#### DEFENSE LOGISTICS AGENCY DEFENSE LOGISTICS AGENCY AMERICA'S COMBAT LOGISTICS SUPPORT AGENCY AMERICA'S COMBAT LOGISTICS SUPPORT AGENCY

#### DOING BUSINESS WITH THE DEFENSE LOGISTICS AGENCY **DIBBS DLA Internet Bid Board System Jamie Miles**

WARFIGHTER SUPPORT ENHANCEMENT STEWARDSHIP EXCELLENCE WORKFORCE DEVELOPMENT

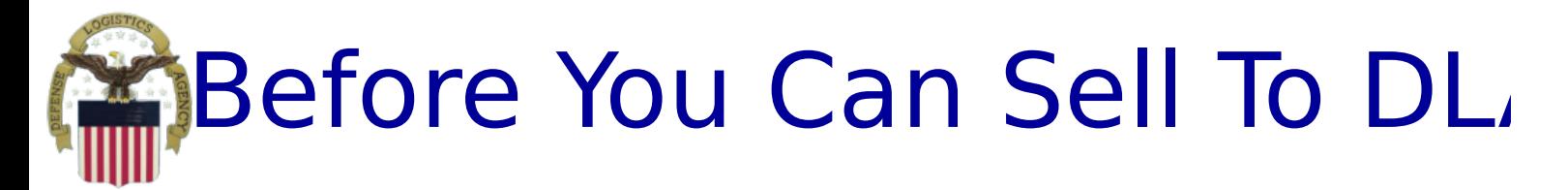

- Get a D-U-N-S number -Dun & Bradstreet (1-800-333- 0505)
	- Takes about 10 minutes -free of charge
	- Or register for your DUNS number at: https://iupdate.dnb.com/iUpdate/viewiUpdateHom e.htm
- Register at www.SAM.GOV
	- List company capabilities in terms of NAICS Codes.
		- For assistance go to:
			- **http://www.census.gov/eos/www/naics/**
	- Certifications and Representations
	- For help registering in SAM, contact the supporting Federal Service Desk (FSD) at  $h$ ttps://www.frd.gov

# Common Solicitation Types

•Request for Quotations (RFQs)

- Under \$150,000
- Most common type at DLA
- Average award is under \$4,000
- Most quoted through DIBBS
- •Request For Proposals (RFPs)
	- over \$150,000
	- Proposals may be negotiated
	- Solicitations must be filled out by hand

and

returned to DSCR by a specific time and <u>date</u>

# How DLA Buys

- 1. Approved CAGE Code & Part Number stated in solicitation under item description
	- Manufacturer(s) already approved
	- Approved source(s) for dealers and distributors
- 2. Qualified Products/Manufacturers Lists (QPLs/QMLs) – pre-qualified Large &/or Small Businesses for each NSN
- 3. Source controlled via approved sources restricted to pre-approved sources listed on drawing
- 4. Fully Competitive Government has  $\mathbf{u}$  is to any manufacturer to any manufacturer to any manufacturer to any manufacturer to any manufacturer to any manufacturer to any manufacturer to any manufacturer to any manufacturer of  $\mathbf{u}$

# What is on DIBBS?

DIBBS is a web-based application to:

- View and Submit Quotes
- View RFPs
- View Long Term Contracts opportunities
- View Award Information
- View provisions, clauses and packaging specs
- View price history on some solicitations
- Submit PARS (Post Award Requests System)
- Access Technical Data via cFolders
- Access Acquisition Forecasts using Supplier Requirement Visibility Application (SRVA) tool must have login & password

• Access Past Performance Information Retrieval System (PPIRS) via a web link - another Performance Score used in award decisions

# How DLA Buys Now At least **85**% of our solicitations are **AUTOMATED** via **DIBBS**

- These procurements are system generated, web based, evaluated and awarded by the computer, called Automated One Time Buys. They are virtually untouched by human hands.
- Automated procurements are identified by having a  $\overline{T}$  in the  $9th$  position of the solicitation number.

```
(For example SPE4Ax-T-xxxx)
```
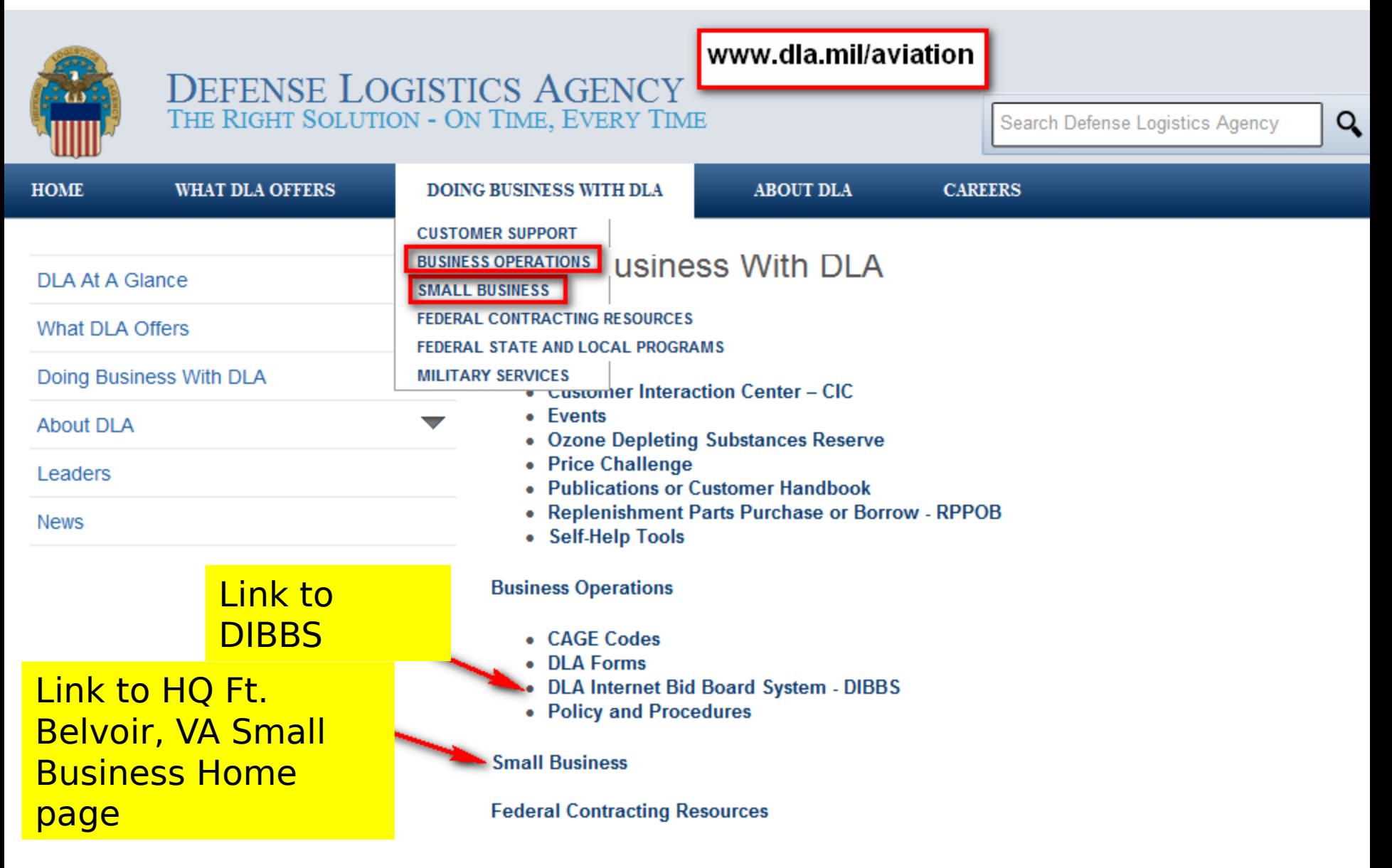

#### DIBBS Home Page (upper part) https://www.dibbs.bsm.dla.mil/

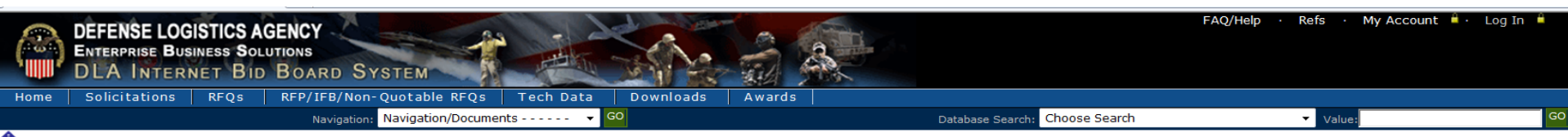

◆Notice: →Packaging Reminder! When a PO cites packaging iaw ATSM D3951 read the PO closely. There are often Government requirements which take precedence over some of the individual criteria of ASTM D3951. If any doubt, c contract administrator.

· What is a Bid Without Exception when Quoting on DIBBS? » Read Notice

· Anticipated Quote Date or Reason for No Quote Notice - Please click the notice link for details. » Read Notice

Please read notices posted on the Notices page.

#### Location: Home

The DLA Internet Bid Board System (DIBBS) is a web-based application that provides the capability to search for, view, and submit secure quotes on Requests For Quotations (RFQs) for Defense Logistics Agency (DLA) items of supply. DIBBS also allows users to search and view Request For Proposals (RFPs), Invitations For Bid (IFBs), Awards and other procurement information related to DLA.

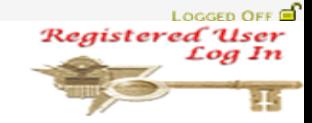

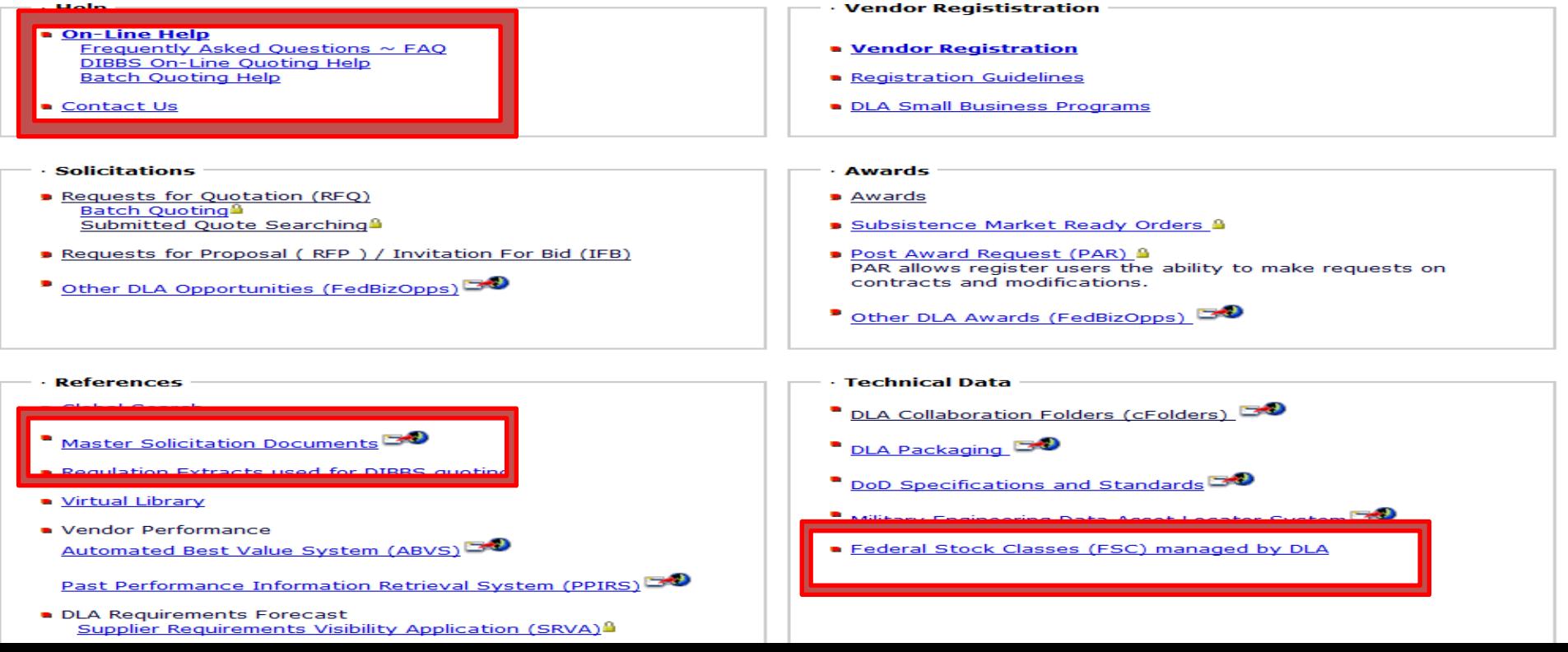

# Help – FAQ Topics

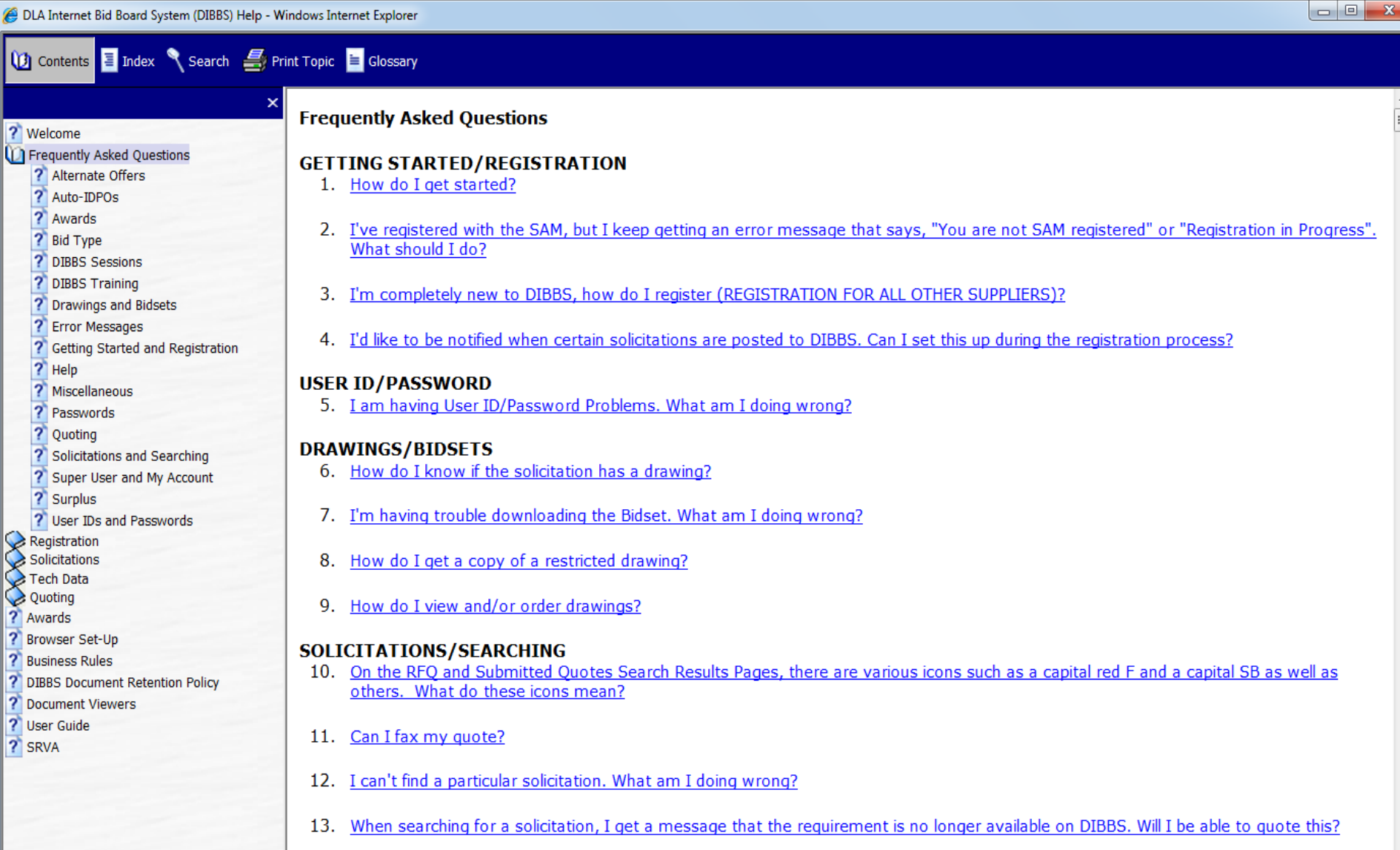

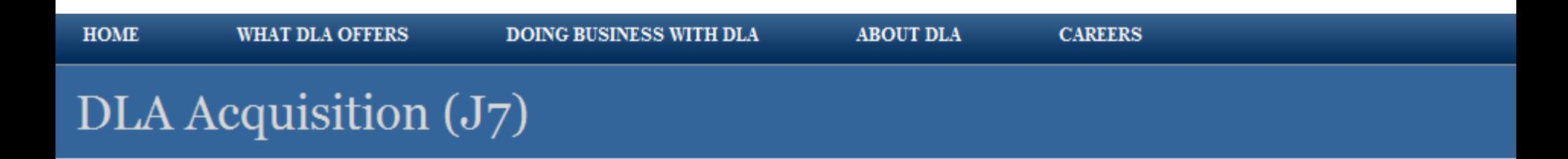

#### **DLA Acquisitions Home**

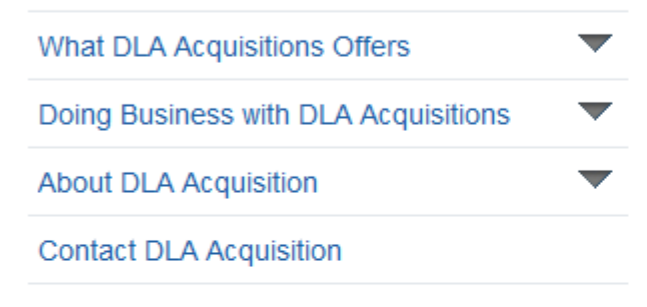

#### **Automaster Procurement Page**

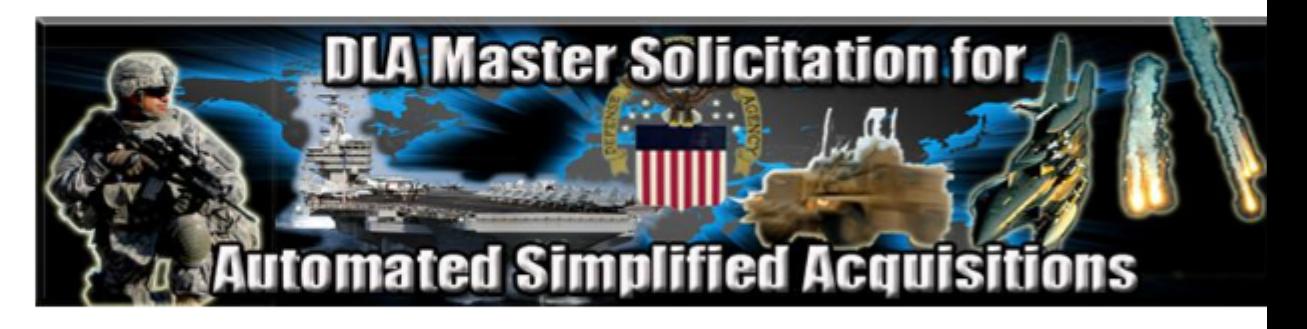

**EProcurement Automated Master**

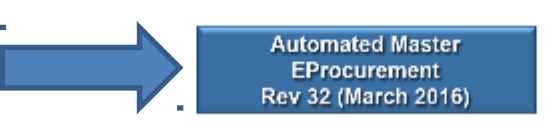

**Previously Posted EProcurement Automated Master** 

**EProcurement Archived Automated Masters** 

#### Identifying Federal Supply Classes

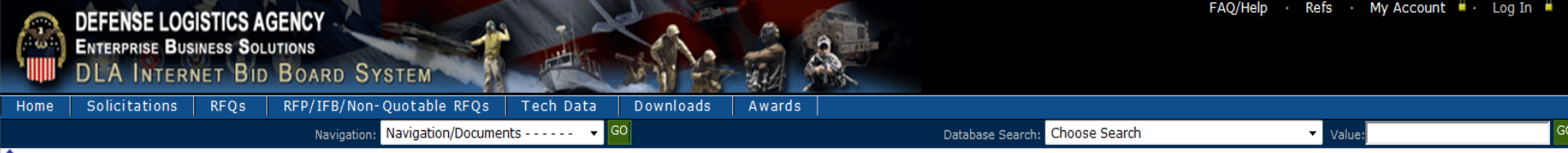

V Notice: · Packaging Reminder! When a PO cites packaging iaw ATSM D3951 read the PO closely. There are often Government requirements which take precedence over some of the individual criteria of ASTM D3951. If any doubt, contract administrator.

· What is a Bid Without Exception when Quoting on DIBBS? » Read Notice

. Anticipated Quote Date or Reason for No Quote Notice - Please click the notice link for details. » Read Notice

Please read notices posted on the Notices page.

Location: Home » References » DLA Managed FSCs

Note: The following FSCs indicate that either DLA or GSA has been designated as the integrated material manager for one or more consumable items of supply in the FSC. The FSCs that are designated as also being GSA managed are indicated by a \*\* in the Title block.

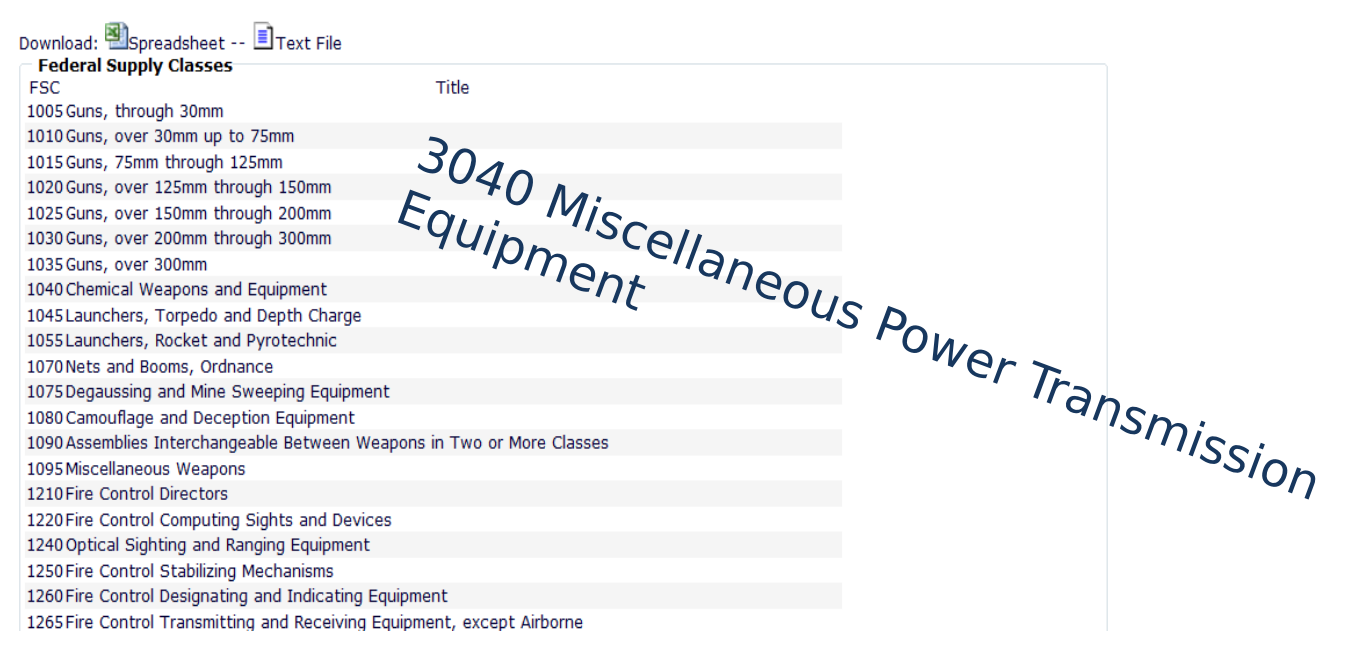

LOGGED OFF

 $[002]$ 

#### DIBBS Home Page (lower part) https://www.dibbs.bsm.dla.mil/

DLA Office of Small Business Programs

Small businesses provide critical researces that contribute to DLA's mission. We are committed to providing all categories of small businesses an opportunity to participate in DLA acquisitions.

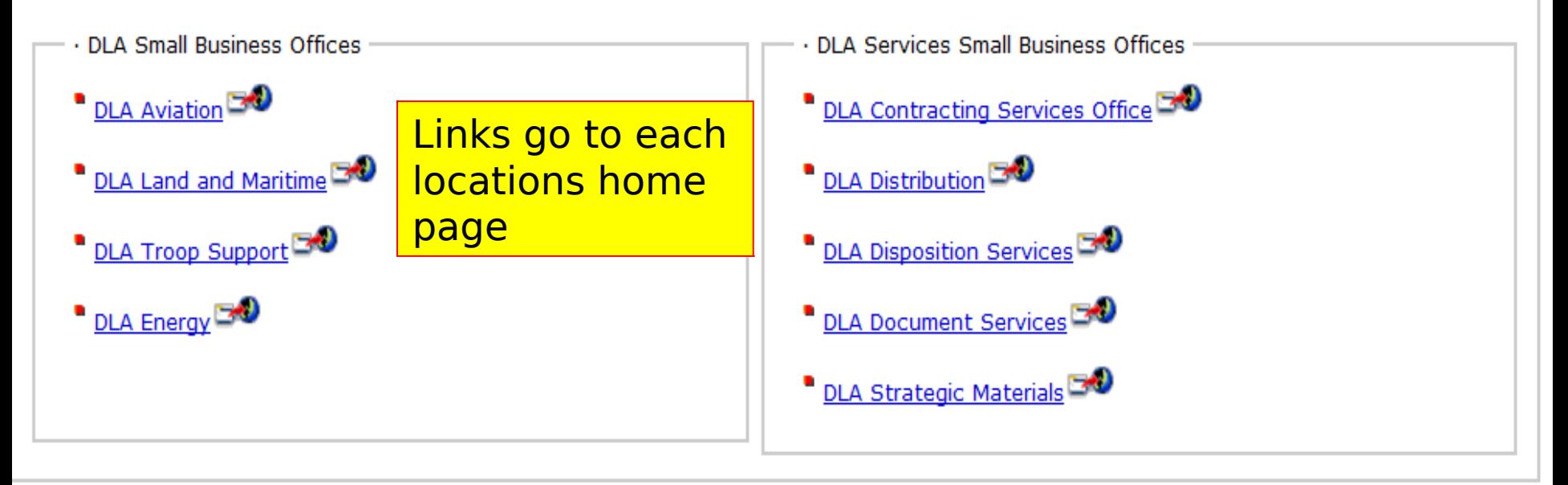

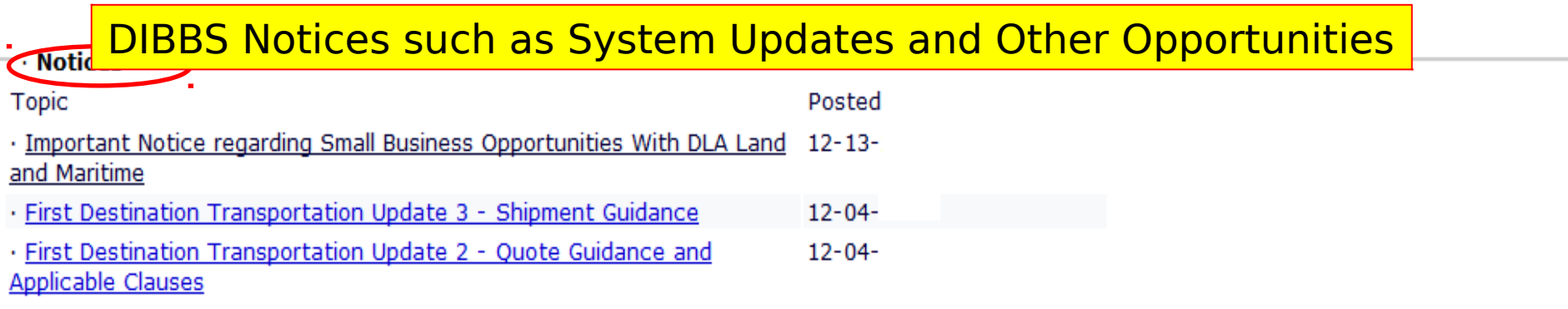

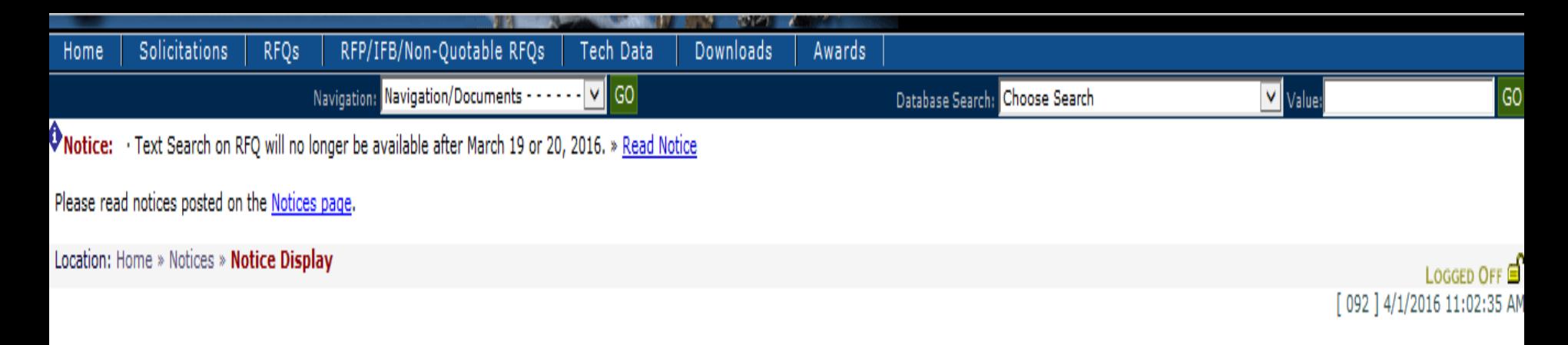

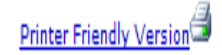

#### **Topic: RFP UPLOAD PROPSALS**

RFP Upload Proposals Coming Soon (April or May 2016)

Vendors will soon be able to upload offers and submit additional documents for open RFPs/IFBs/Other RFQs.

Unless prohibited by the solicitation, DIBBS electronic upload will be the preferred method of proposal submission. You will be able to upload a completed offer and all associated documents.

To see the vendor DIBBS user guide for uploading proposals, please go the Supplier Information Resource Center at this link: http://www.dla.mil/Portals/104/Documents/InformationOperations/EBS%20Supplier% 20Information/Upload%20Proposal%20DIBBS%20Help.docx

If you have any questions about this new functionality, please send an email to dibbsBSM@dla.mil

Posted: 03-07-2016

#### DIBBS Home Page https://www.dibbs.bsm.dla.mil/

The DLA Internet Bid Board System (DIBBS) is a web-based application that provides the capability to search for, view, and submit secure quotes on Requests For Quotations (RFQs) for Defense Logistics Agency (DLA) items of supply. DIBBS also allows users to search and view Request For Proposals (RFPs), Invitations For Bid (IFBs), Awards and other procurement information related to DLA.

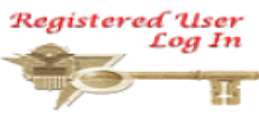

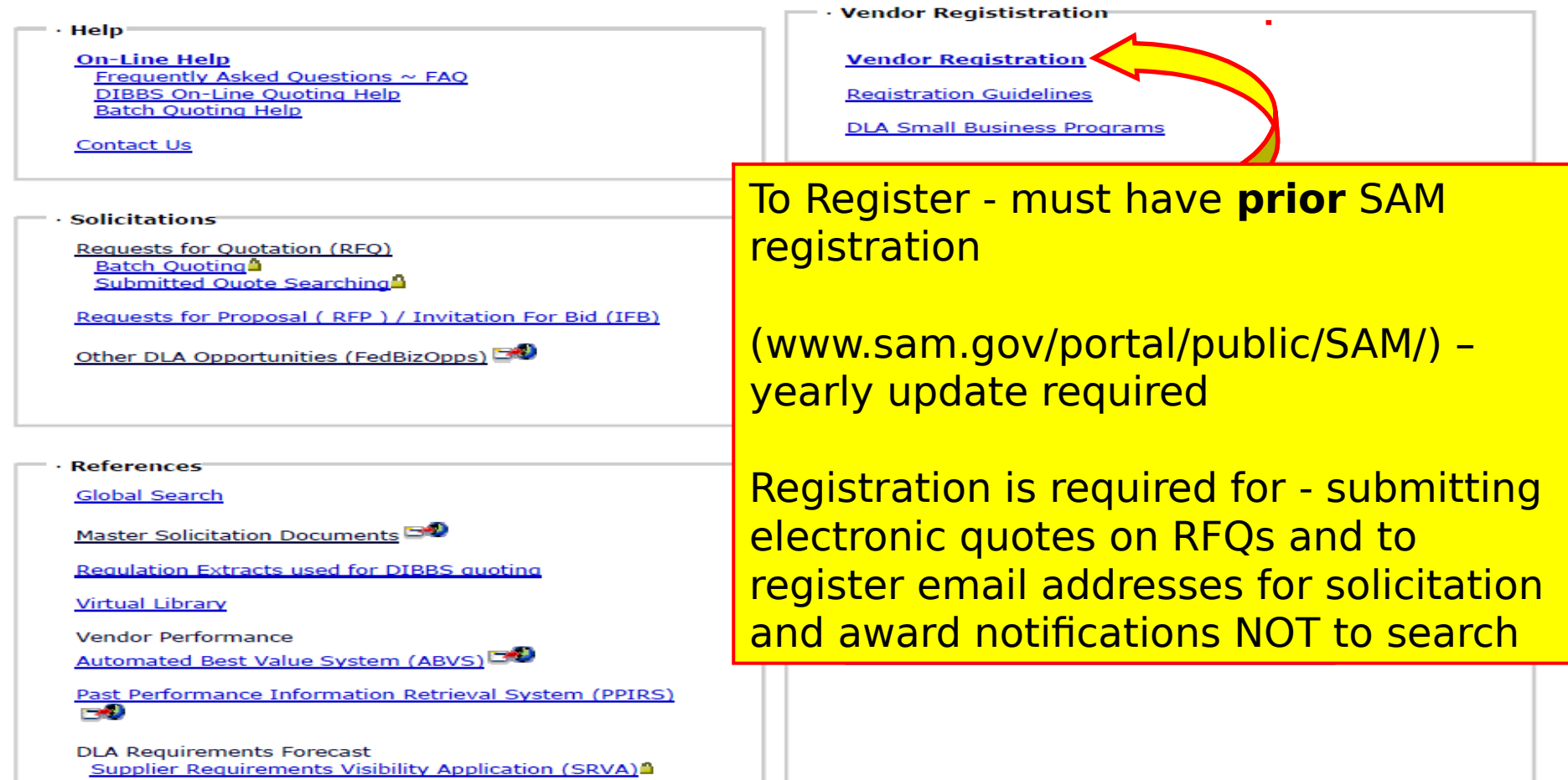

## DIBBS Registration

LOGGED OFF

 $[002]$ 

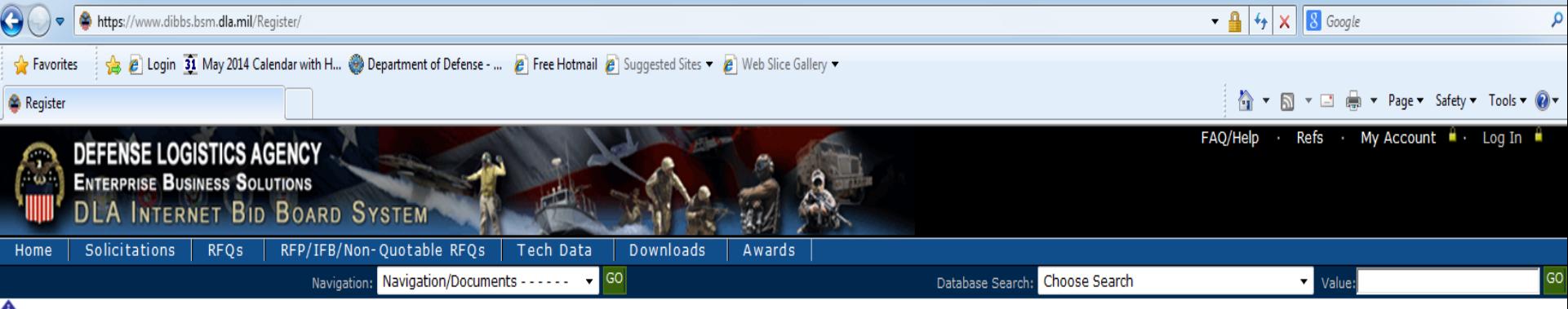

◆Notice: Packaging Reminder! When a PO cites packaging iaw ATSM D3951 read the PO closely. There are often Government requirements which take precedence over some of the individual criteria of ASTM D3951. If any doubt, co contract administrator.

· What is a Bid Without Exception when Quoting on DIBBS? » Read Notice

· Anticipated Quote Date or Reason for No Quote Notice - Please click the notice link for details. » Read Notice

Please read notices posted on the Notices page.

Location: Home » Register

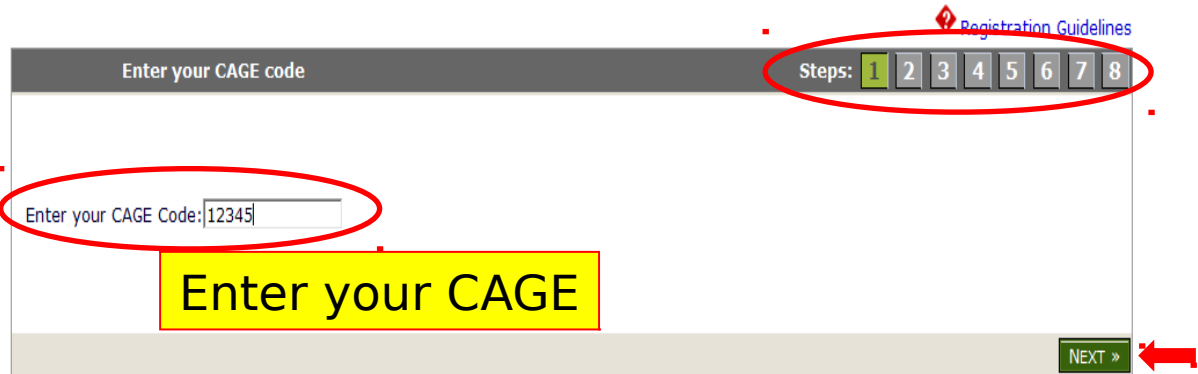

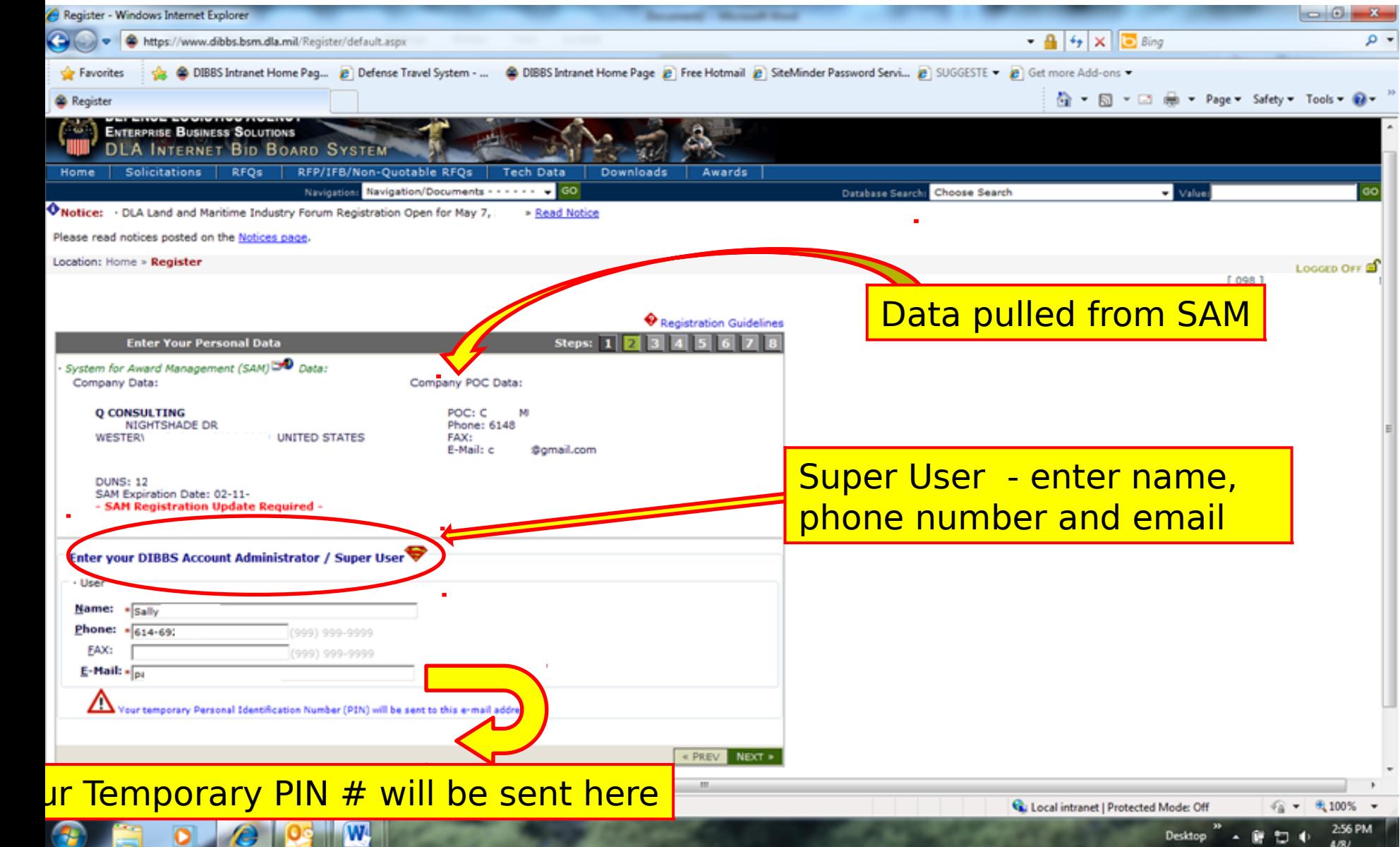

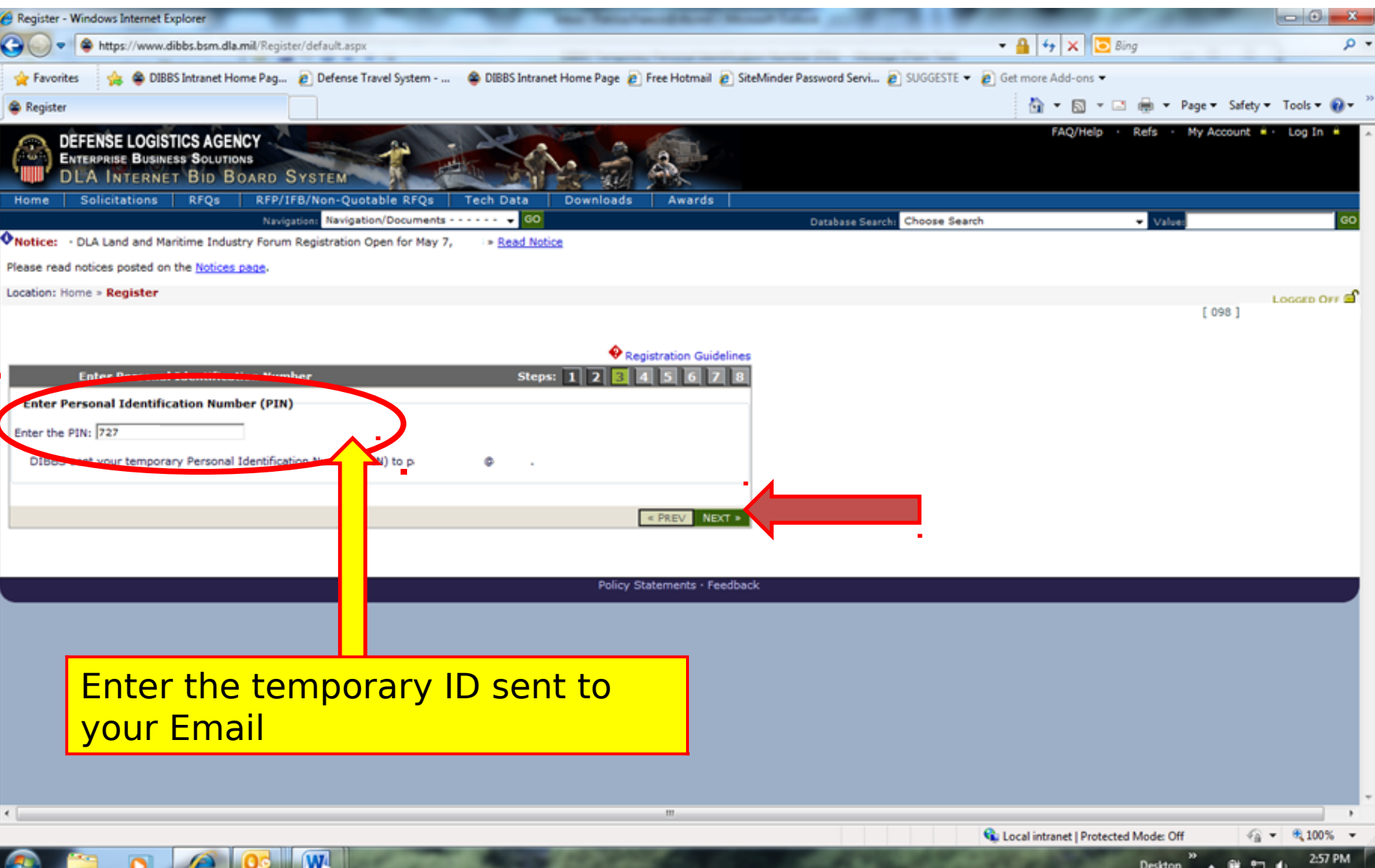

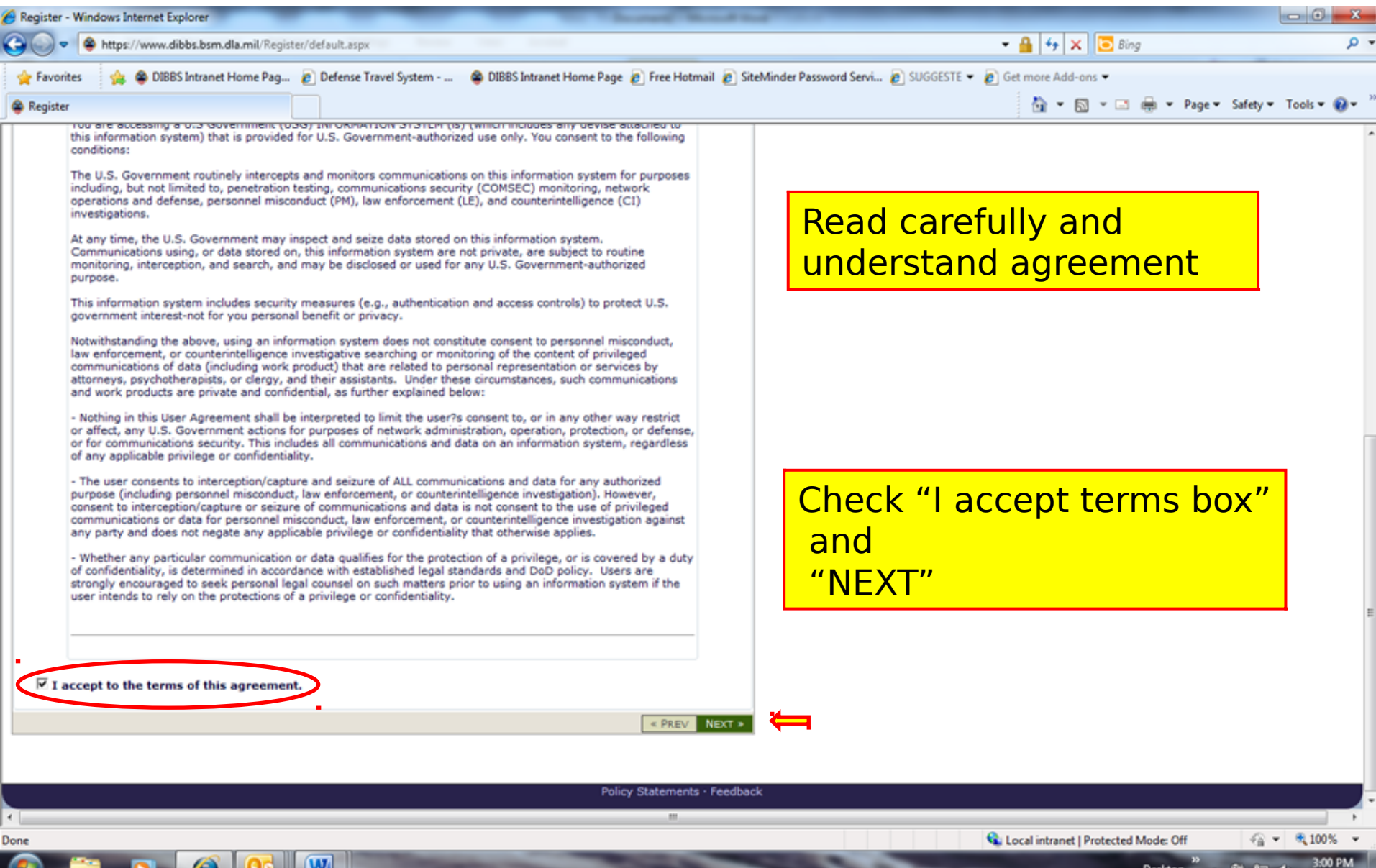

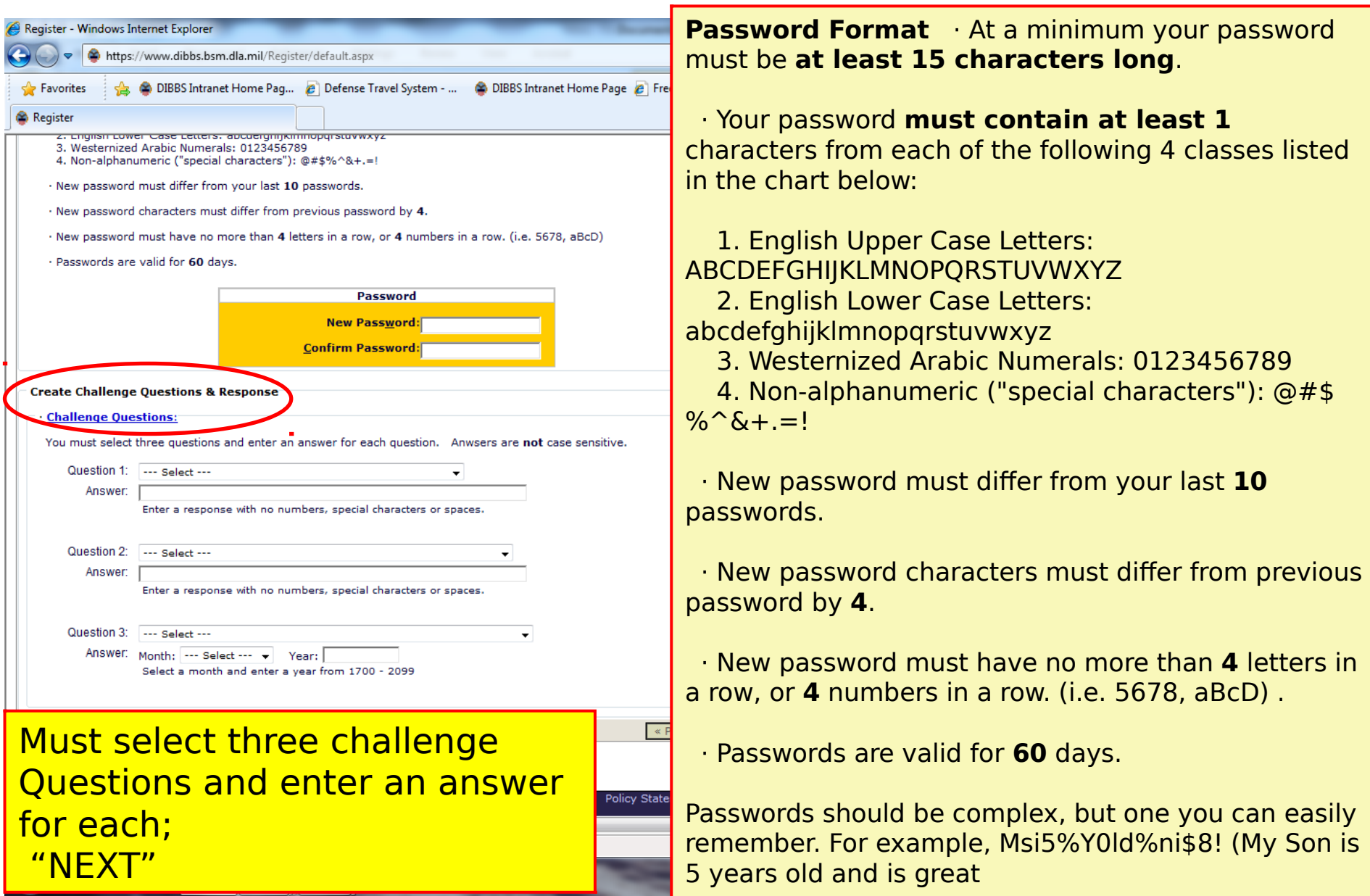

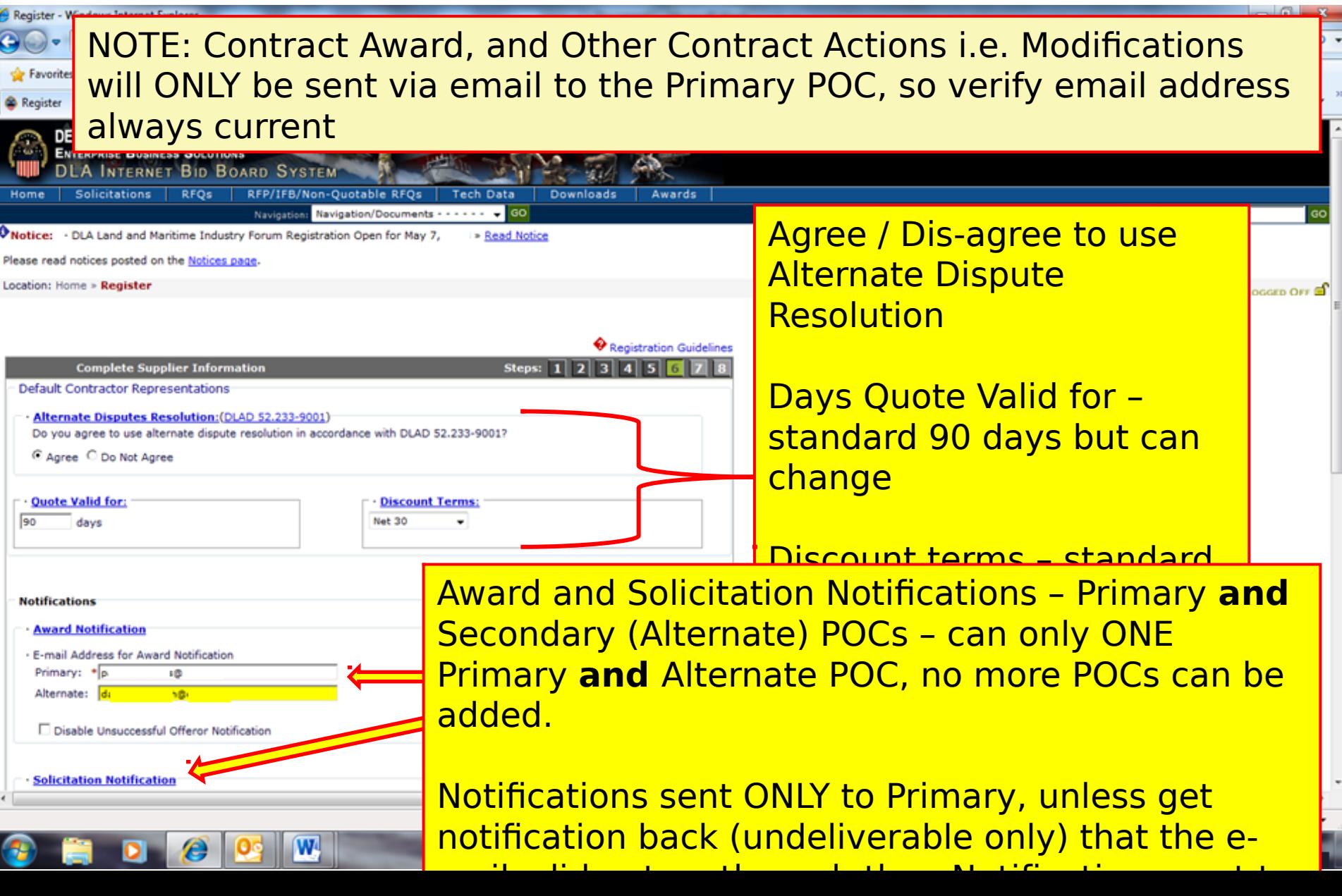

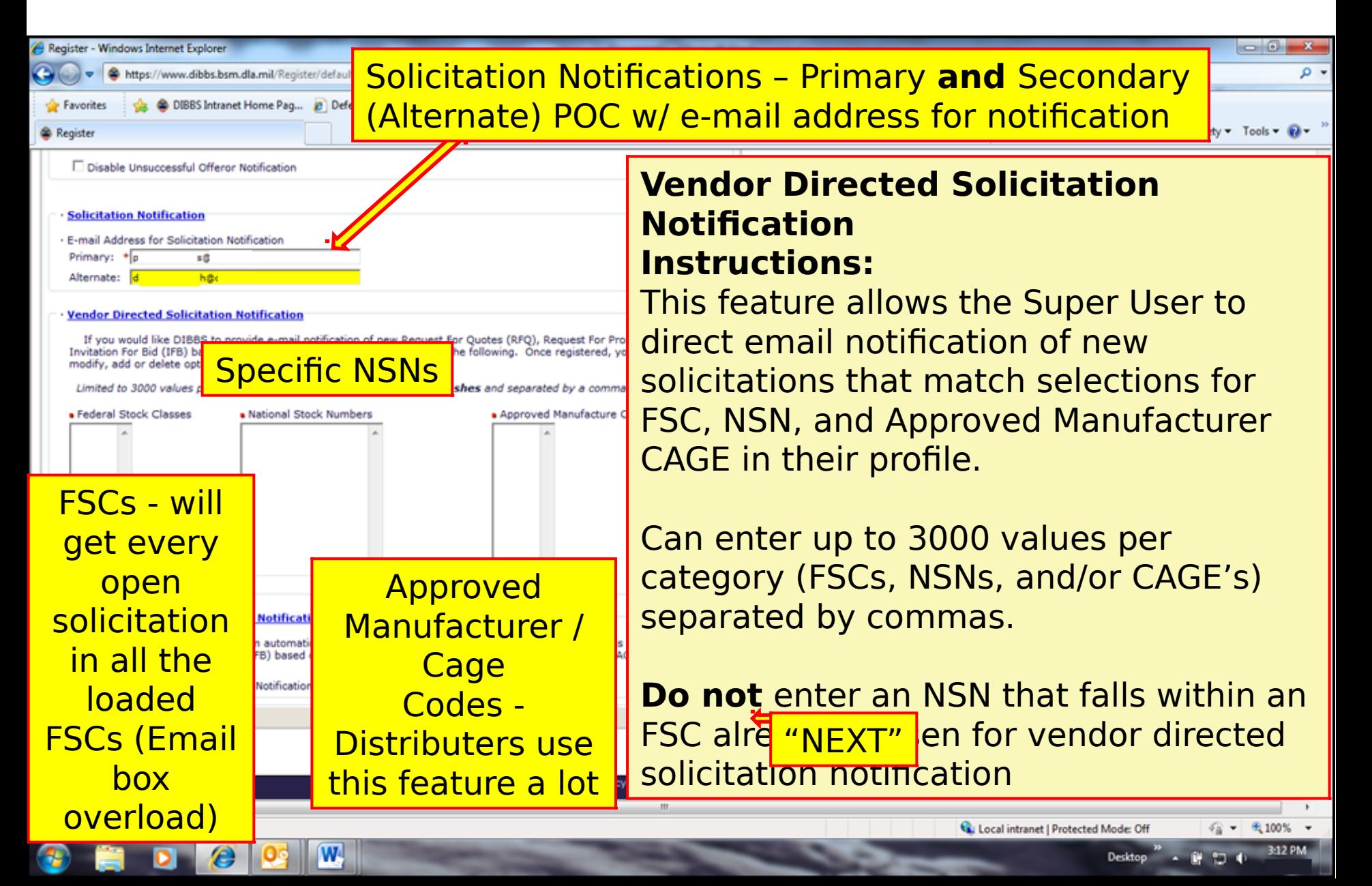

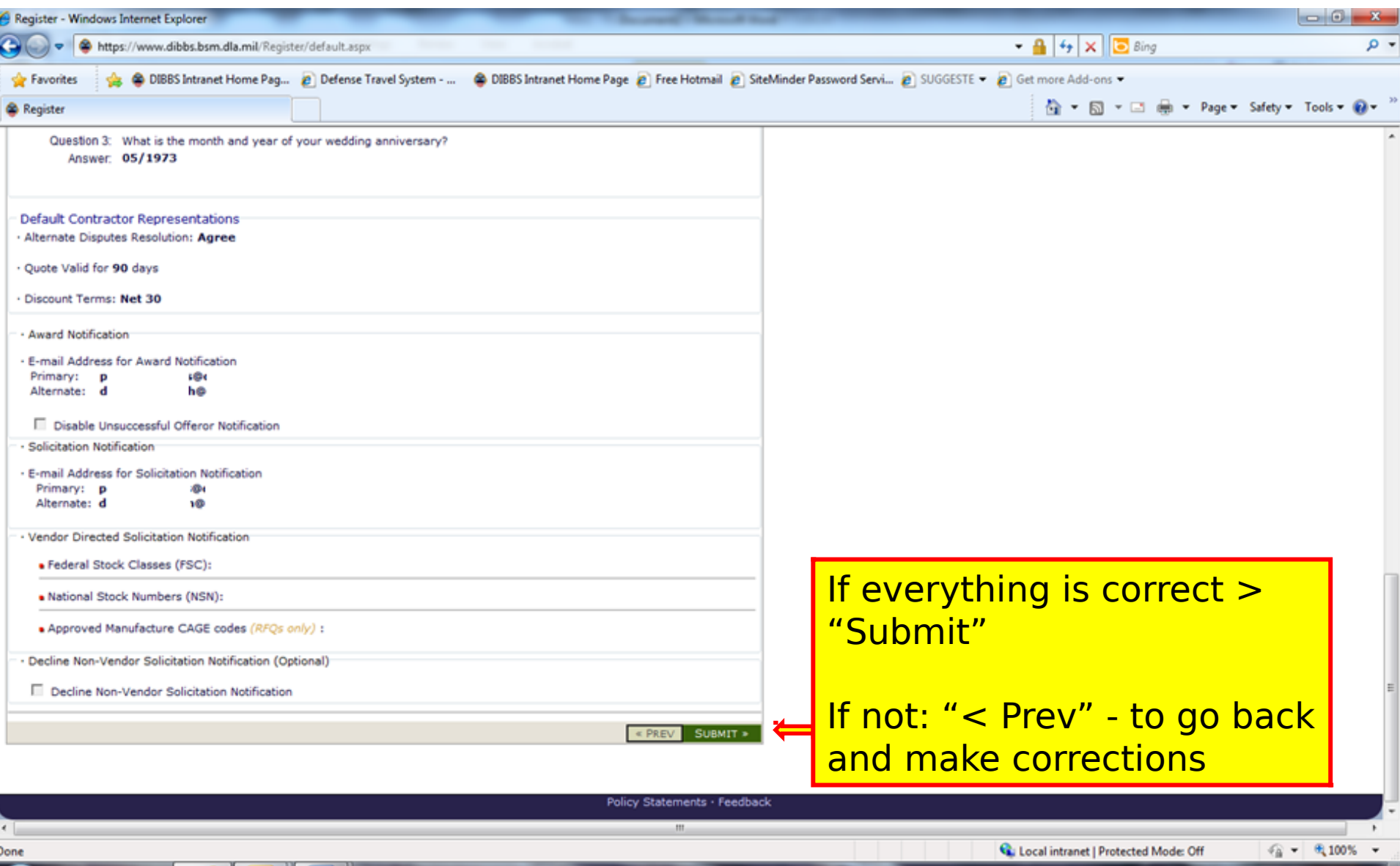

 $\mathbf{w}$ 

## DIBBS Registration

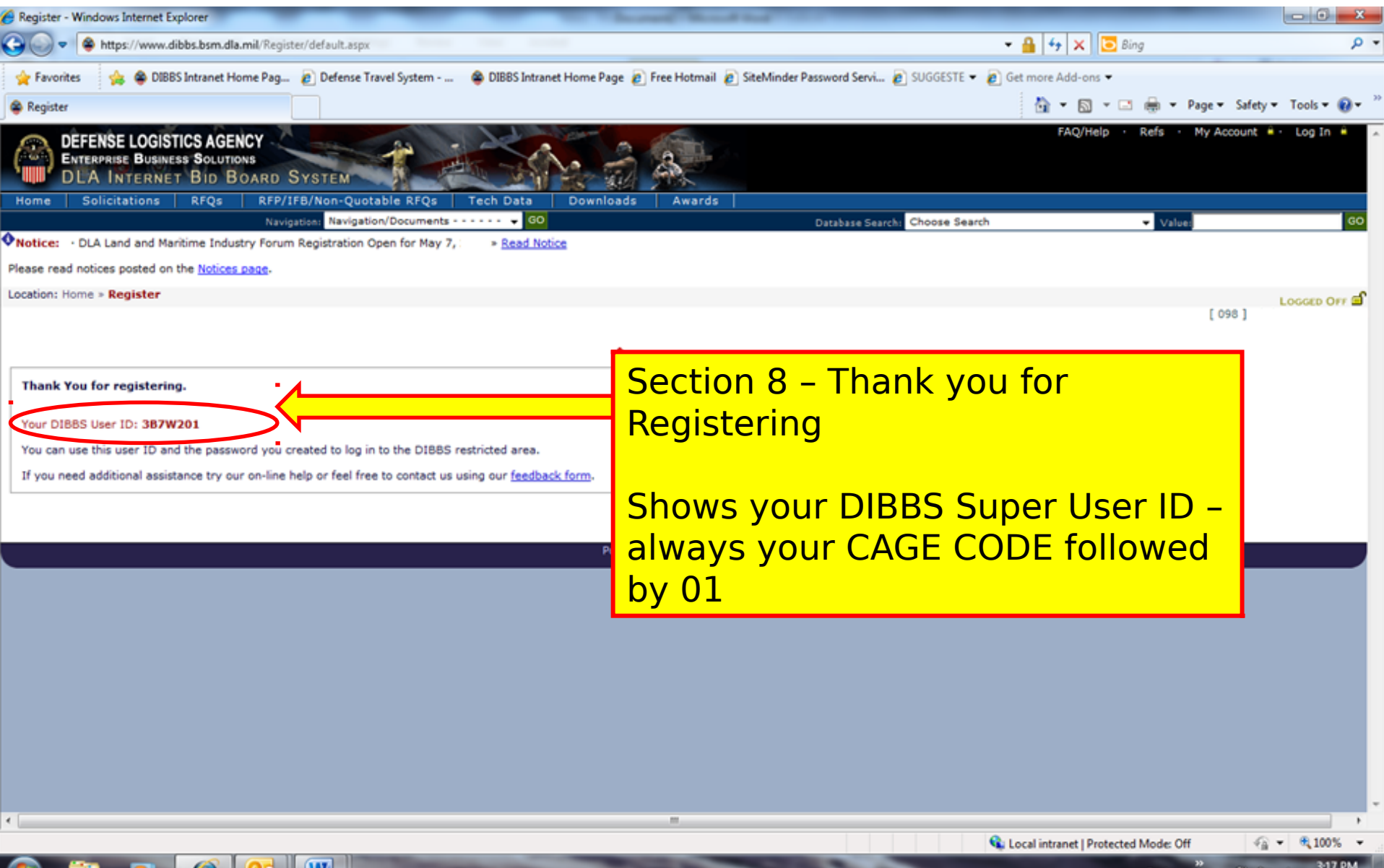

w,

#### DEFENSE LOGISTICS AGENCY DEFENSE LOGISTICS AGENCY AMERICA'S COMBAT LOGISTICS SUPPORT AGENCY AMERICA'S COMBAT LOGISTICS SUPPORT AGENCY

# Update User Profile & Manage Vendor Accounts

WARFIGHTER SUPPORT ENHANCEMENT STEWARDSHIP EXCELLENCE WORKFORCE DEVELOPMENT

### Logging onto DIBBS (registered user)

The DLA Internet Bid Board System (DIBBS) is a web-based application that provides the capability to search for, view, and submit secure quotes on Requests For Quotations (RFQs) for **Defense Logistics Agency (DLA)** items of supply. DIBBS also allows users to search and view Request For Proposals (RFPs), Invitations For Bid (IFBs), Awards and other procurement information related to DLA.

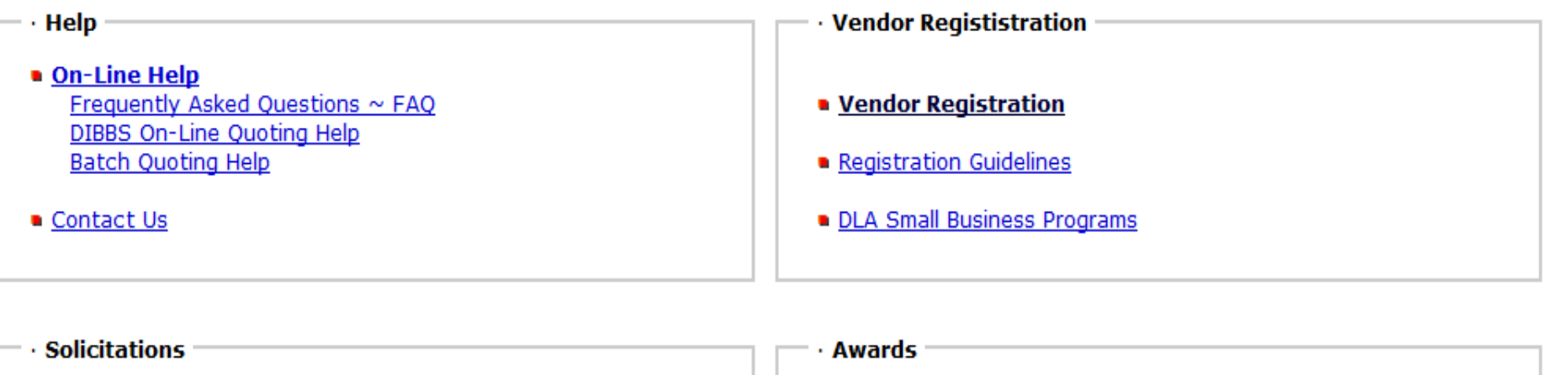

- Requests for Quotation (RFQ) Batch Quoting Submitted Quote Searching
- Requests for Proposal (RFP) / Invitation For Bid (IFB)
- Other DLA Opportunities (FedBizOpps)
- **Awards**
- Subsistence Market Ready Orders A
- Post Award Request (PAR) A PAR allows register users the ability to make requests on contracts and modifications.

Other DLA Awards (FedBizOpps)

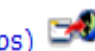

Registered User

Log In

#### Logging onto DIBBS (registered user) (cont'd)

W Notice: · Packaging Reminder! When a PO cites packaging iaw ATSM D3951 read the PO closely. There are often Government requirements which take preced contract administrator.

. What is a Bid Without Exception when Quoting on DIBBS? » Read Notice

. Anticipated Quote Date or Reason for No Quote Notice - Please click the notice link for details. » Read Notice

Please read notices posted on the Notices page.

Location: Home » Log In

DIBBS restricted area access requires JavaScript enabled to use quoting features. Consult your browser help for assistance on these settings. In order to conduct transactions in the DIBBS restricted area (submit electronic quotes on RFQs, search submitted quotes), vendors must register in order to receive a User ID and Password.

Note: DIBBS will automatically log users out of the res minutes of inactivity.

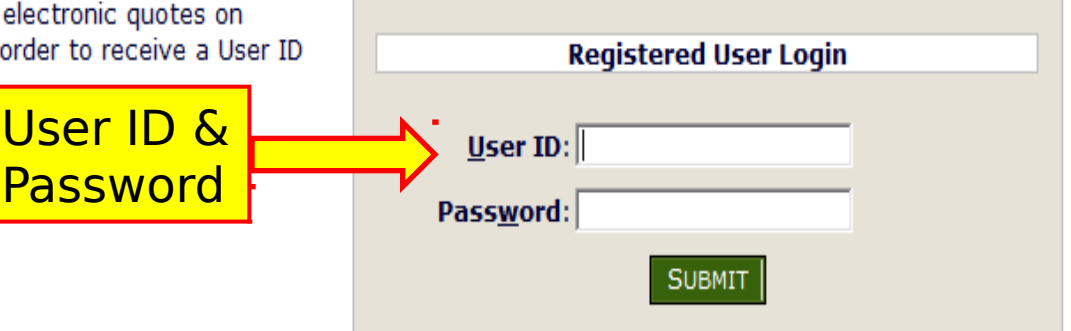

· Not Registered? Click Here to Register

· Forgot your Password? Go Here

#### Home Page

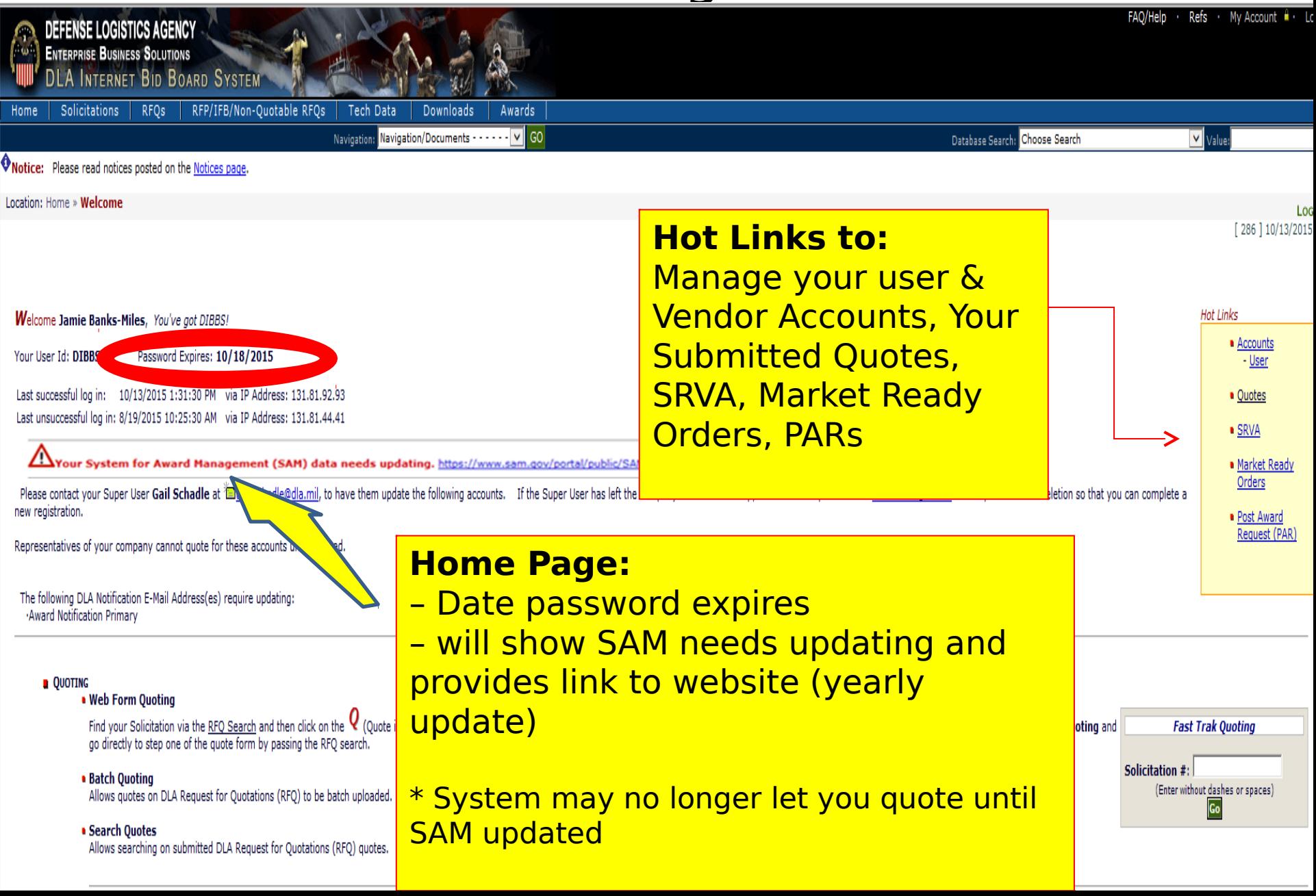

### Accounts Options (Profile)

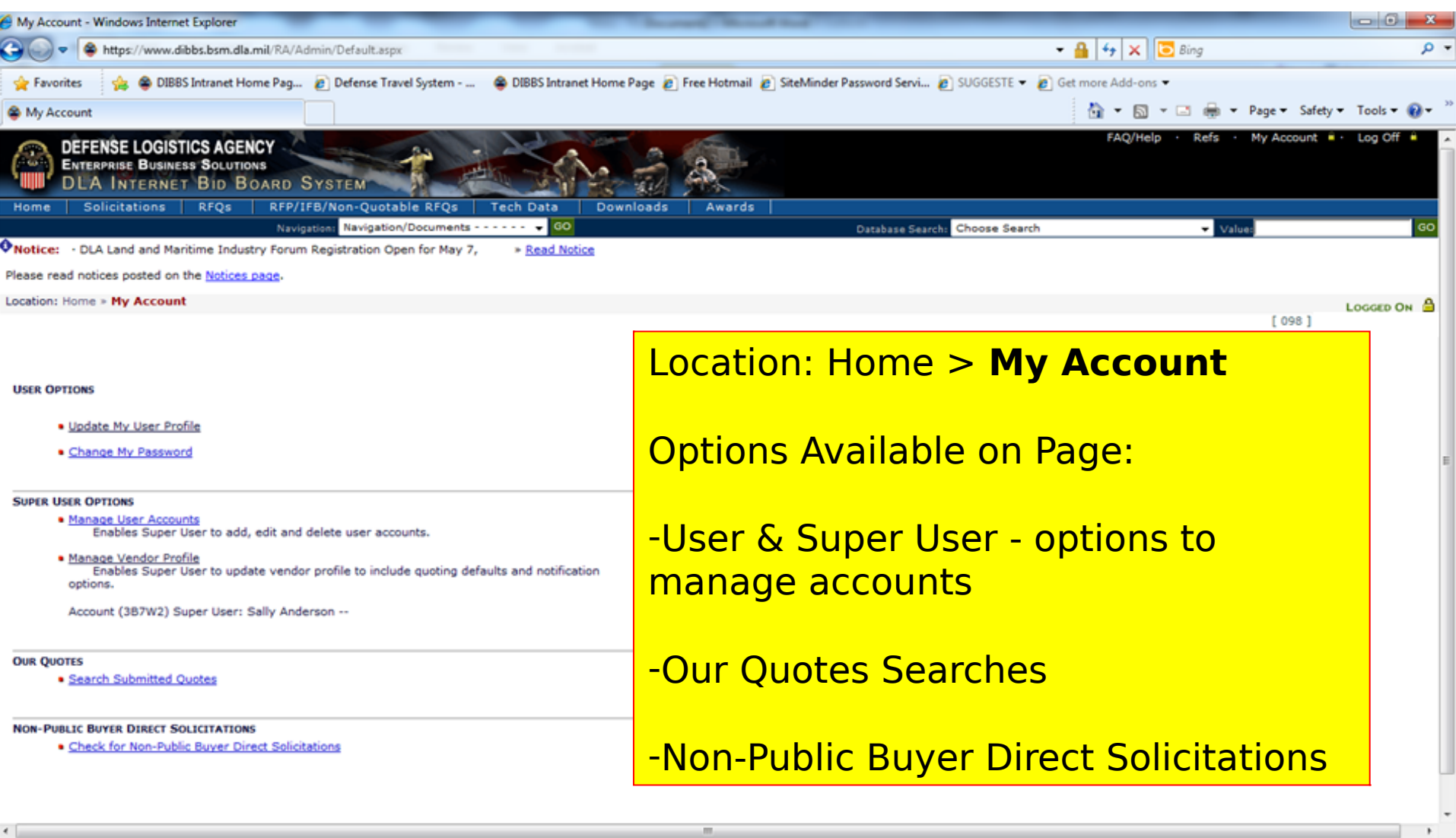

Local intranet | Protected Mode: Off

Desktop

● ● 电100% →

3:26 PM

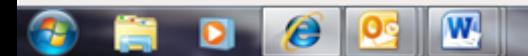

### Update My User Profile

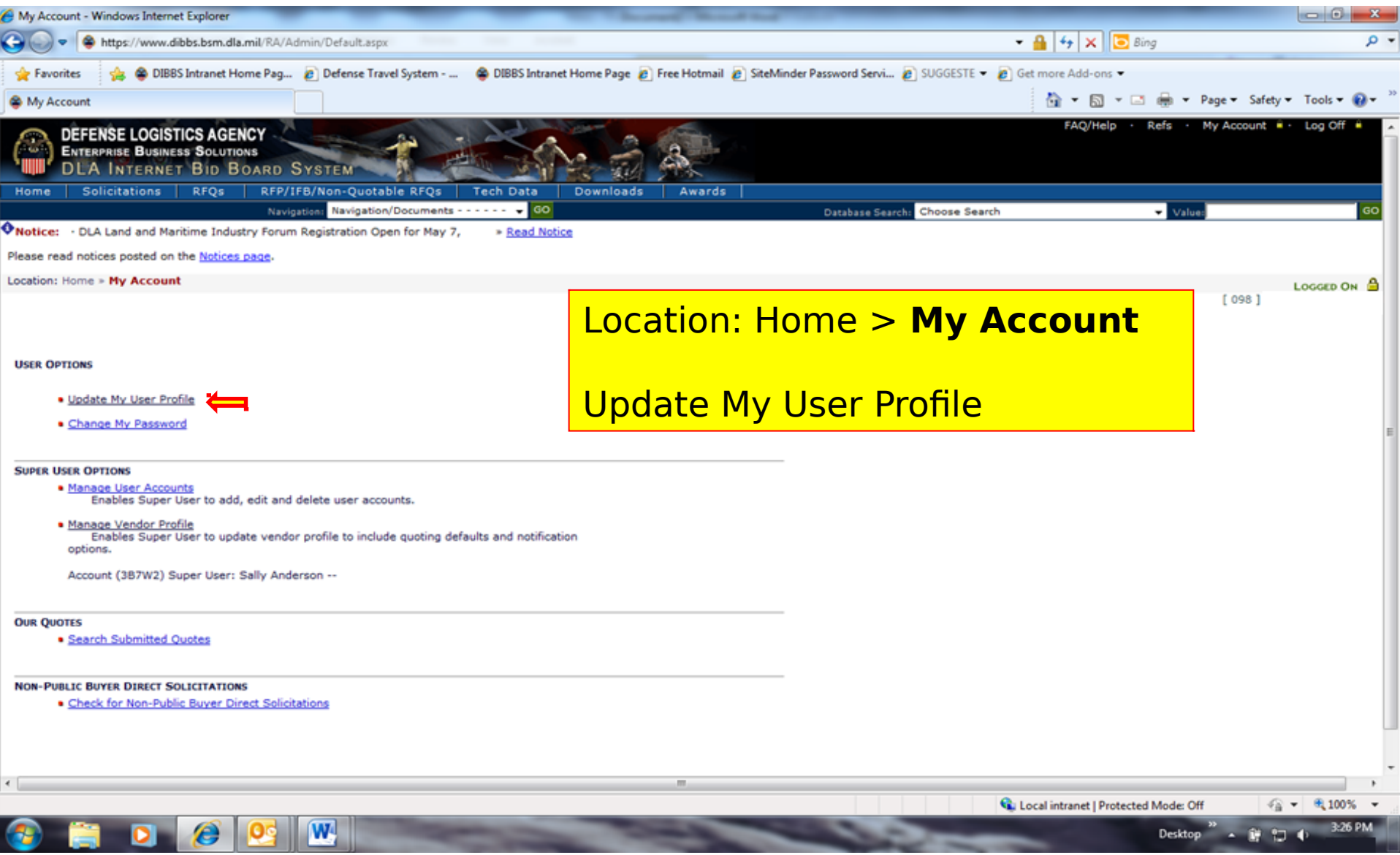

#### Update My User Profile (cont'd)

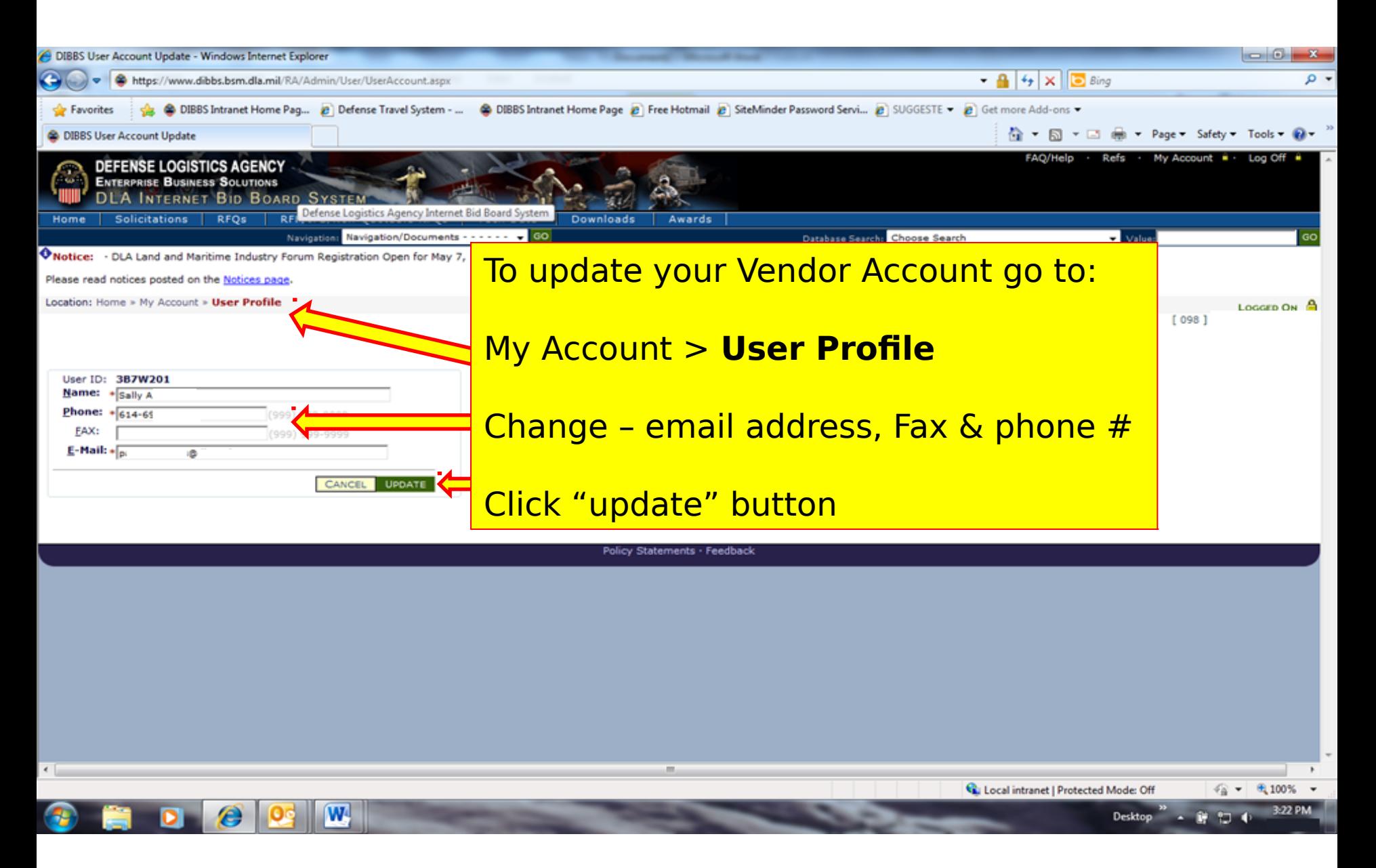

#### Change My Password

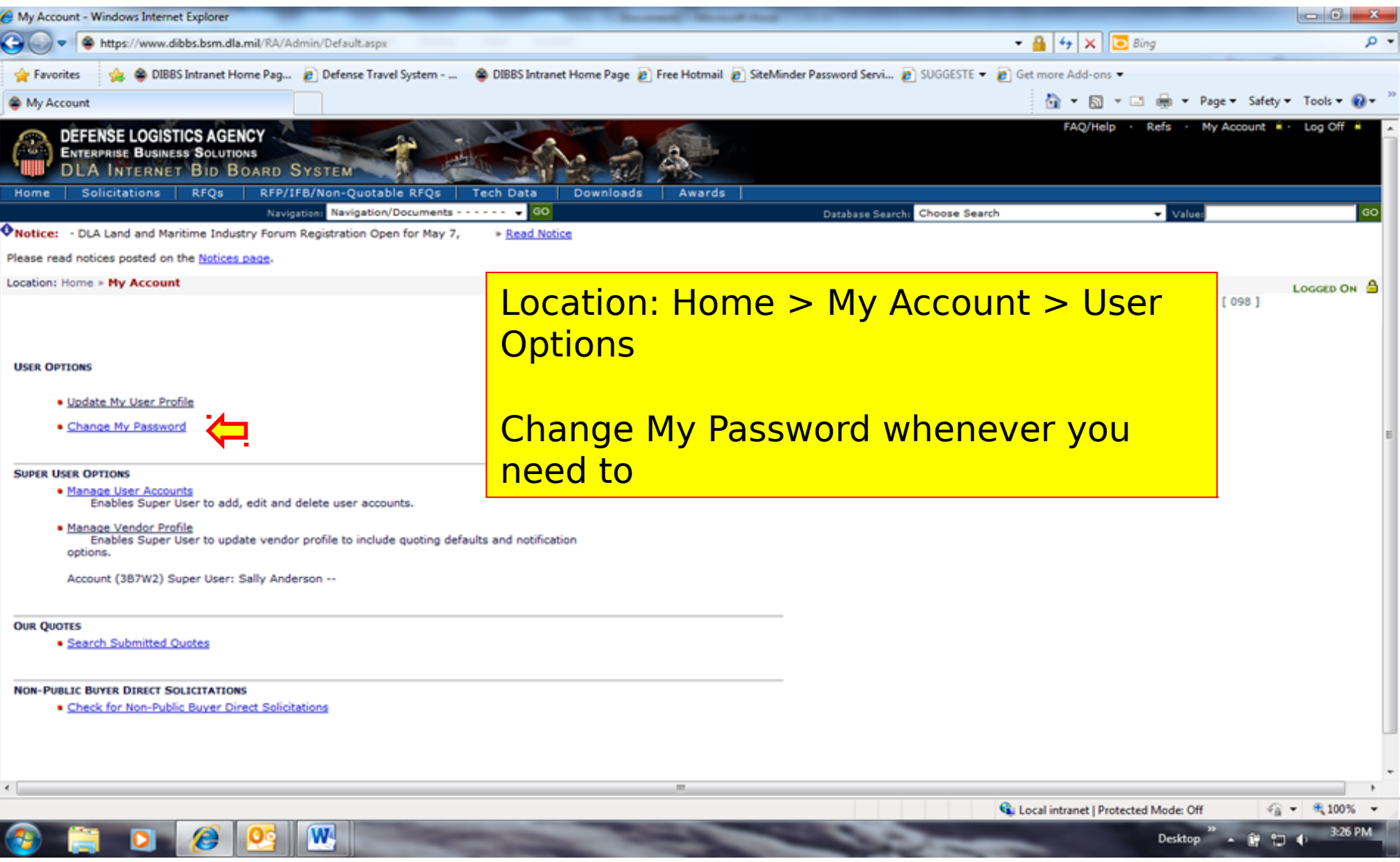

#### Manage User Accounts

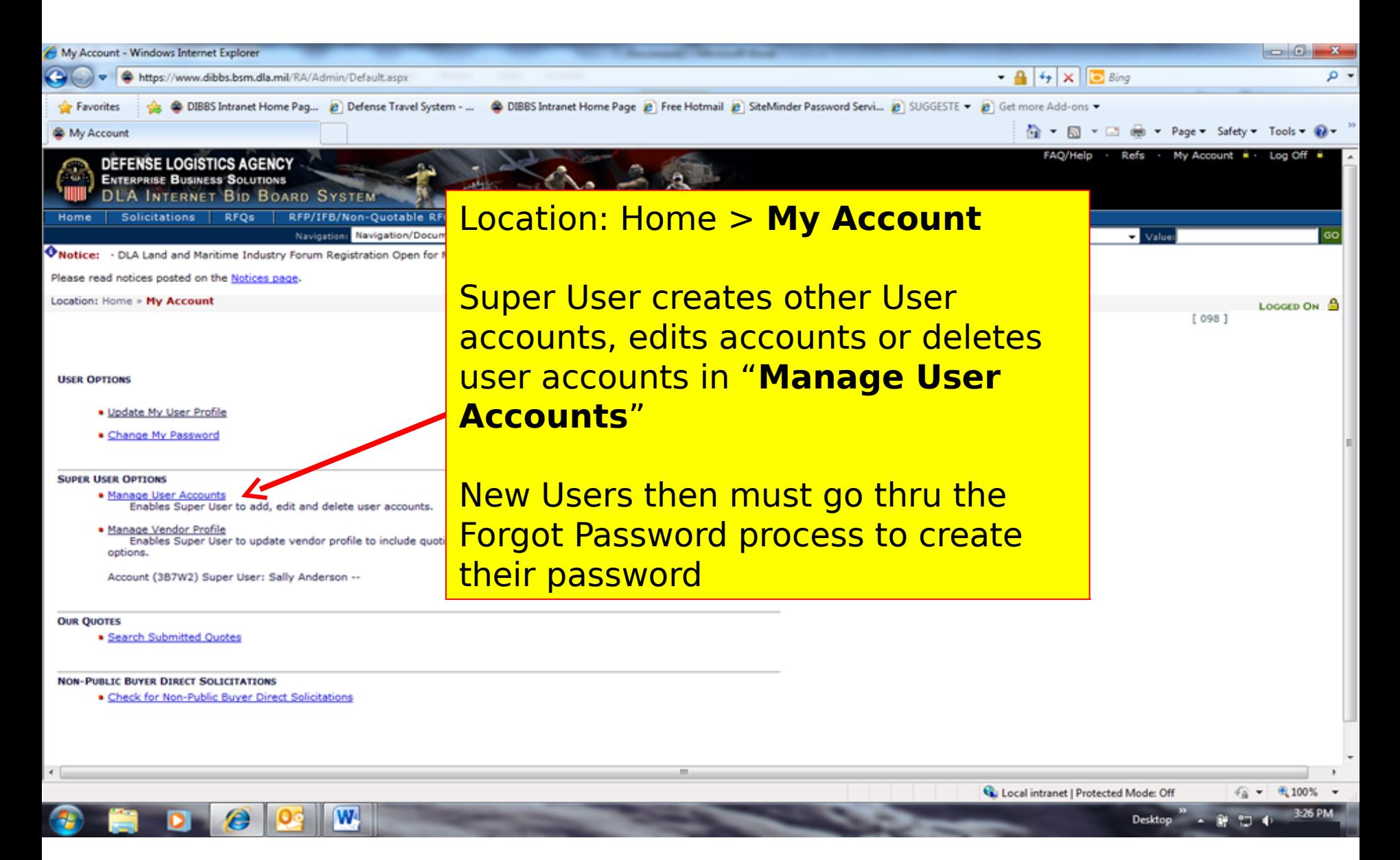

#### Manage Vendor Accounts Profile

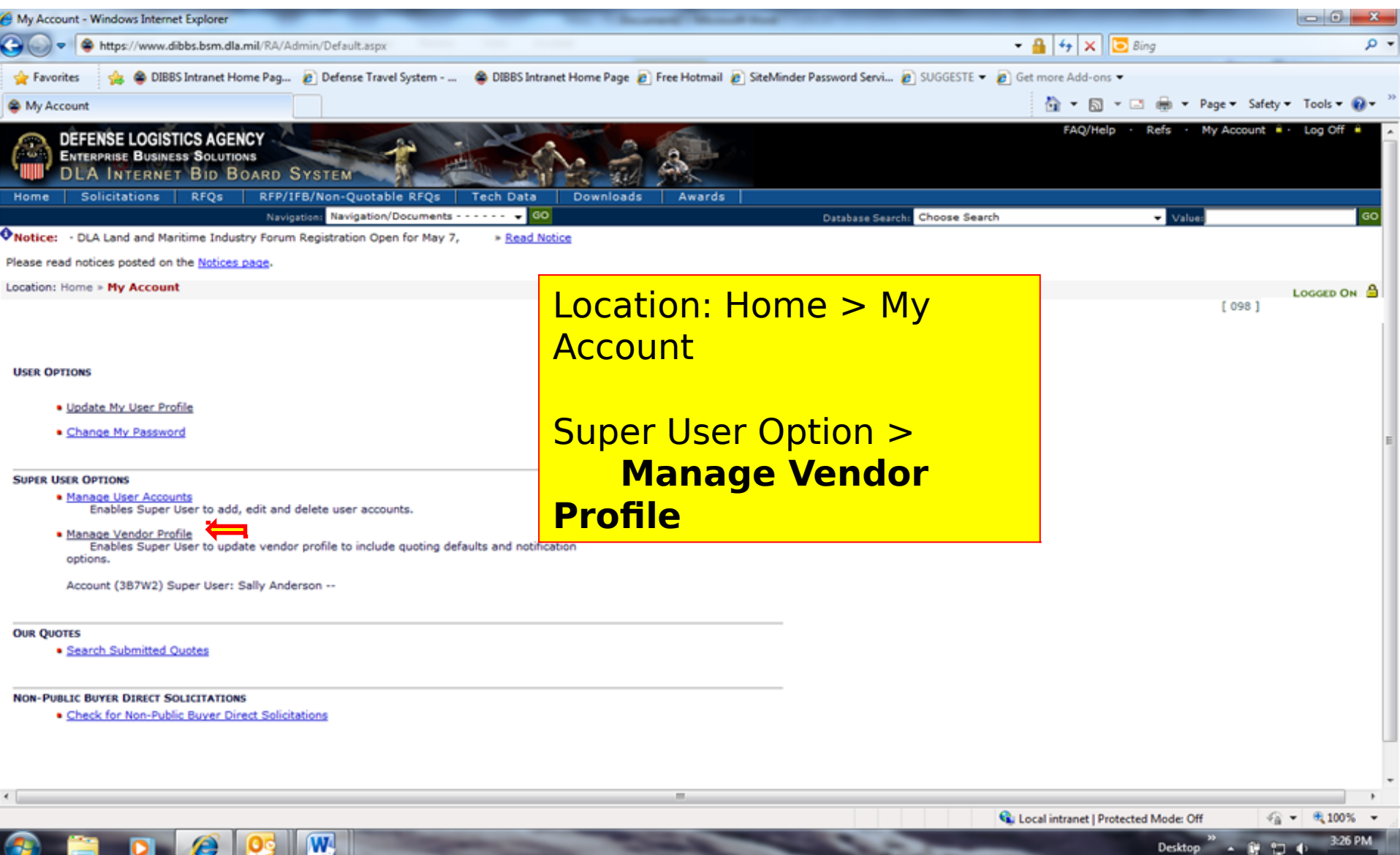

### Manage Vendor Accounts Profile (cor

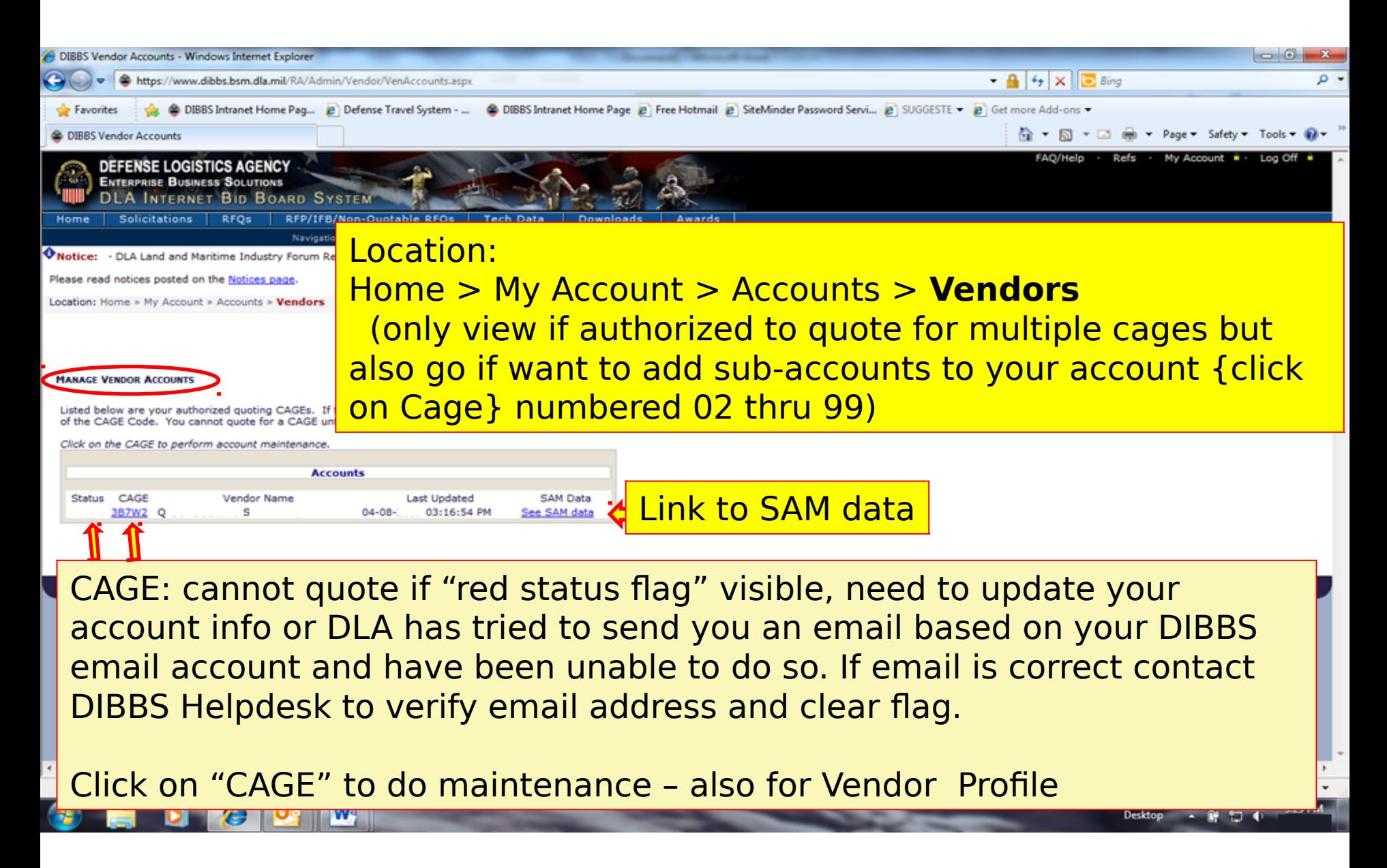

#### Manage Vendor Accounts Profile (con

Done

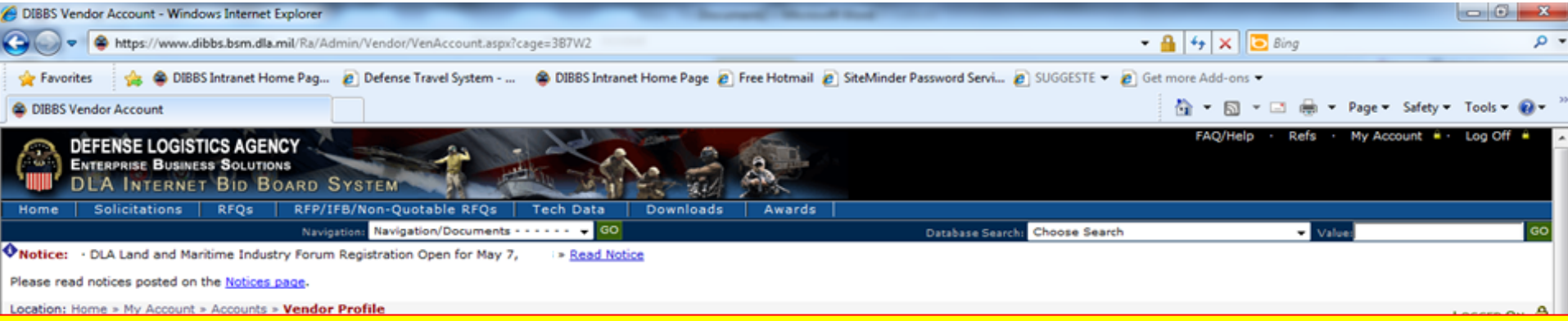

#### Super User can Check or Change the default Vendor representations as require

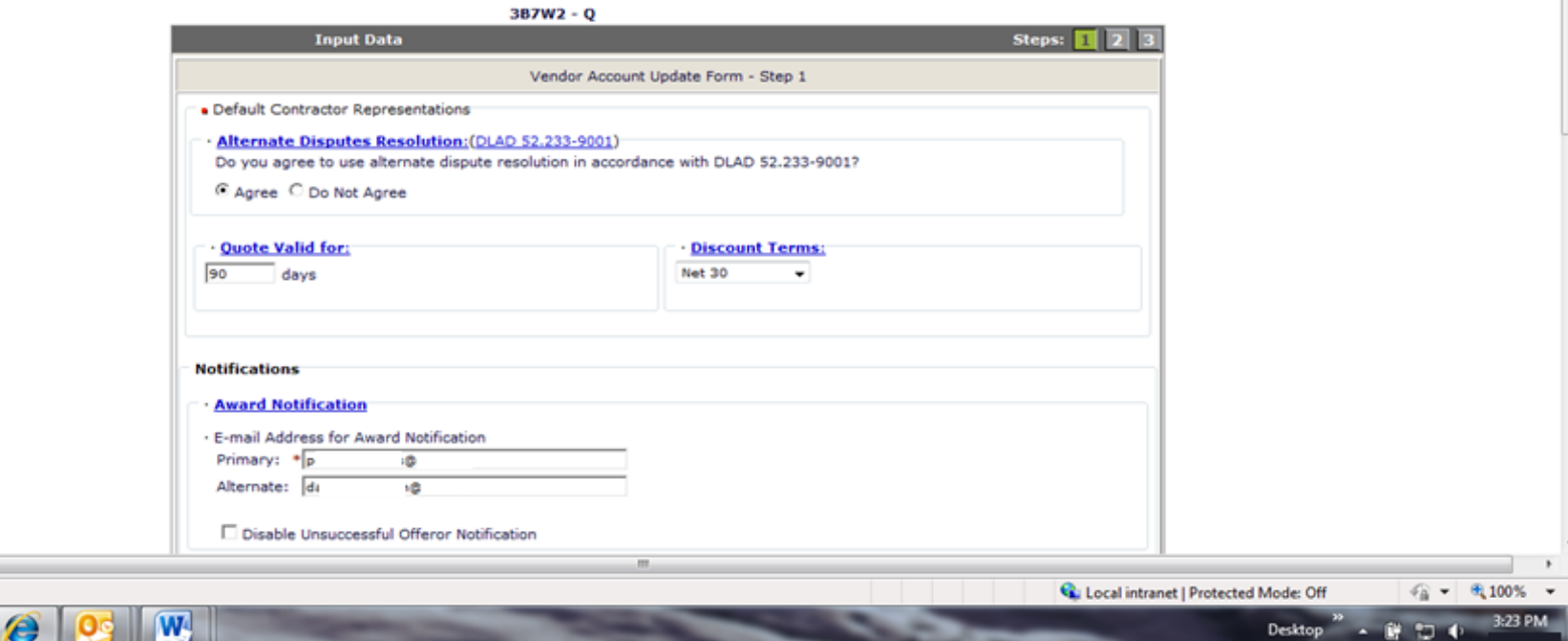

## Manage Vendor Accounts Profile (cont

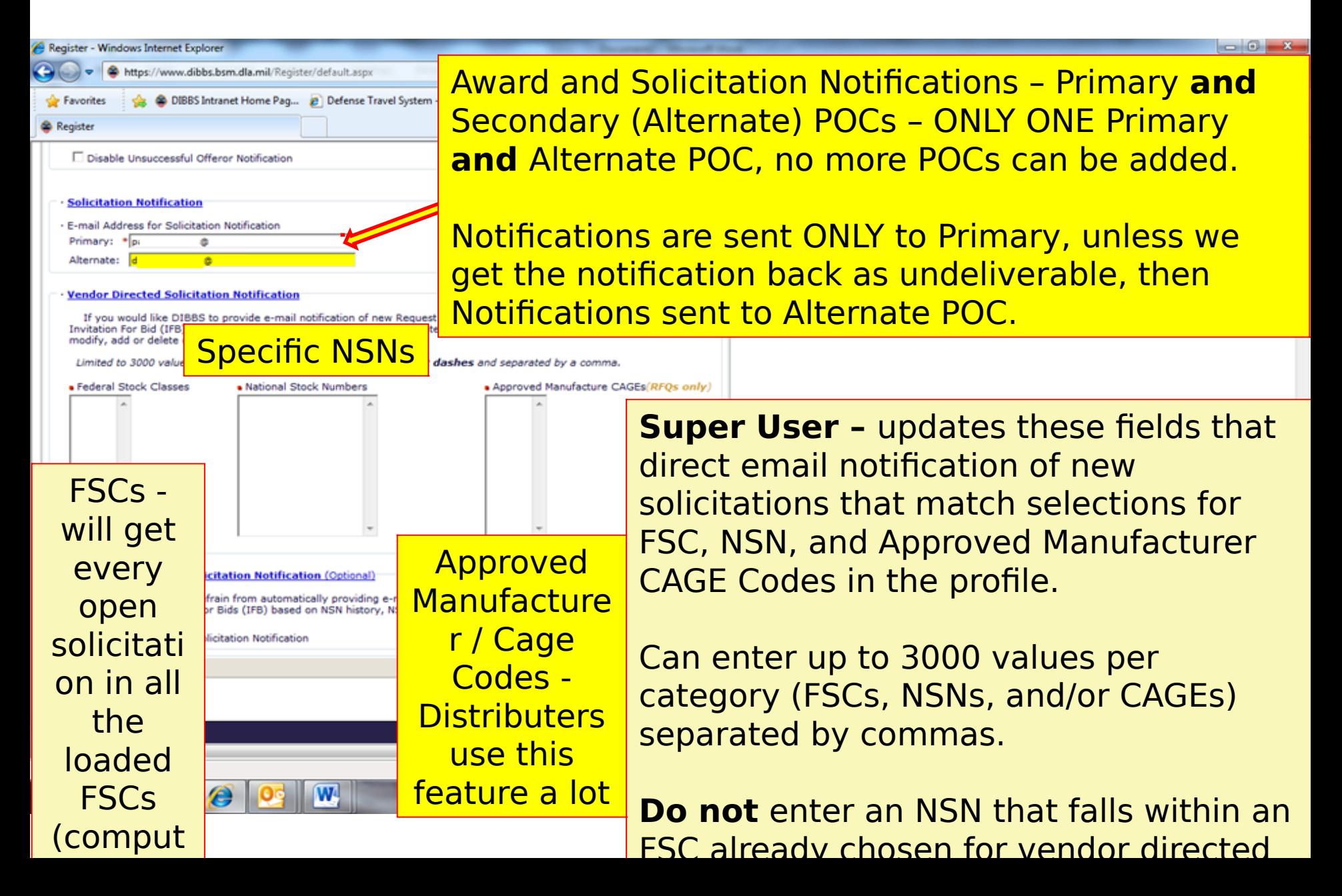
#### Manage Vendor Accounts Profile (cont

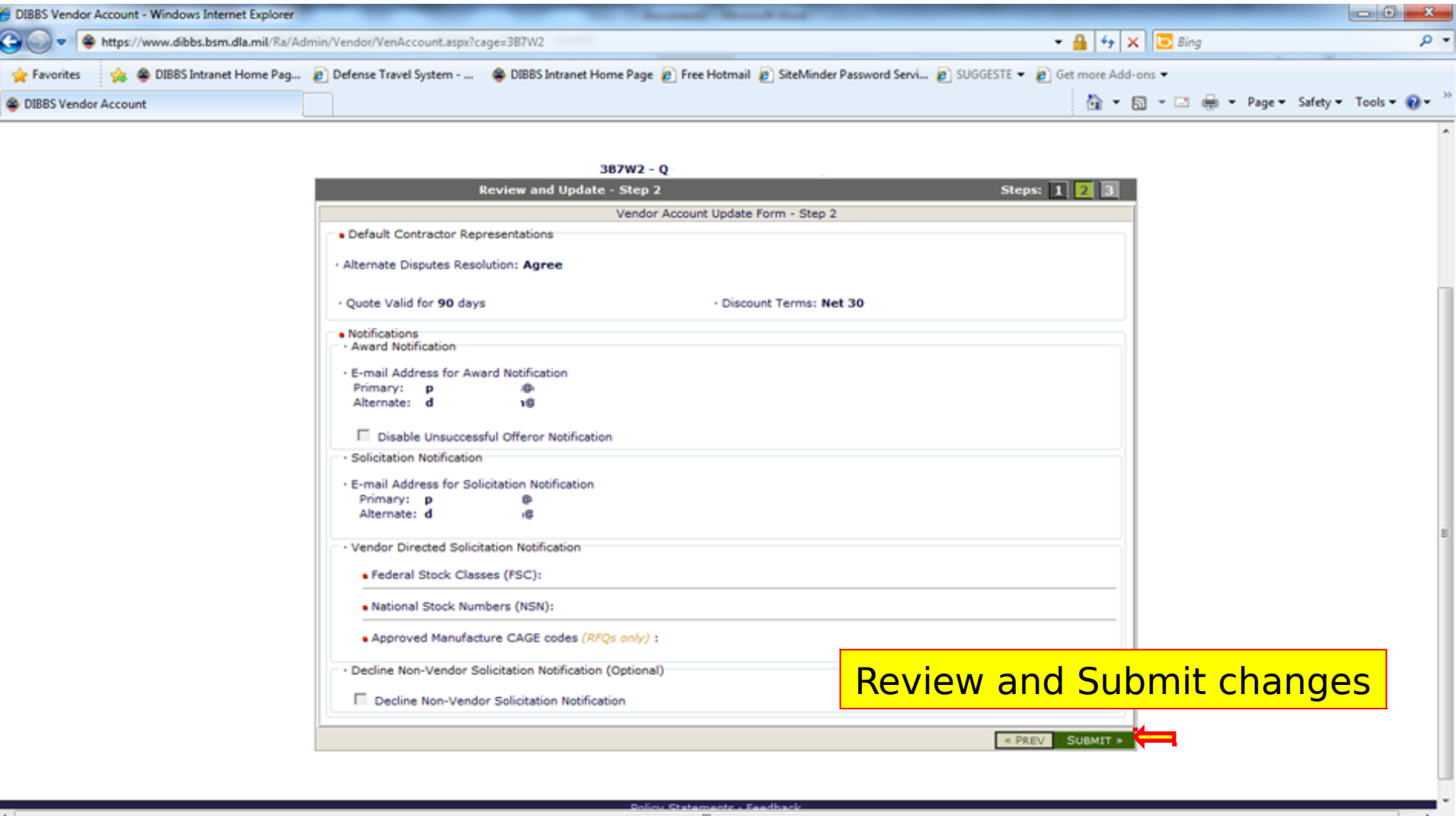

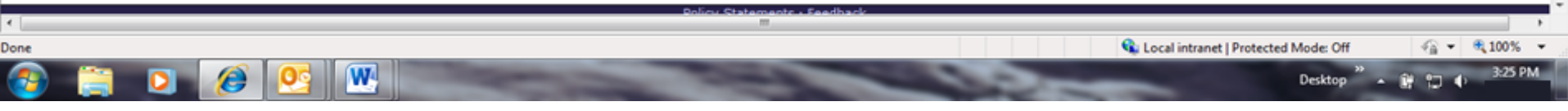

# Manage Vendor Accounts Profile (cont

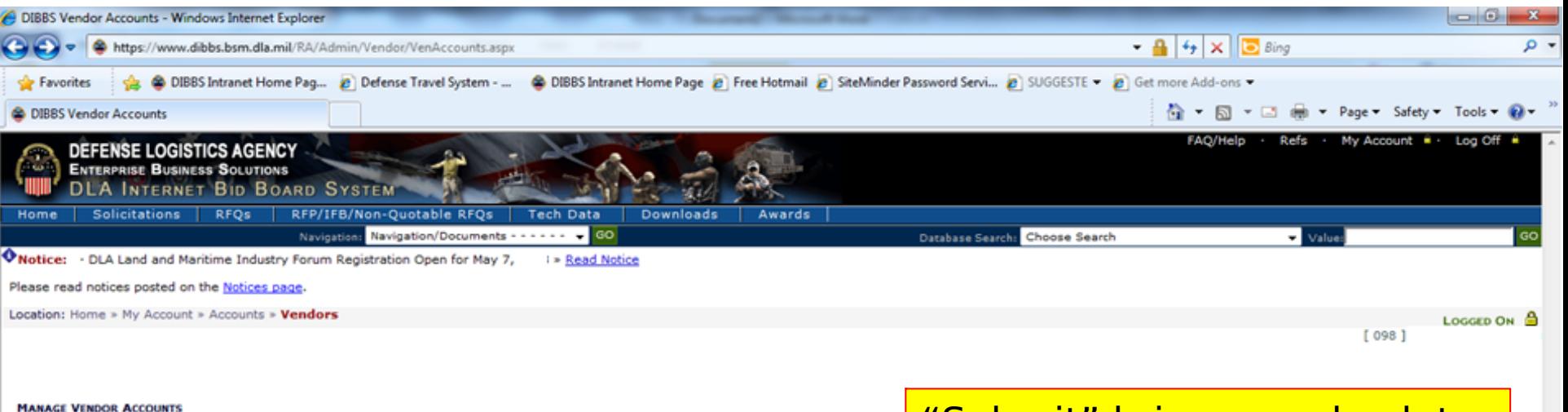

Listed below are your authorized quoting CAGEs. If the account is inactive or requires maintenance, a red flag Y will appear to the left of the CAGE Code. You cannot quote for a CAGE until an update occurs.

Click on the CAGE to perform account maintenance.

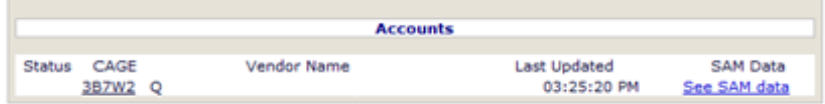

"Submit" brings you back to the "Manage Vender Accounts " page

Local intranet | Protected Mode: Off

Desktop

 $\frac{2}{10}$  =  $\frac{8}{100\%}$ 

3:26 PM

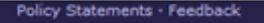

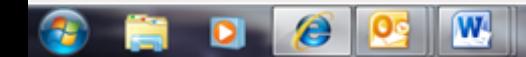

# Manage Vendor Quotes

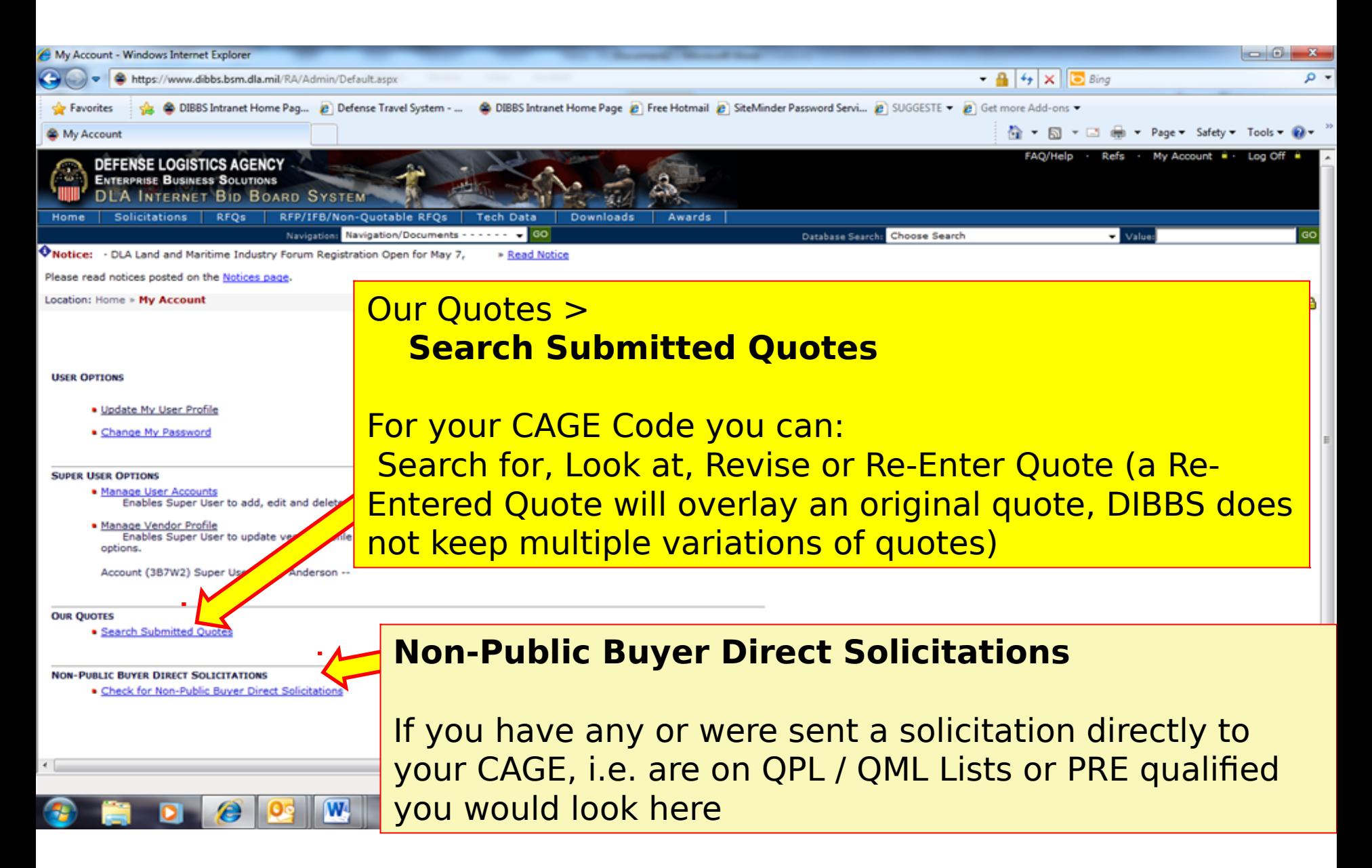

# Manage Vendor Quotes (cont'd)

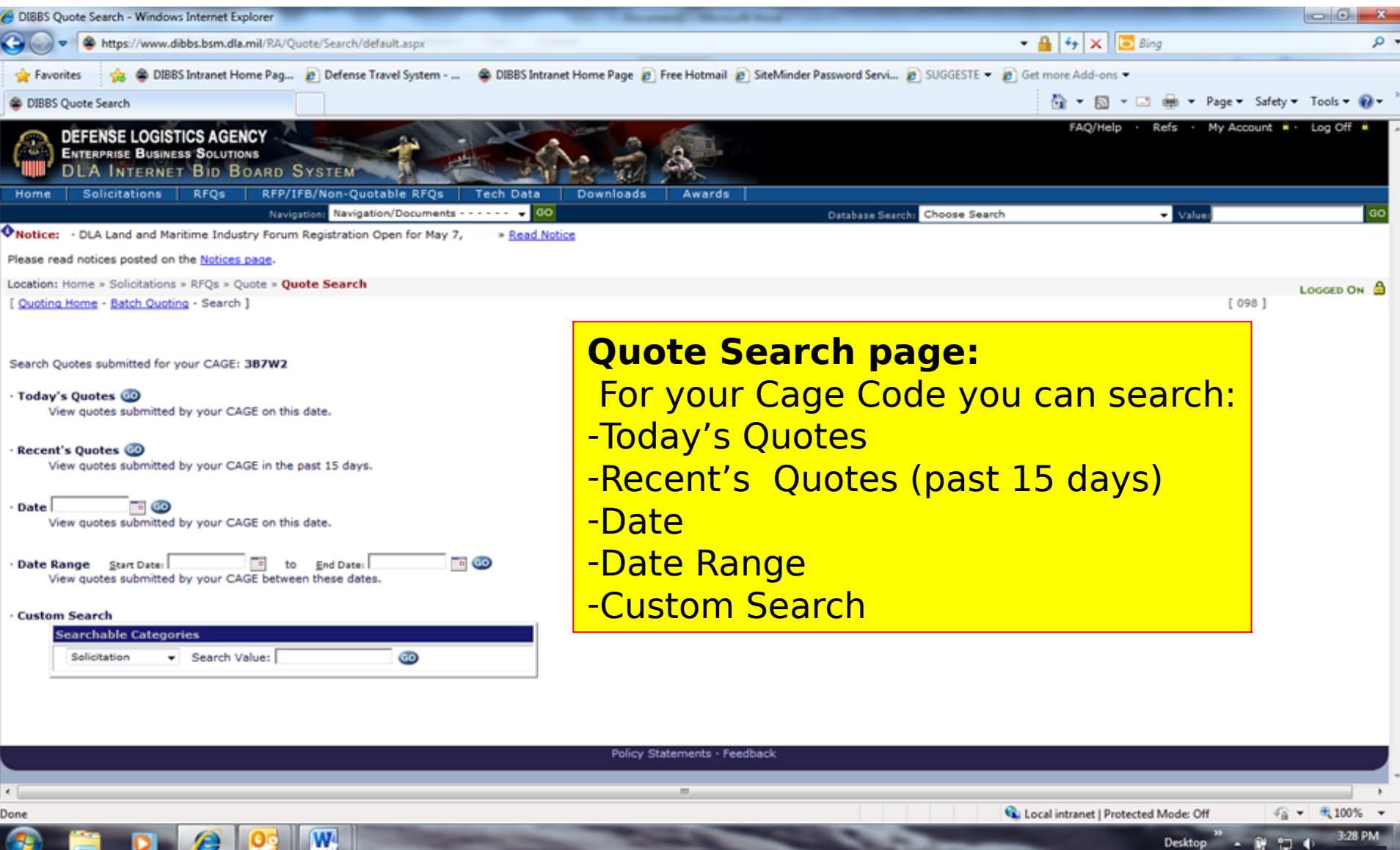

# Forgot Password

Whotice: The "Downloads" tab has a list RFQ download files. They are listed most recent first. However the sort used has placed our January files at the would.

· Packaging Reminder! When a PO cites packaging iaw ATSM D3951 read the PO closely. There are often Government requirements which take precedence of administrator.

- · What is a Bid Without Exception when Quoting on DIBBS? » Read Notice
- · Anticipated Quote Date or Reason for No Quote Notice Please click the notice link for details. » Read Notice

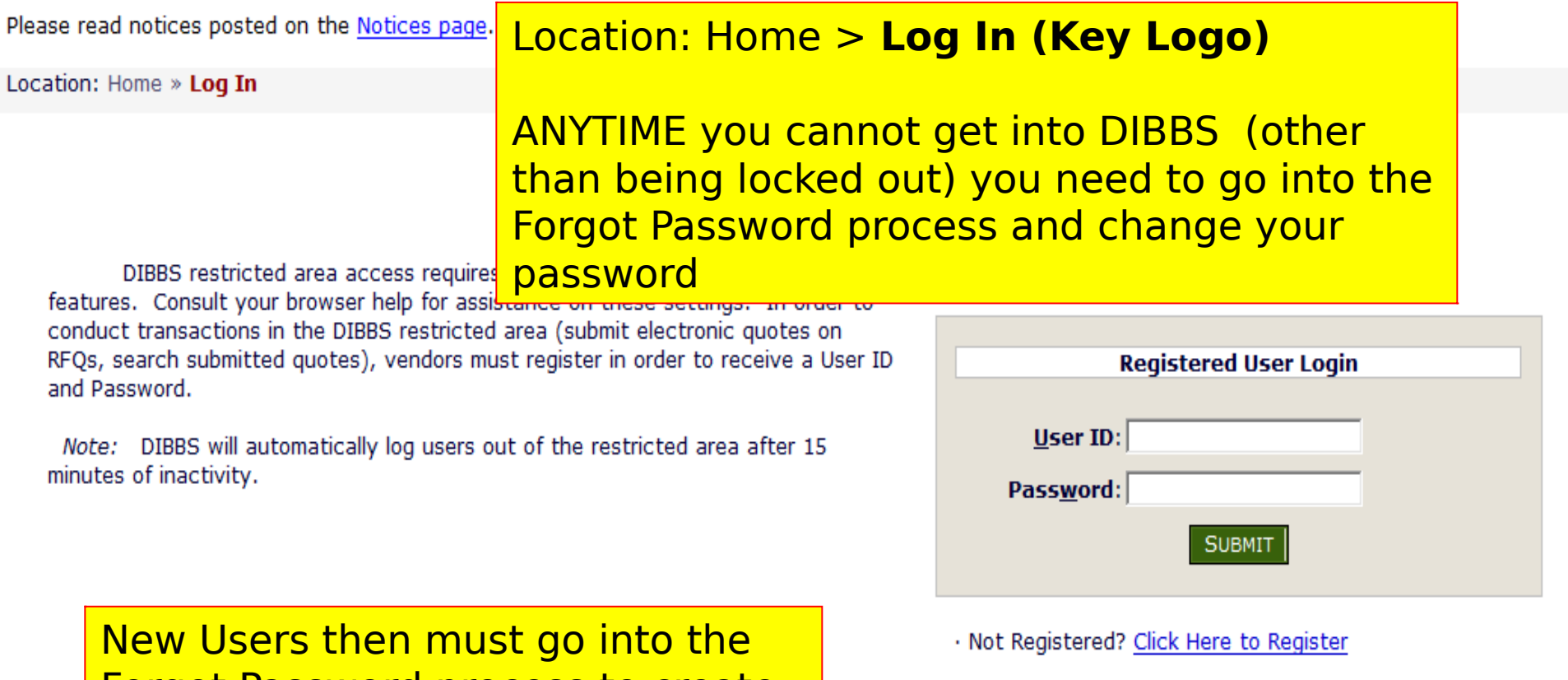

Forgot your Password? Go Here

Forgot Password process to create their password

#### DEFENSE LOGISTICS AGENCY DEFENSE LOGISTICS AGENCY AMERICA'S COMBAT LOGISTICS SUPPORT AGENCY AMERICA'S COMBAT LOGISTICS SUPPORT AGENCY

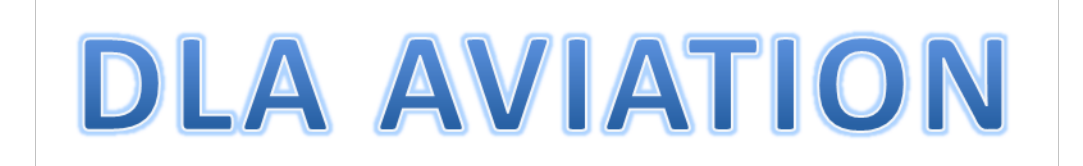

# **Supplier Requirements Visibility Application SRVA Forecast Information**

WARFIGHTER SUPPORT ENHANCEMENT STEWARDSHIP EXCELLENCE WORKFORCE DEVELOPMENT

# SRVA Forecast Information

Supplier Requirements Visibility Application **SRVA** 

•Provides 24 months of projected purchase order quantities •Access via DIBBS user ID and password •Once logged in, job aid available to assist in navigation

# **Forecast Information or DIBBS (SRVA)**

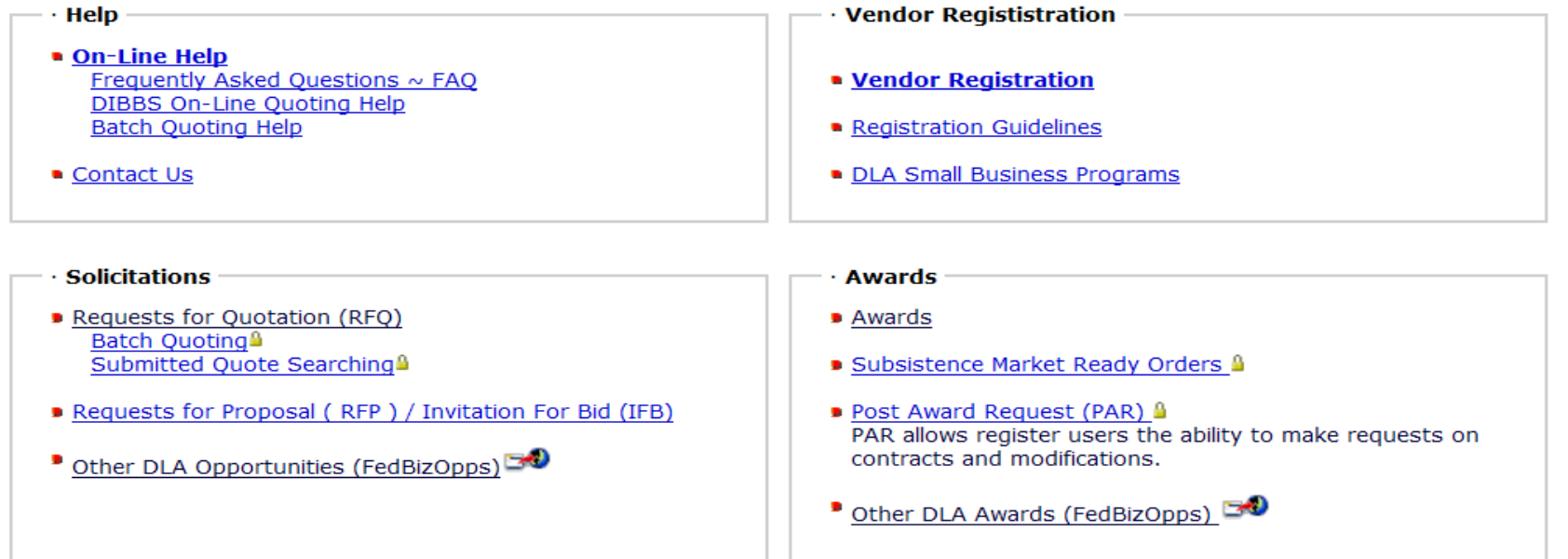

- **References**
- Global Search
- Master Solicitation Documents
- Regulation Extracts used for DIBBS quoting
- Virtual Library
- Vendor Performance Automated Best Value System (ABVS)

Past Performance Information Retrieval System (PPIRS)  $\rightarrow$ 

• DLA Requirements Forecast Supplier Requirements Visibility Application (SRVA)<sup>6</sup>

- **Technical Data**
- DLA Collaboration Folders (cFolders)
- DLA Packaging **30**
- DoD Specifications and Standards
- Military Engineering Data Asset Locator System
- · Federal Stock Classes (FSC) managed by DLA

SRVA Forecast Information - must be logged in to v

# SRVA Forecast Information

Location: Home » SRVA

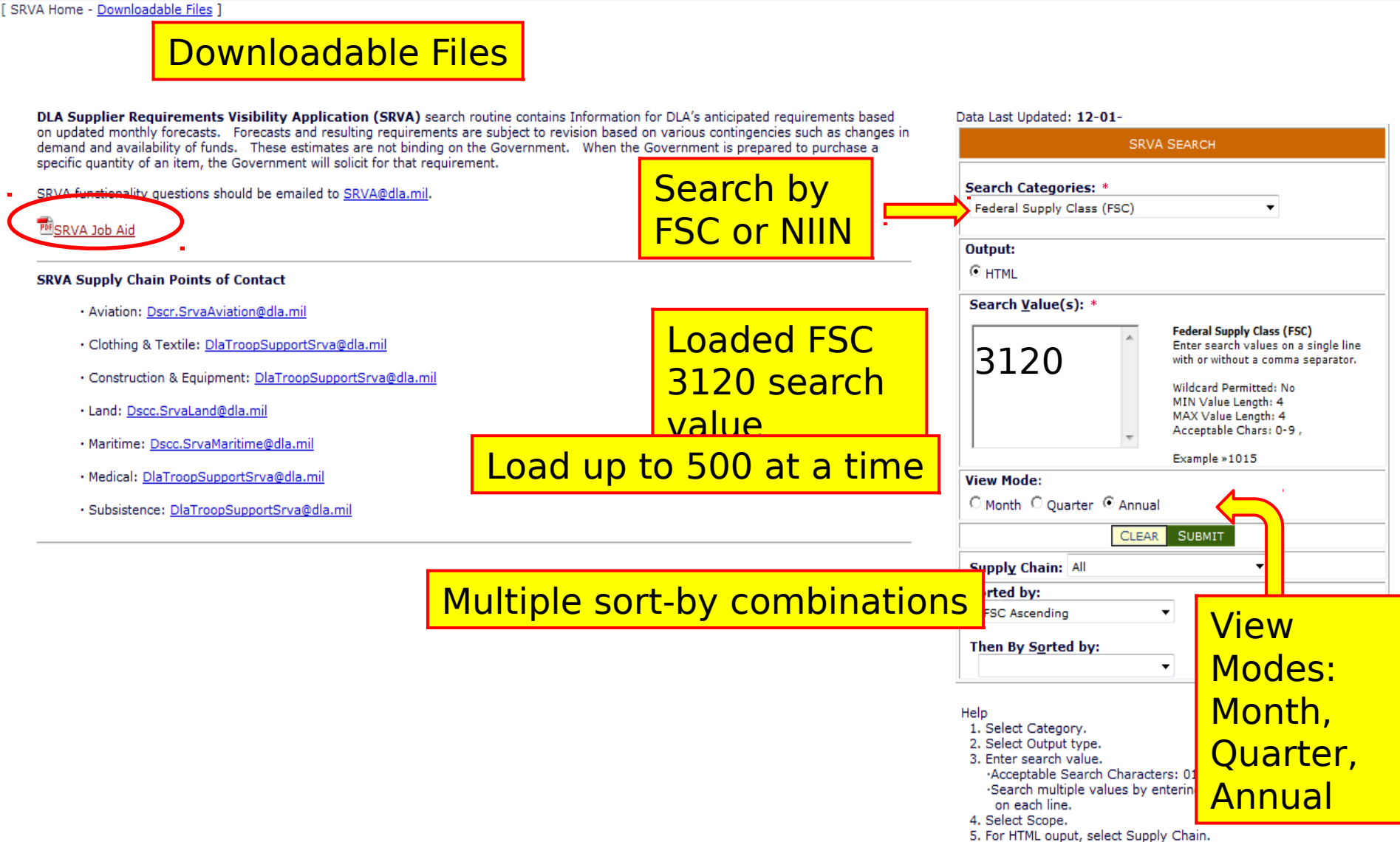

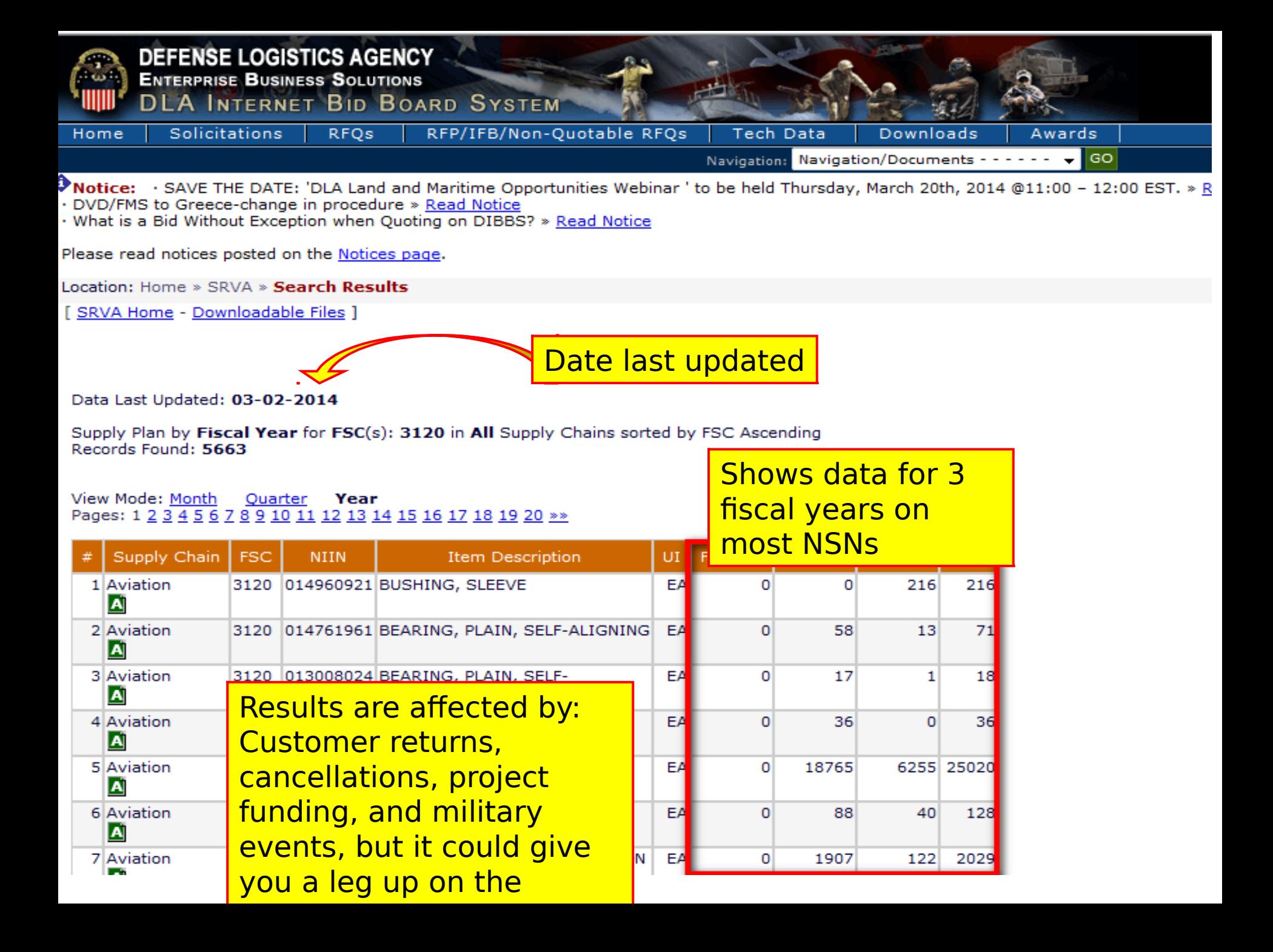

#### DEFENSE LOGISTICS AGENCY DEFENSE LOGISTICS AGENCY AMERICA'S COMBAT LOGISTICS SUPPORT AGENCY AMERICA'S COMBAT LOGISTICS SUPPORT AGENCY

# **Search for Solicitations**

WARFIGHTER SUPPORT ENHANCEMENT STEWARDSHIP EXCELLENCE WORKFORCE DEVELOPMENT

# DIBBS ICONS

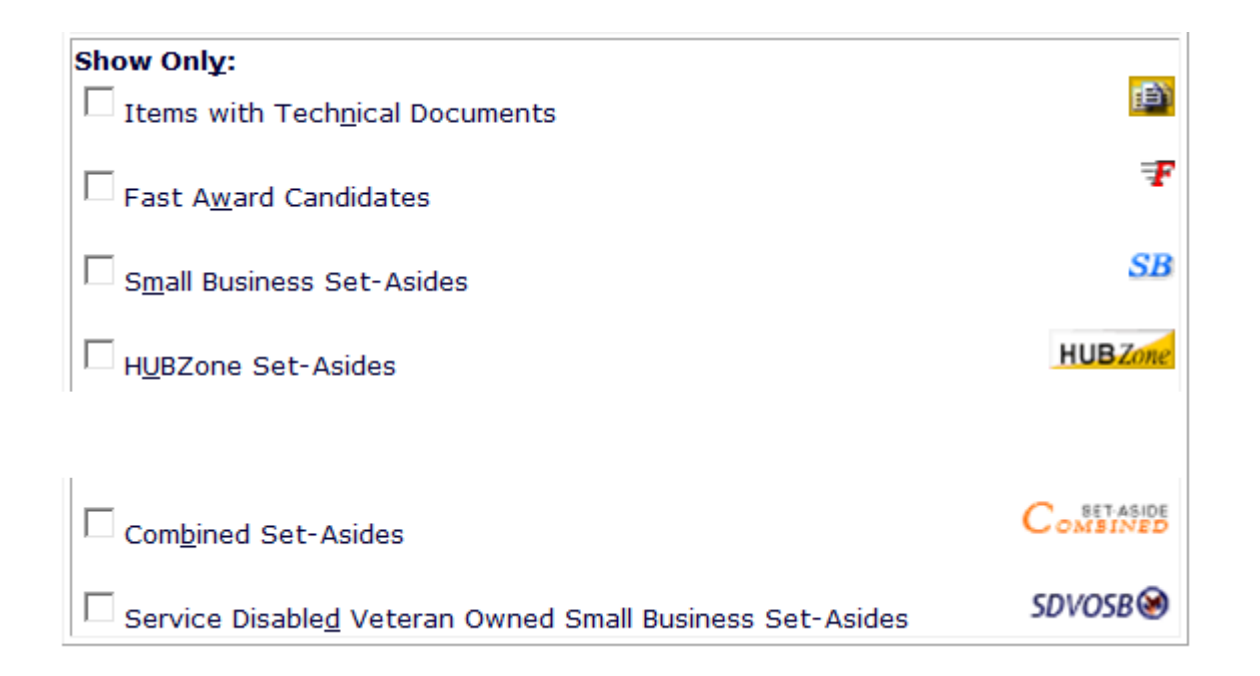

# RFQ QUOTE SEARCH

The DLA Internet Bid Board System (DIBBS) is a web-based application that provides the capability to search for, Registered User view, and submit secure quotes on Requests For Quotations (RFQs) for **Defense Logistics Agency (DLA)** items of Log In supply. DIBBS also allows users to search and view Request For Proposals (RFPs), Invitations For Bid (IFBs), Awards and other procurement information related to DLA.

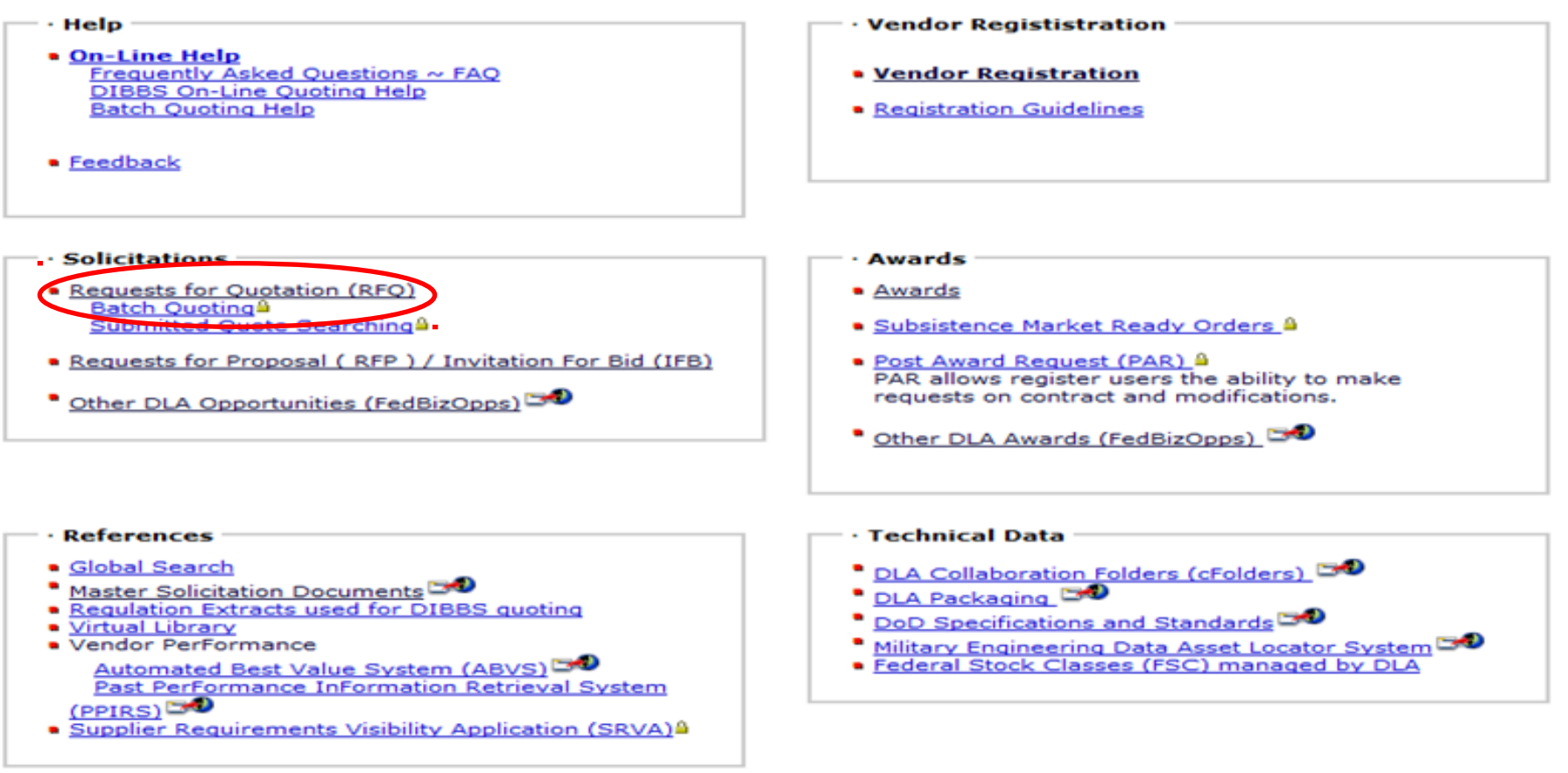

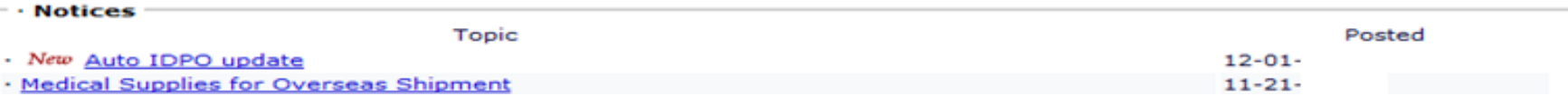

#### **RFQ DATABASE SEARCH**

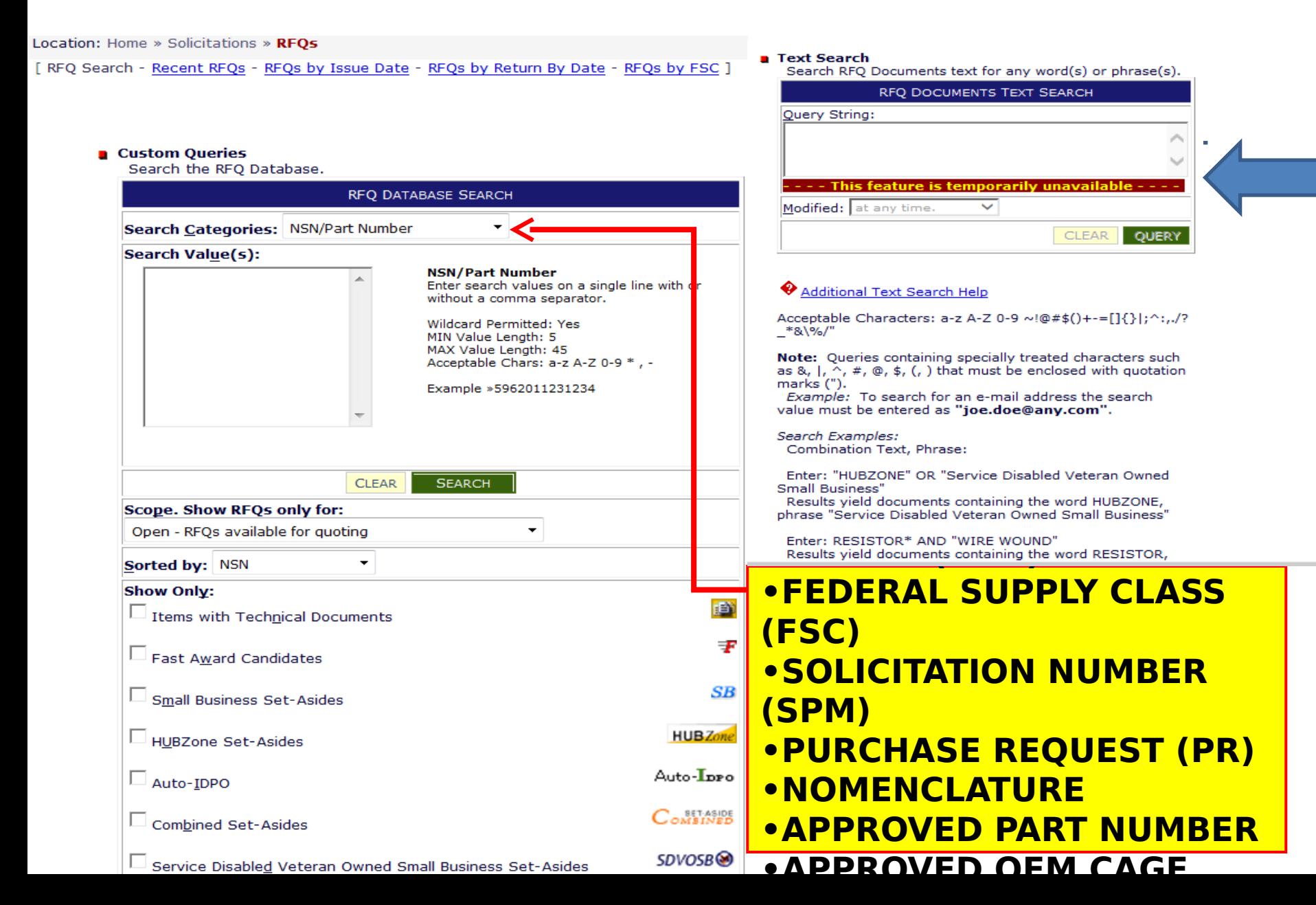

#### Solicitations - FSC 5342

Hardware, Weapon System

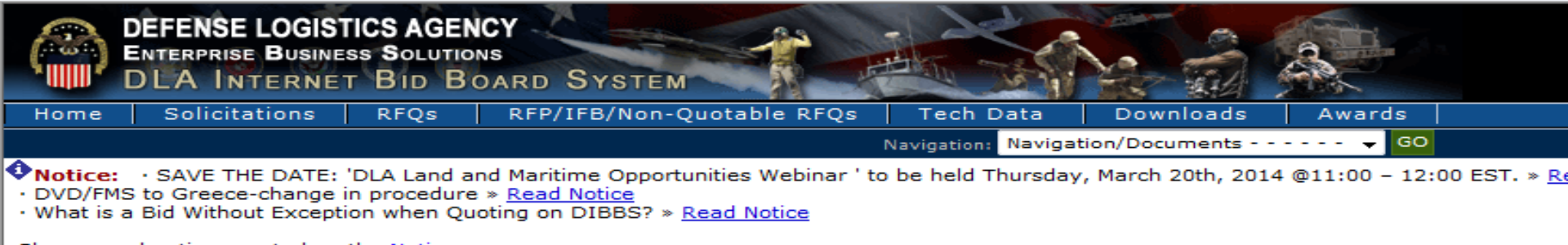

Please read notices posted on the Notices page.

Location: Home » Solicitations » RFOs

[ RFQ Search - Recent RFQs - RFQs by Issue Date - RFQs by Return By Date - RFQs by FSC ]

#### **Q** Custom Queries

Search the RFQ Database. RFQ DATABASE SEARCH Search Categories: Federal Supply Class Search Value(s): **Federal Supply Class** 5342 Enter search values on a single line with or without a comma separator. Wildcard Permitted: No MIN Value Length: 4 MAX Value Length: 4 Acceptable Chars: 0-9, Example »5962 **CLEAR SEARCH Scope. Show RFOs only for:** Open - RFQs available for quoting ٠ Sorted by: NSN  $\overline{\phantom{a}}$ **Show Only:** 雪  $\Box$  Items with Technical Documents Ŧ East Award Candidates

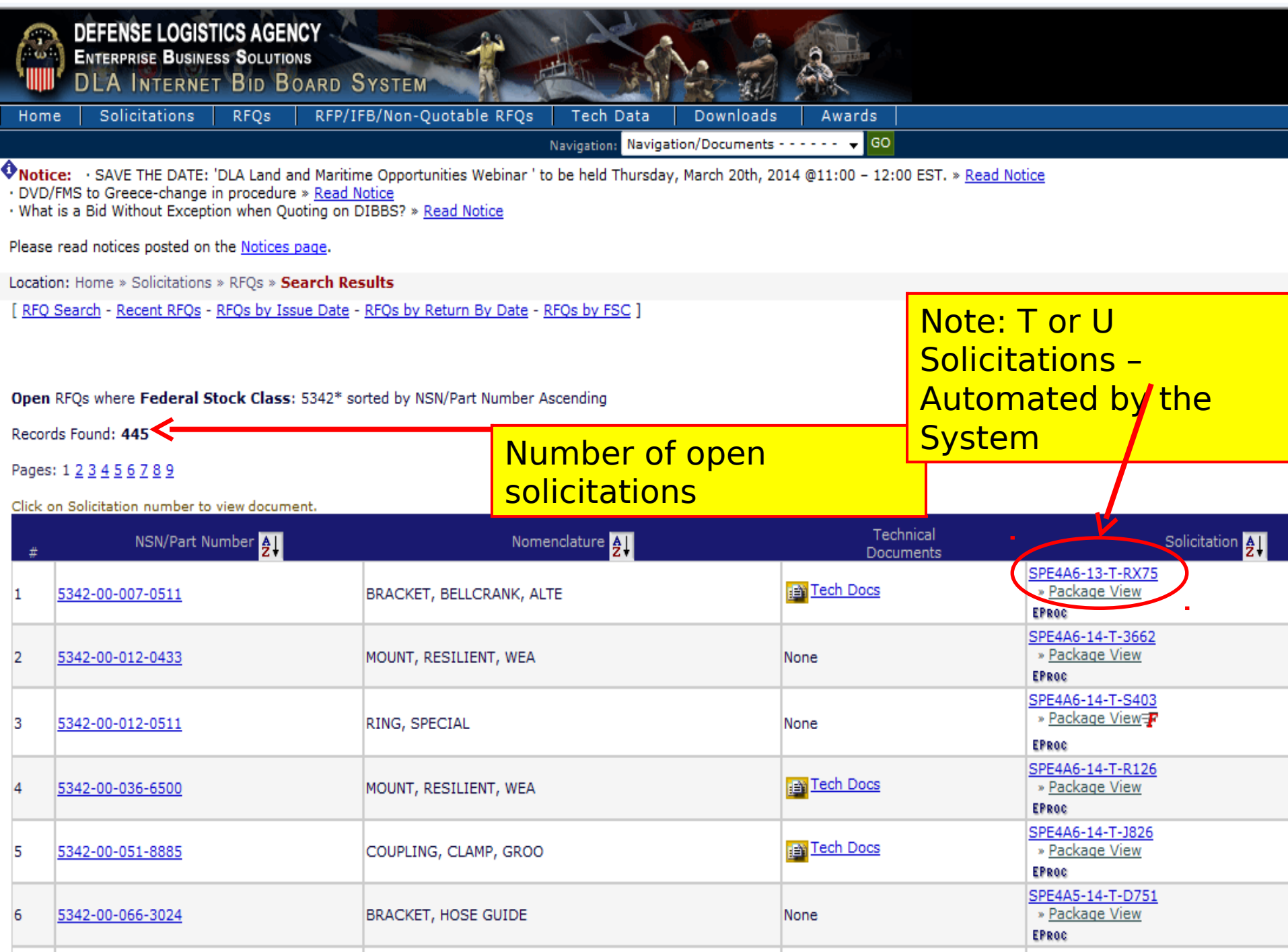

#### 5342 Solicitations - Tech Docs only

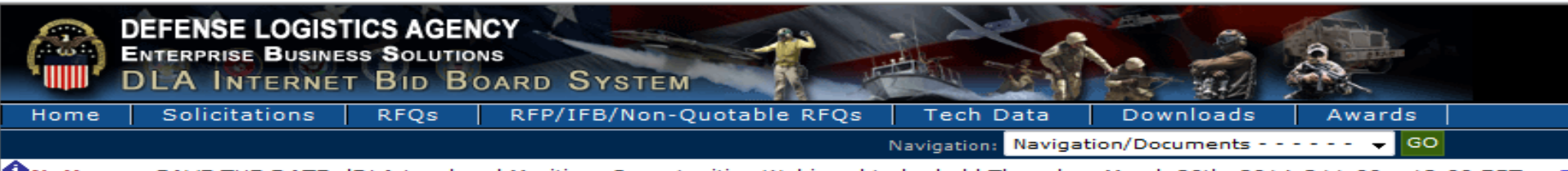

 $\spadesuit$  Notice:  $\rightarrow$  SAVE THE DATE: 'DLA Land and Maritime Opportunities Webinar ' to be held Thursday, March 20th, 2014 @11:00 – 12:00 EST.  $\ast$  <u>F</u> · DVD/FMS to Greece-change in procedure » Read Notice

. What is a Bid Without Exception when Ouoting on DIBBS? » Read Notice

Please read notices posted on the Notices page.

Location: Home » Solicitations » RFQs

[ RFQ Search - Recent RFQs - RFQs by Issue Date - RFQs by Return By Date - RFQs by FSC ]

#### **Q** Custom Queries

Search the RFO Database.

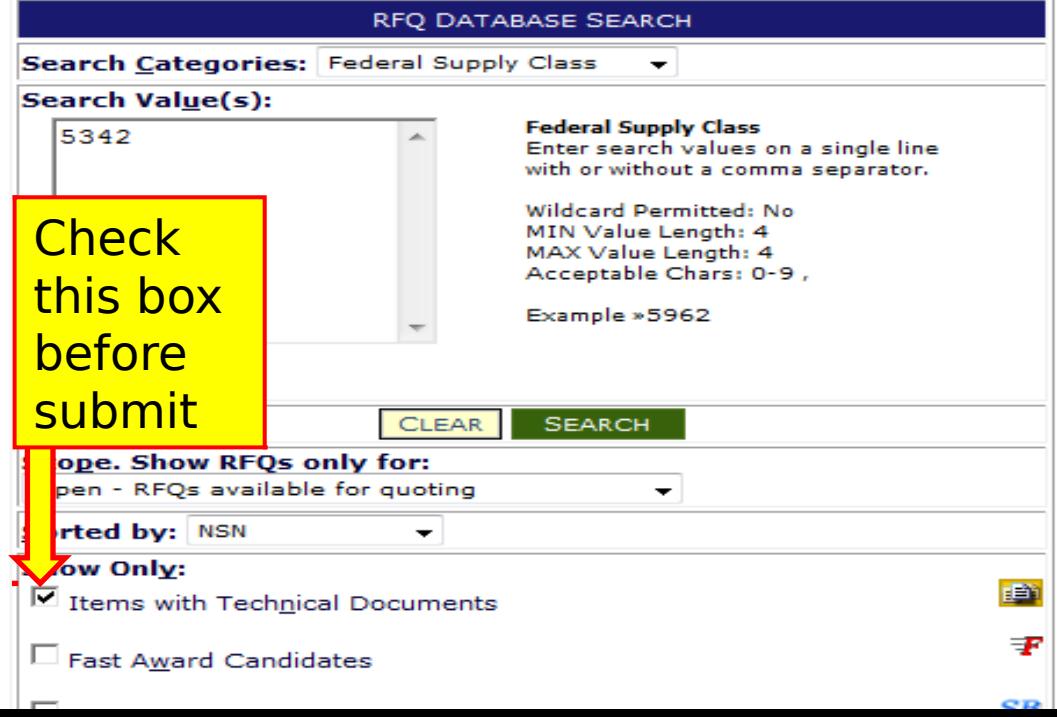

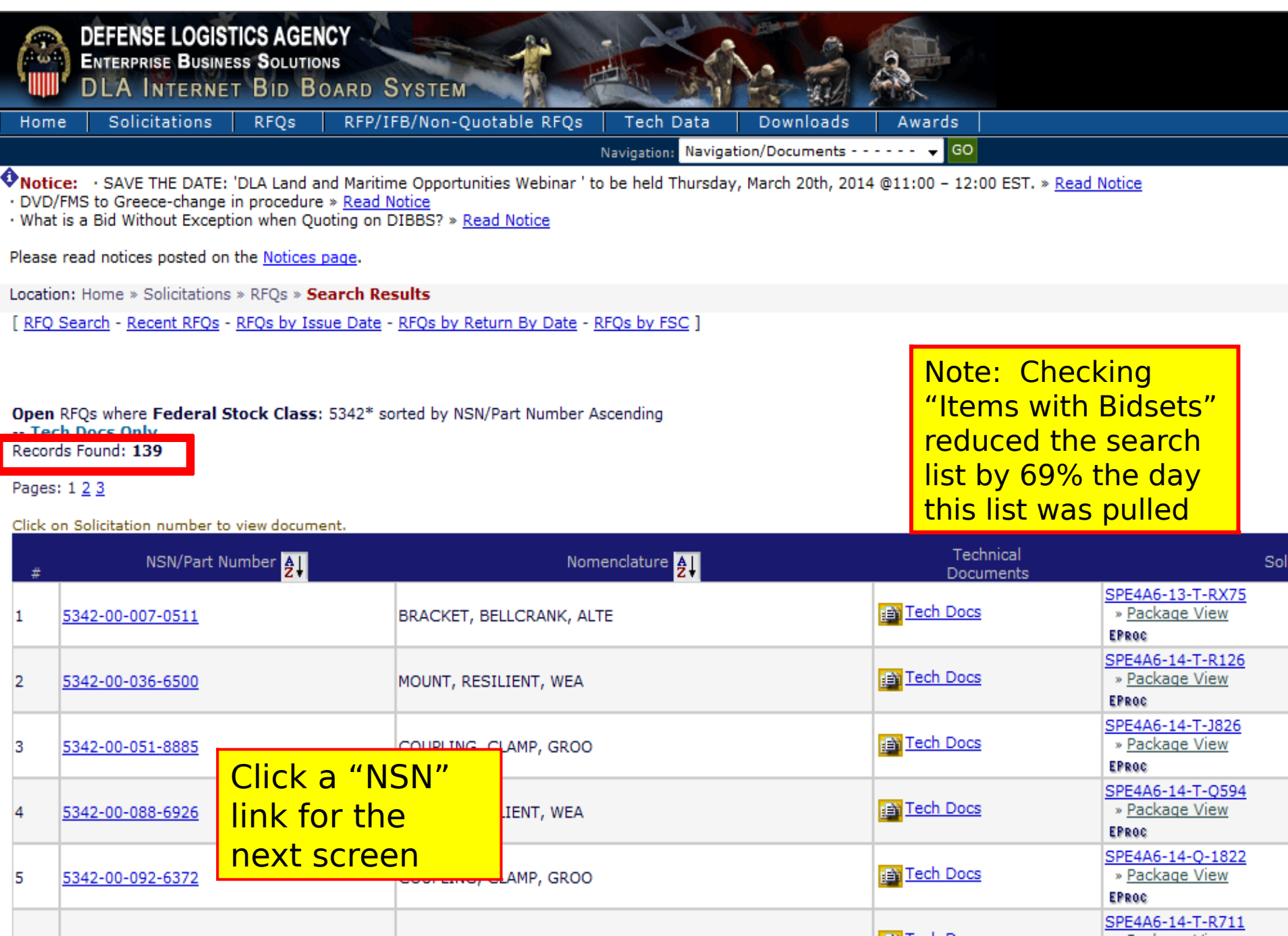

#### 5342 Solicitations – Tech Docs only

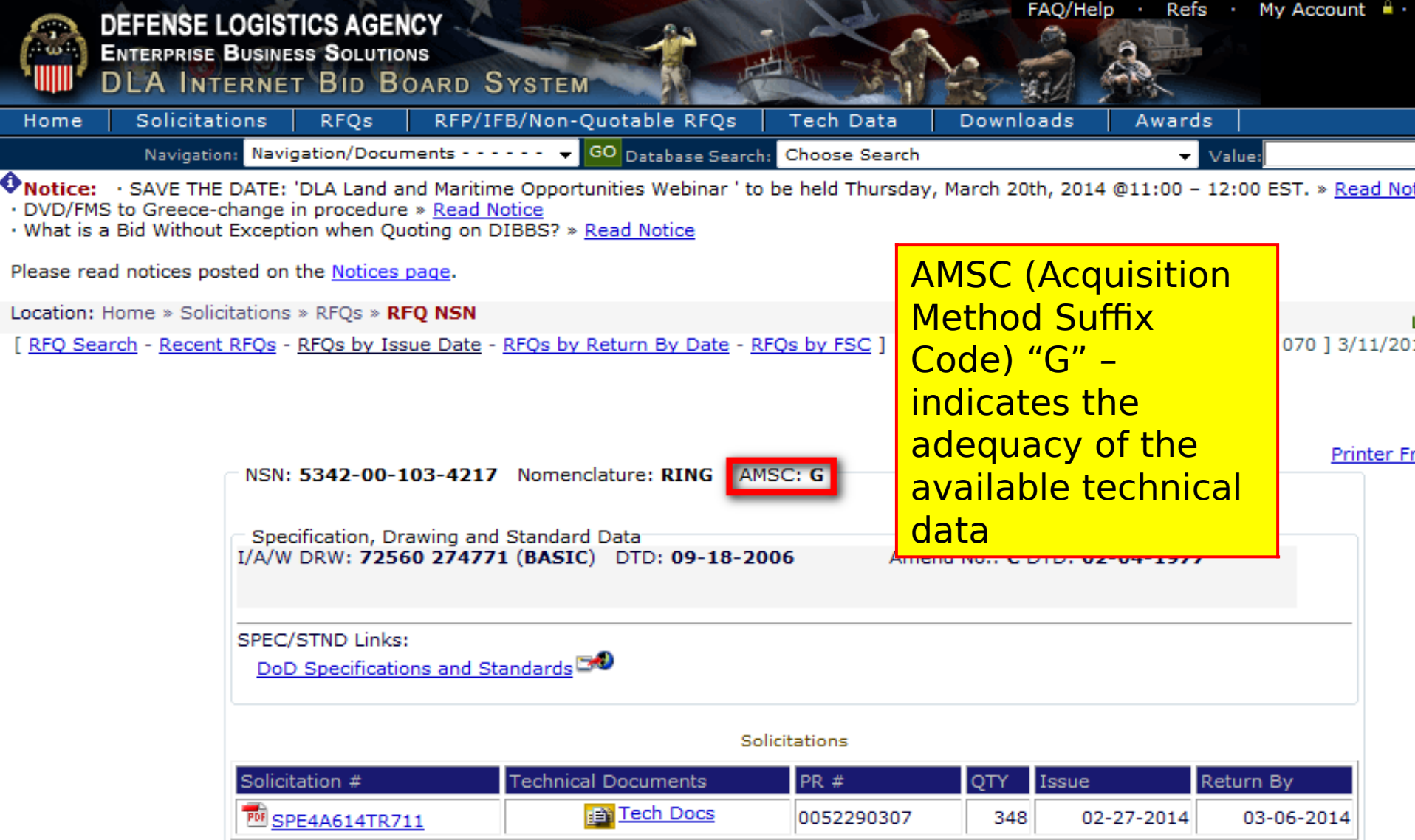

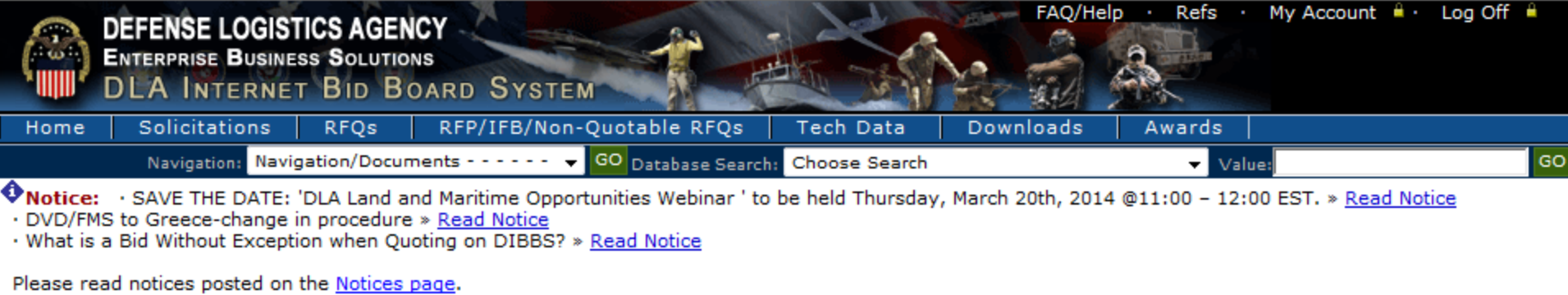

Location: Home  $*$  Solicitations  $*$  RFQs

[ RFQ Search - Recent RFQs - RFQs by Issue Date - RFQs by Return By Date - RFQs by FSC ]

**LOGGED ON**  $\frac{6}{10}$  [ 070 ] 3/11/2014 11:50:34 AM

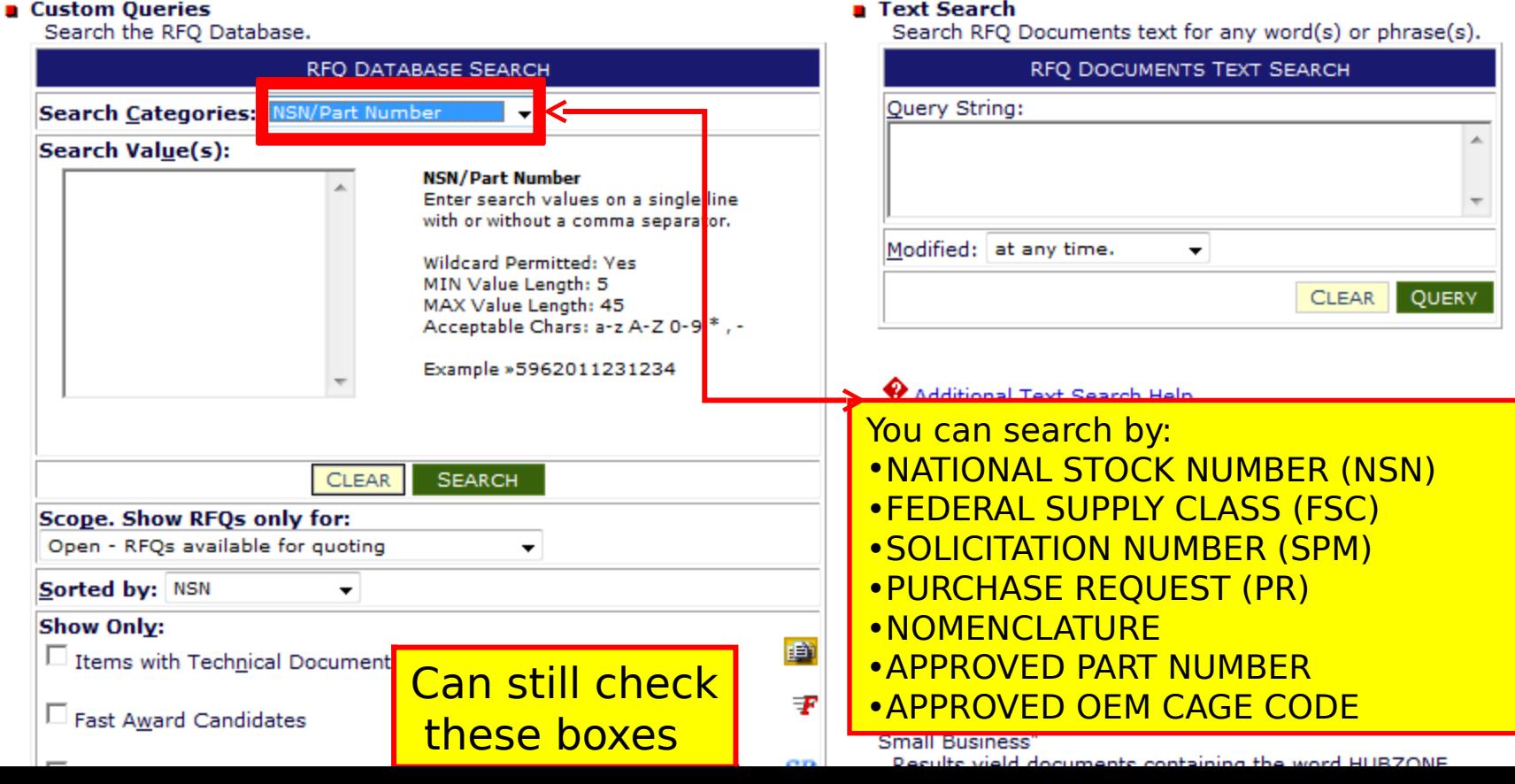

#### DEFENSE LOGISTICS AGENCY DEFENSE LOGISTICS AGENCY AMERICA'S COMBAT LOGISTICS SUPPORT AGENCY AMERICA'S COMBAT LOGISTICS SUPPORT AGENCY

# **Solicitations**

WARFIGHTER SUPPORT ENHANCEMENT STEWARDSHIP EXCELLENCE WORKFORCE DEVELOPMENT

#### T Solicitations

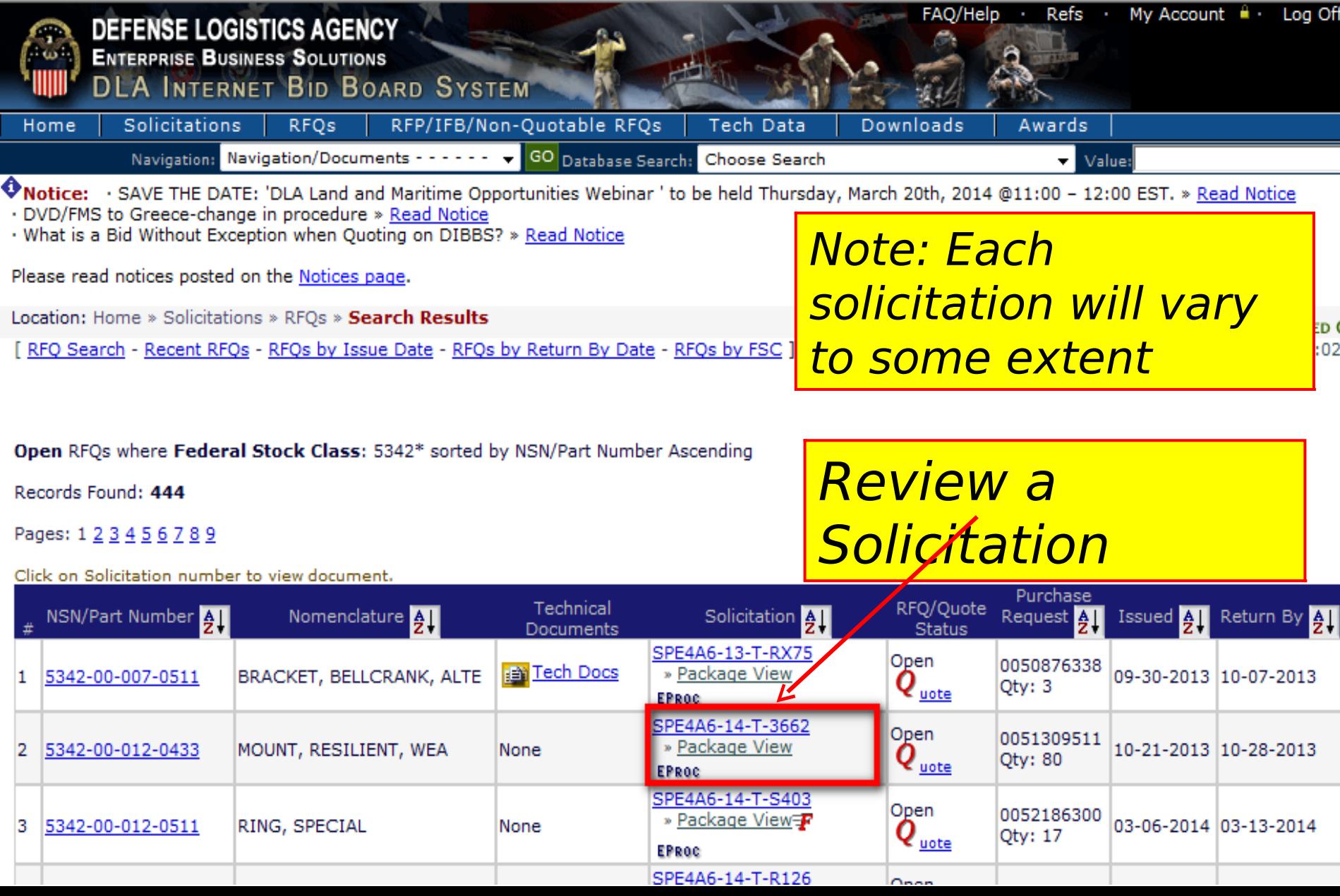

# T - Solicitation

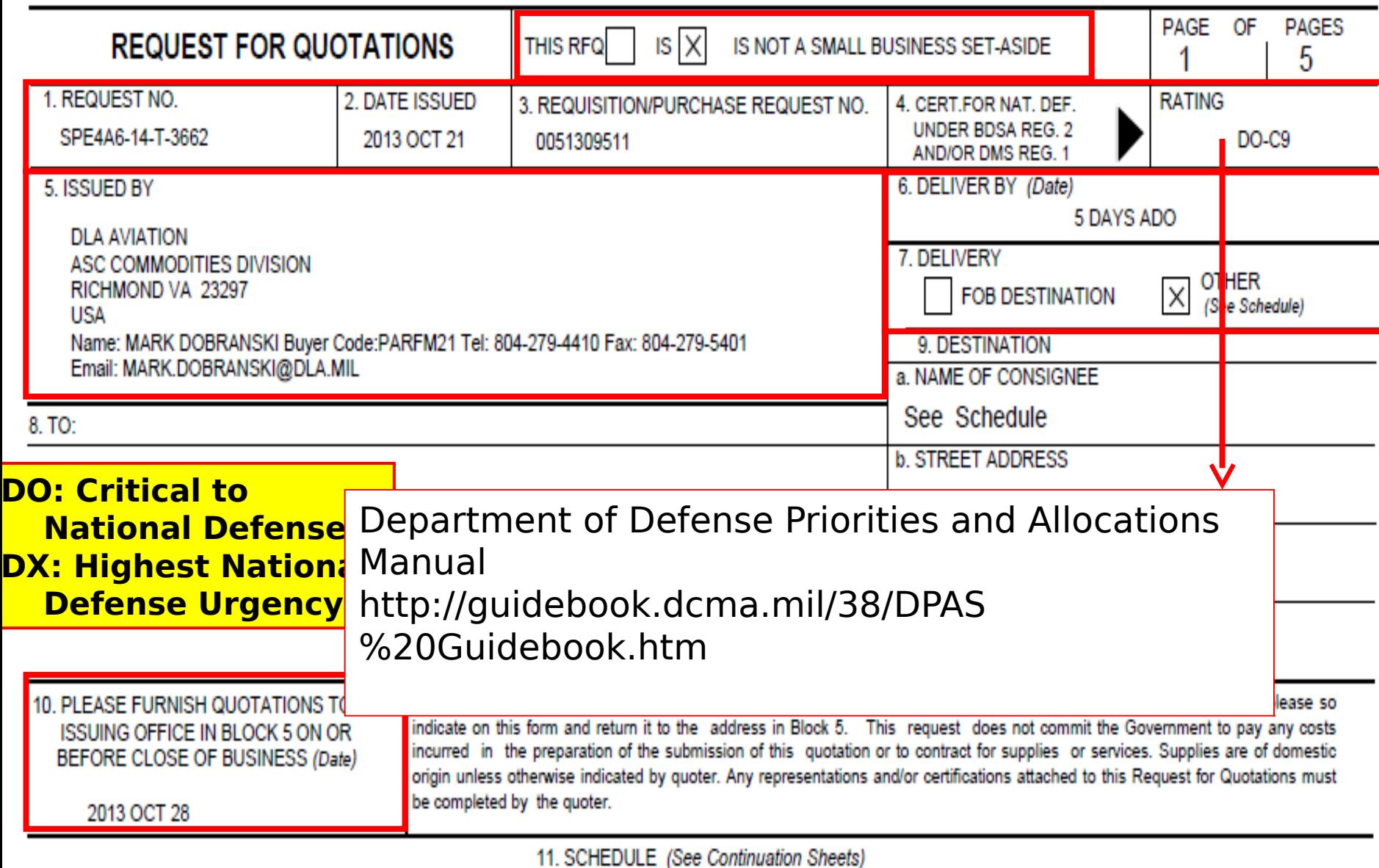

#### T – Solicitation Master Solicitation Reference

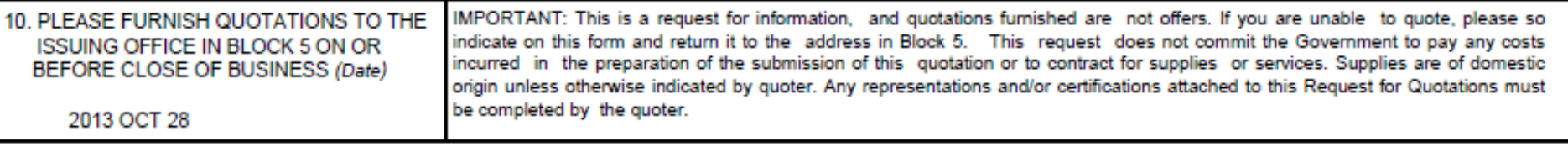

11. SCHEDULE (See Continuation Sheets)

#### SOLICITATION POC INFORMATION:

QUESTIONS REGARDING THE DLA-BSM INTERNET BID BOARD SYSTEM SHOULD BE E-MAILED to DibbsBSM@dla.mil FOR IMMEDIATE ASSISTANCE, PLEASE REFER TO THE FREQUENTLY ASKED QUESTIONS (FAQS) ON BSM DIBBS AT: https://www.dibbs.bsm.dla.mil/Refs/help/DIBBSHelp.htm OR PHONE 1-877-DLA-CALL (1-877-352-2255).

DISCREPANCIES FOUND IN BIDSETS SHOULD BE E-MAILED TO Dscr.PdmdDistribution@dla.mil ALL OTHER QUESTIONS (SOLICITATION REQUIREMENTS, ITEM DESCRIPTION, AWARD CHOICE, ETC.), PLEASE CONTACT THE BUYER.

**MASTER SOLICITATION** 

THIS SOLICITATION INCORPORATES THE TERMS AND CONDITIONS SET FORTH IN THE DLA MASTER SOLICITATION FOR EPROCUREMENT AUTOMATED SIMPLIFIED ACQUISITIONS (PART 13) REVISION 16 (AUG 2013) WHICH CAN BE FOUND ON THE WEB AT: http://www.dla.mil/Acquisition/Documents/EProcurement%20DLA\_Automated\_Master\_Solicitation\_REV16\_AUG2013.docx

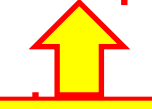

#### **Master Solicitation Link**

# T - Solicitation<br>NAICS & PR info

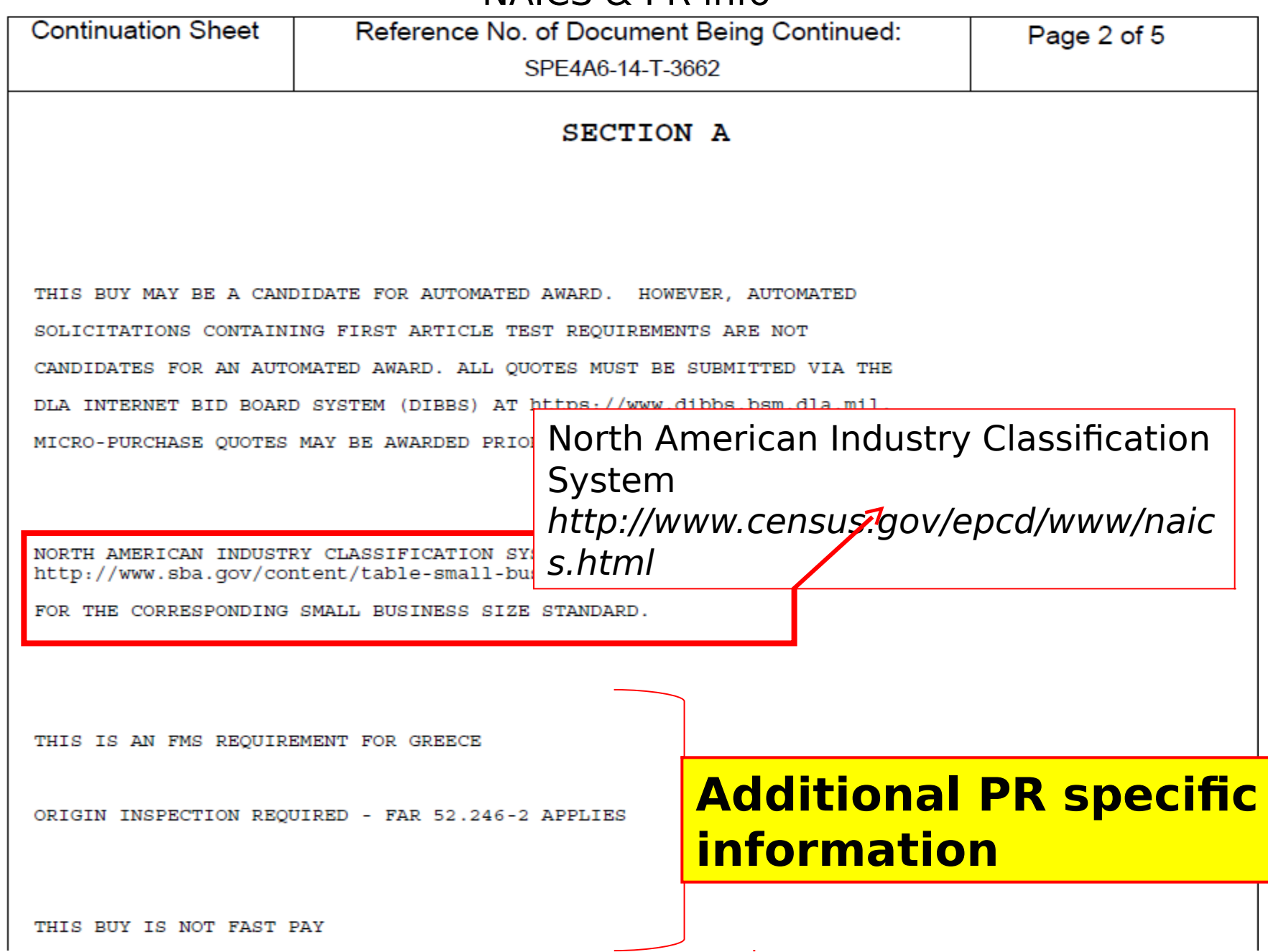

 $\mathcal{L}$ 

# T - Solicitation<br>Procurement History

![](_page_61_Picture_7.jpeg)

#### T – Solicitation Item Description

![](_page_62_Figure_1.jpeg)

# T – Solicitation CLIN Information

![](_page_63_Figure_1.jpeg)

#### T - Solicitation Packaging & Marking Information

![](_page_64_Picture_40.jpeg)

PREP FOR DELIVERY:

PKGING DATA - MIL-STD-2073-1D, 15 DEC 1999 QUP:001 PRES MTHD:ZZ CLNG/DRY:X PRESV MAT:XX WRAP MAT:XX CUSH/DUNN MAT:XX CUSH/DUNN THKNESS:X

UNIT CONT:XX OPI:O INTRMDTE CONT: XX INTRMDTE CONT OTY: XXX PACK CODE: O PACKING LEVEL: B MARKING SHALL BE IN ACCORDANCE WITH MIL-STD-129. SPECIAL MARKING CODE:00 -

PALLETIZATION SHALL BE IN ACCORDANCE WITH MD00100452 REV B DATED JULY 01, 2008

PRESERVATION AND PACKAGING SHALL BE IAW ASTM-D3951, COMMERCIAL PACKAGING.

#### **Packing Code Lookup - Commercial Web Site** https://camphill.leidos.com/code lookup.nsf/codecheck

#### T - Solicitation Packaging & Marking Information (cont'd)

![](_page_65_Picture_6.jpeg)

#### T – Solicitation Shipping Information

![](_page_66_Picture_10.jpeg)

#### T - Solicitation Shipping Information (cont'd)

![](_page_67_Picture_6.jpeg)

# Q – Solicitation

Open RFOs where Federal Stock Class: 5342\* sorted by NSN/Part Number Ascending Note: Each solicitation Records Found: 444 will vary to some Pages: 1 2 3 4 5 6 7 8 9 extent Click on Solicitation number to view document. Purchase Technical Solicitation  $\frac{1}{2}$ RFQ/Quote NSN/Part Number 41 Return By 4 Nomenclature  $\frac{A}{Z}$ Request **All** Issued **All**  $#$ Documents **Status** SPE4A6-13-T-RX75 Open 0050876338 **FRITTECH Docs** » Package View 09-30-2013 10-07-2013 1 5342-00-007-0511 BRACKET, BELLCRANK, ALTE  $Q_{\text{note}}$ Otv: 3 **EPROC** SPE4A6-14-T-3662 Open 0051309511 » Package View  $\overline{2}$ 5342-00-012-0433 MOUNT, RESILIENT, WEA 10-21-2013 10-28-2013 None  $Q_{\text{note}}$ Oty: 80 **EPROC** SPE4A6-14-T-S403 Open 0052186300 » Package View=F 3 5342-00-012-0511 RING, SPECIAL 03-06-2014 03-13-2014 None  $Q_{\text{note}}$ Oty: 17 **EPROC** SPE4A6-14-T-R126 Open 0051756457 **Tech Docs**  $\overline{4}$ 5342-00-036-6500 MOUNT, RESILIENT, WEA » Package View 02-24-2014 03-03-2014  $Q_{\text{note}}$ Oty: 4 EPROC SPE4A6-14-T-J826 Open 0051770662 **Tech Docs** » Package View 5 5342-00-051-8885 COUPLING, CLAMP, GROO 01-17-2014 01-29-2014  $Q_{\text{note}}$ Otv: 12 **EPROC** SPE4A5-14-T-D **Review a**  » Package Vier 6 5342-00-066-3024 **BRACKET, HOSE GUIDE** None 01-13-2014 02-27-2014 **EPROC Manual**  SPE4A6-14-T-H 7 » Package Vie 5342-00-074-2426 CAP, ASSY, PLUG None 01-10-2014 01-17-2014 **SolicitationEPROC** SPE4A6-14-T-0594 Open 0052446492 **Tech Docs** 8 » Package Ykew  $Q_{\text{note}}$ 02-21-2014 02-28-2014 5342-00-088-6926 MOUNT, RESILIENT, WEA Qty: 2 SPE4A6-14-O-1822 Open 0052282868 **Tech Docs** 9 5342-00-092-6372 COUPLING, CLAMP, GROO » Package View 02-20-2014 03-06-2014  $Q_{\frac{\text{note}}{\text{}}$ Otv: 1094 **EPROC** SPE4A6-14-1-R712 Open 0052115003 02-27-2014 03-06-2014 10 5342-00-093-7594 COUPLING HALF, CLAMP None » Package View Otv: 44

#### Request for Quote (RFQ)

![](_page_69_Picture_56.jpeg)

#### RFQ – Section D Clauses and Provisions

![](_page_70_Picture_38.jpeg)

#### DEFENSE LOGISTICS AGENCY DEFENSE LOGISTICS AGENCY AMERICA'S COMBAT LOGISTICS SUPPORT AGENCY AMERICA'S COMBAT LOGISTICS SUPPORT AGENCY

# **RFP Upload Proposal**

WARFIGHTER SUPPORT ENHANCEMENT STEWARDSHIP EXCELLENCE WORKFORCE DEVELOPMENT
# RFP Upload Proposal

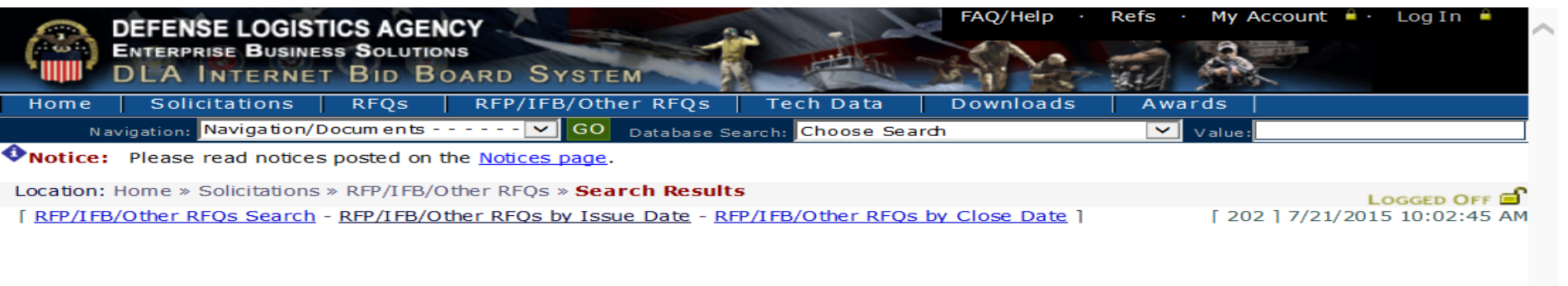

#### RFP/IFB/Other RFQs where Issue Dates: 07-21-2015 sorted by Issued Ascending Records Found: 3

#### Pages: 1

Click on solicitation number to view the solicitation document.

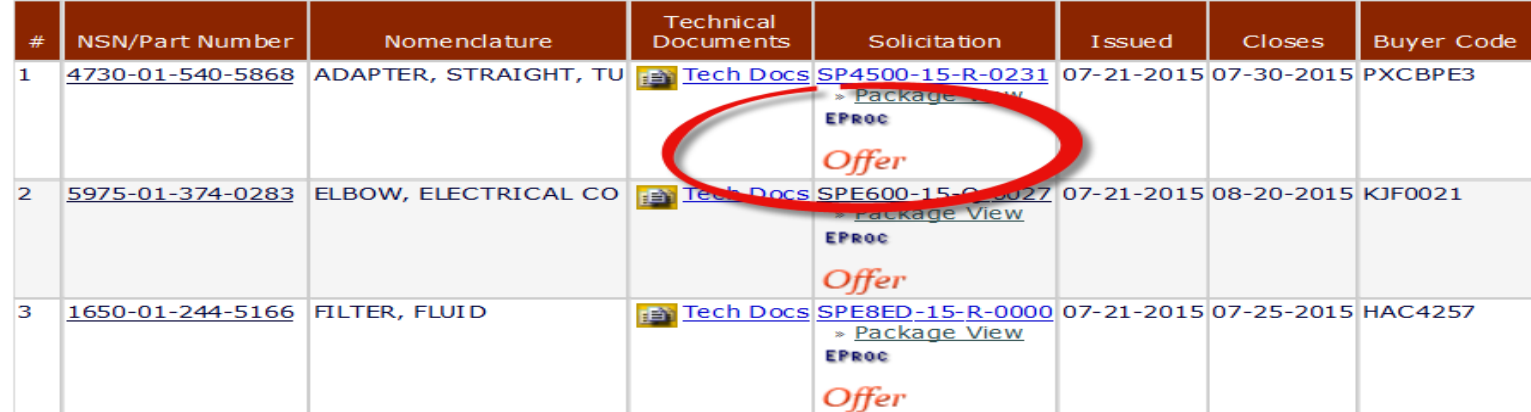

Pages: 1

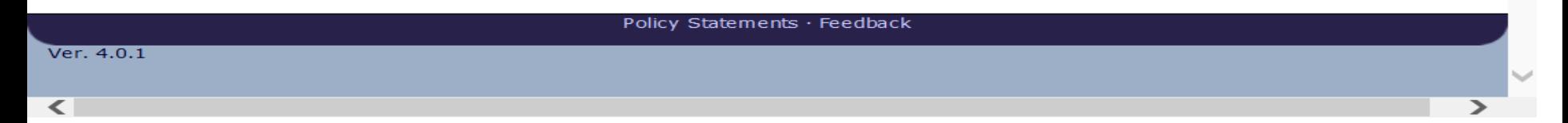

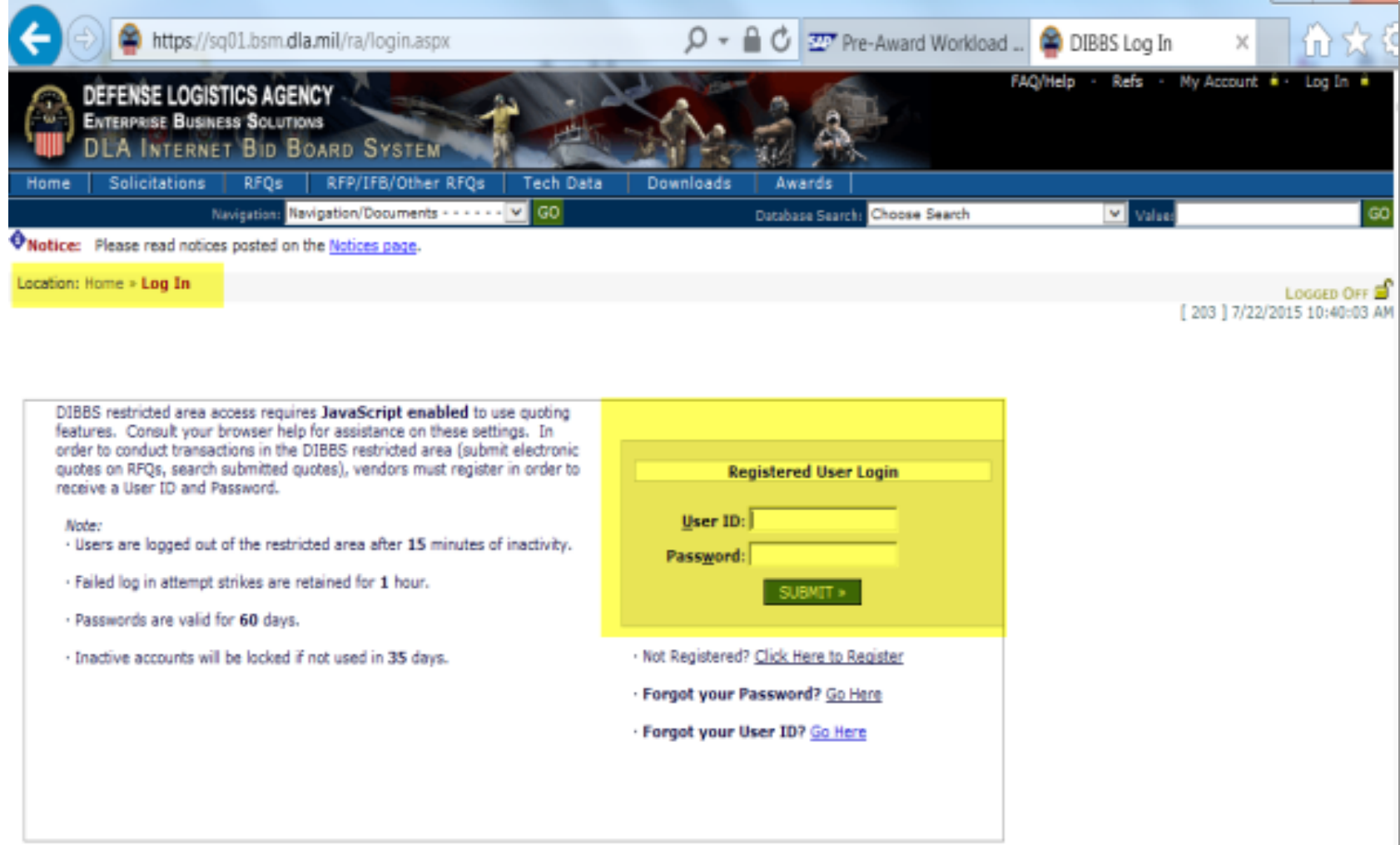

Log in Session Time Remaining: 15 minutes

### Upload Offer SP450015R0231

Use this screen to upload a completed offer and all associated documents. The offer must be signed and completed in its entirety in accordance with the solicitation. Do not select submit until all associated documents are added. No data will be saved unless the offer is submitted. Once submitted, documents may be added, but not removed.

Refer to the solicitation for all offer submission requirements including th

### **Allows vendor to upload documents**

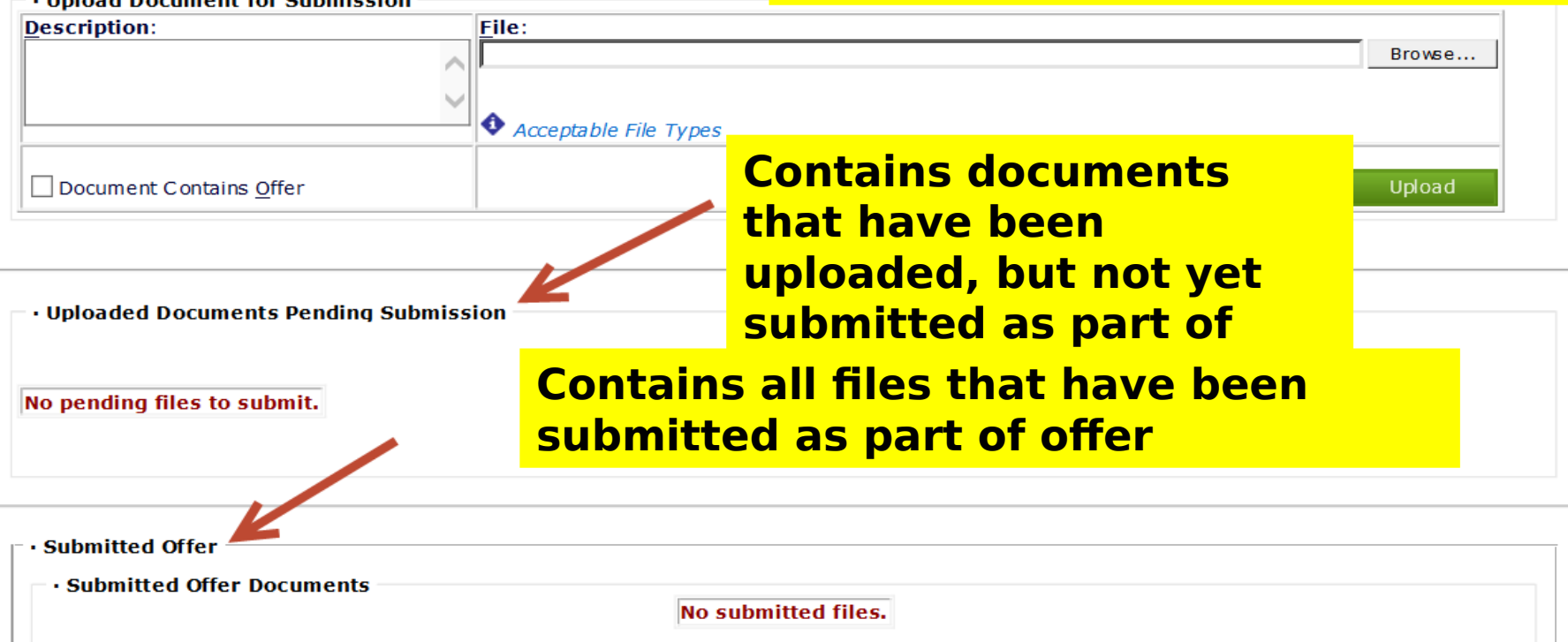

Log in Session Time Remaining: 15 minutes

### Upload Offer SP450015R0240

Use this screen to upload a completed offer and all associated documents. The offer must be signed and completed in its entirety in accordance with the solicitation. Do not select submit until all associated documents are added. No data will be saved unless the offer is submitted. Once submitted. documents may be added, but not removed.

Refer to the solicitation for all offer submission requirements including the exact time specified for the receipt of offers.

### **· Upload Document for Submission**

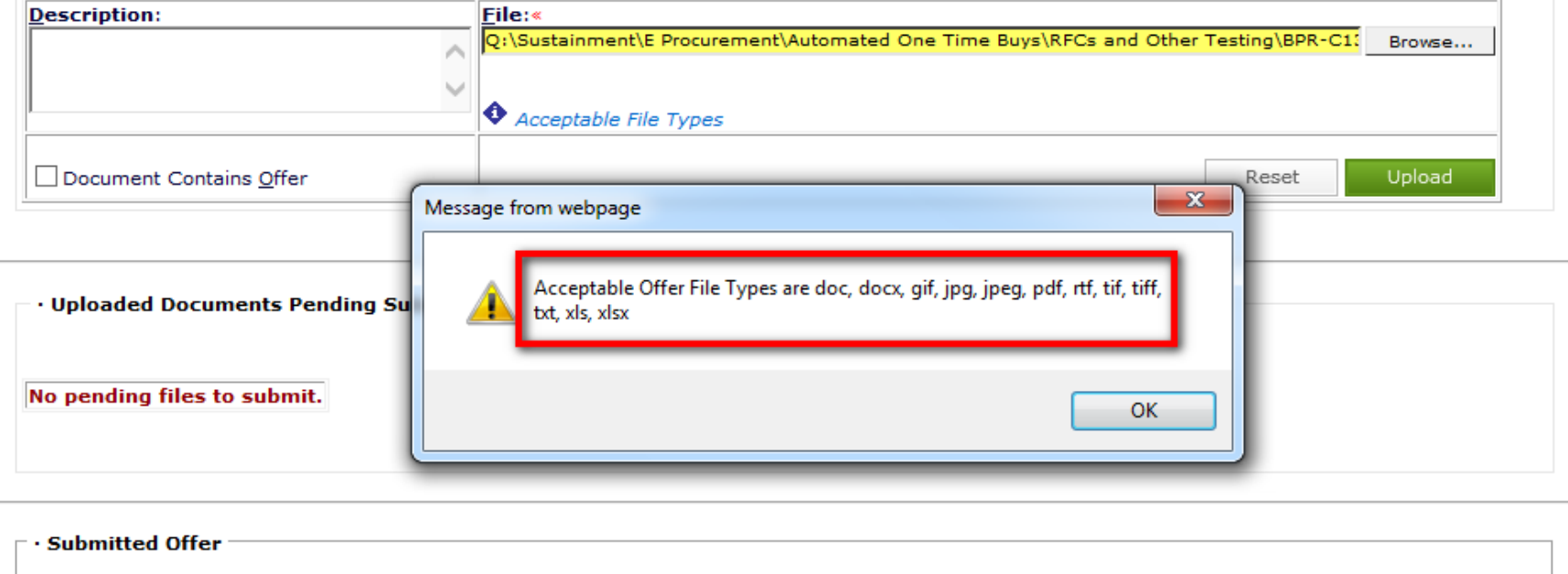

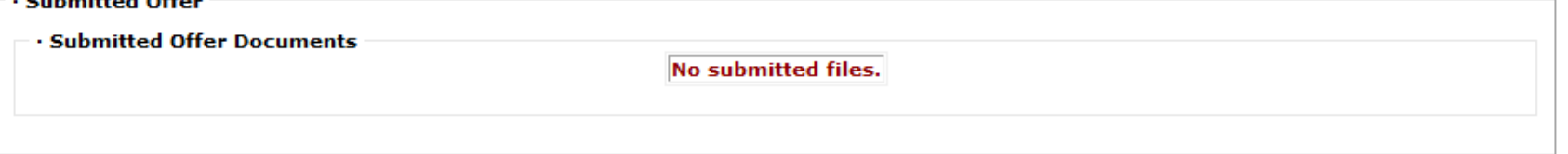

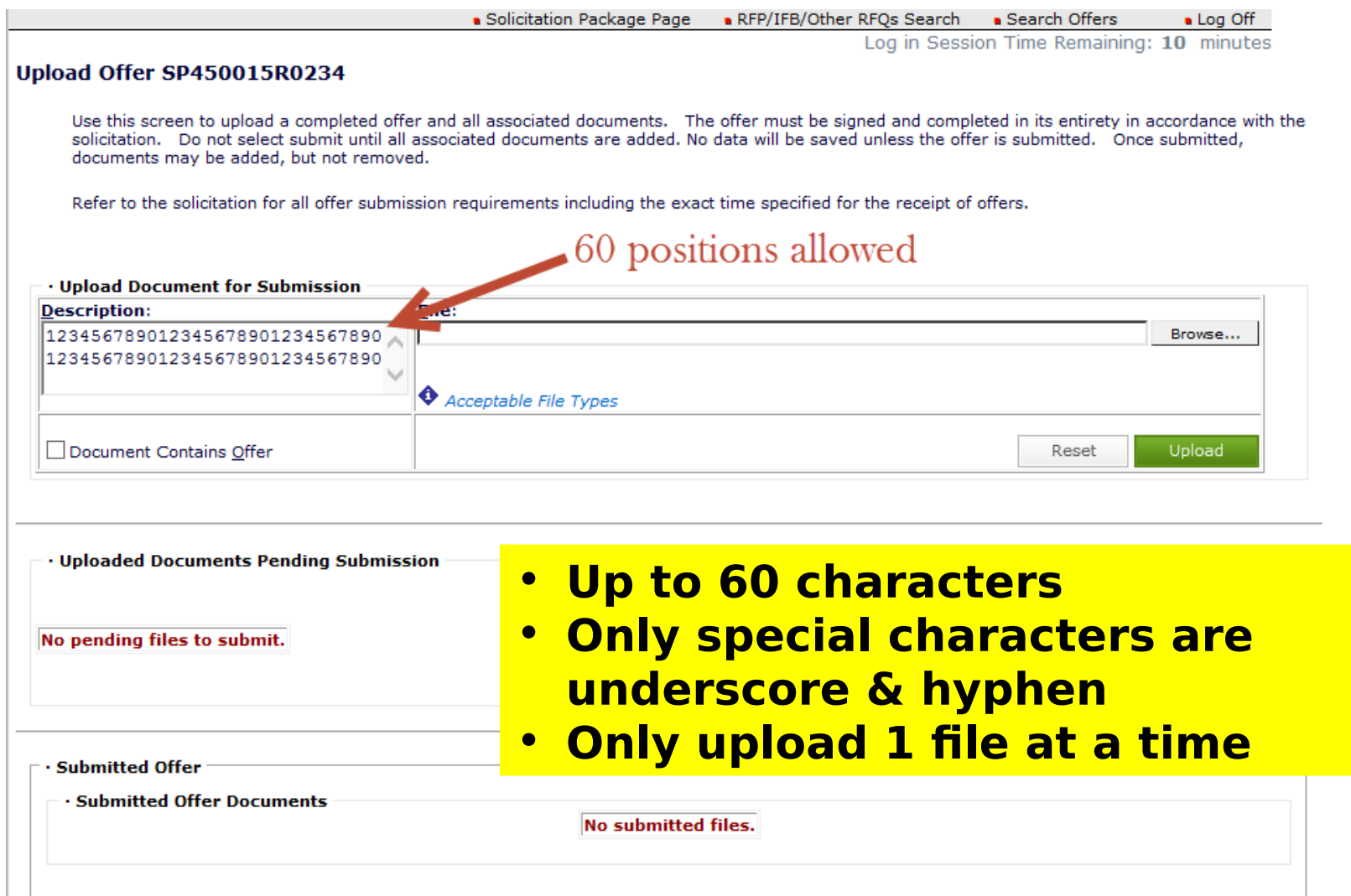

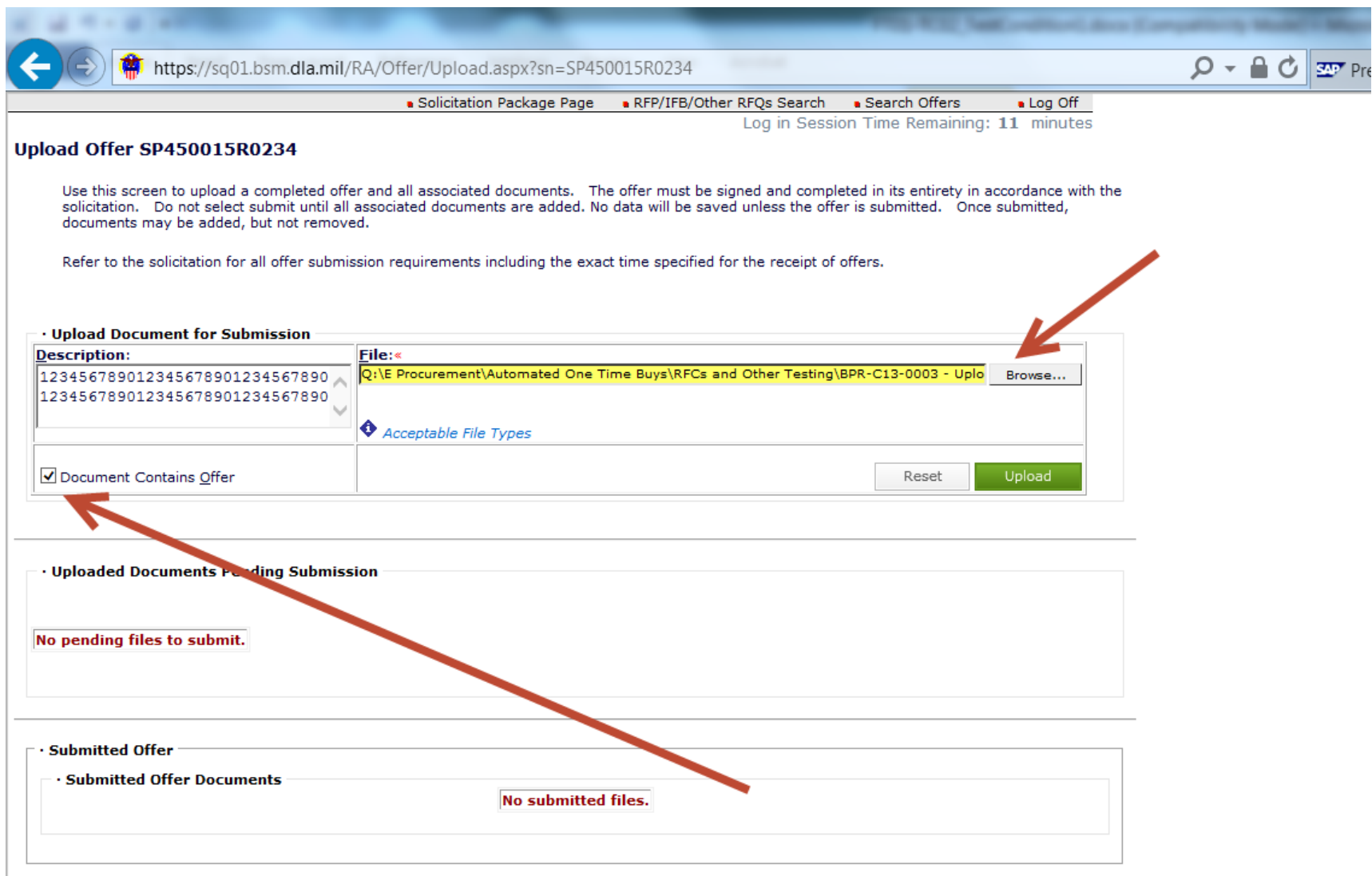

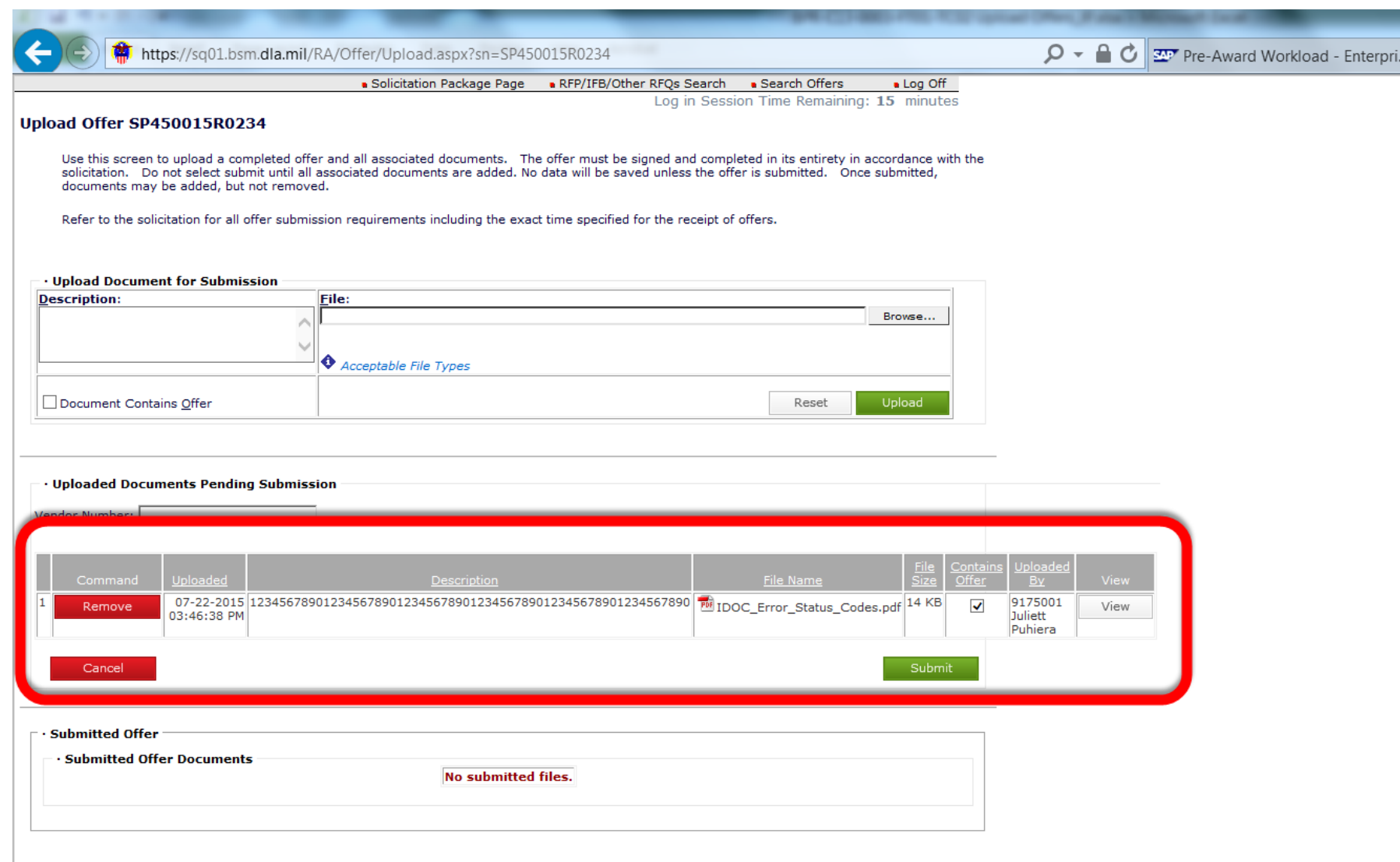

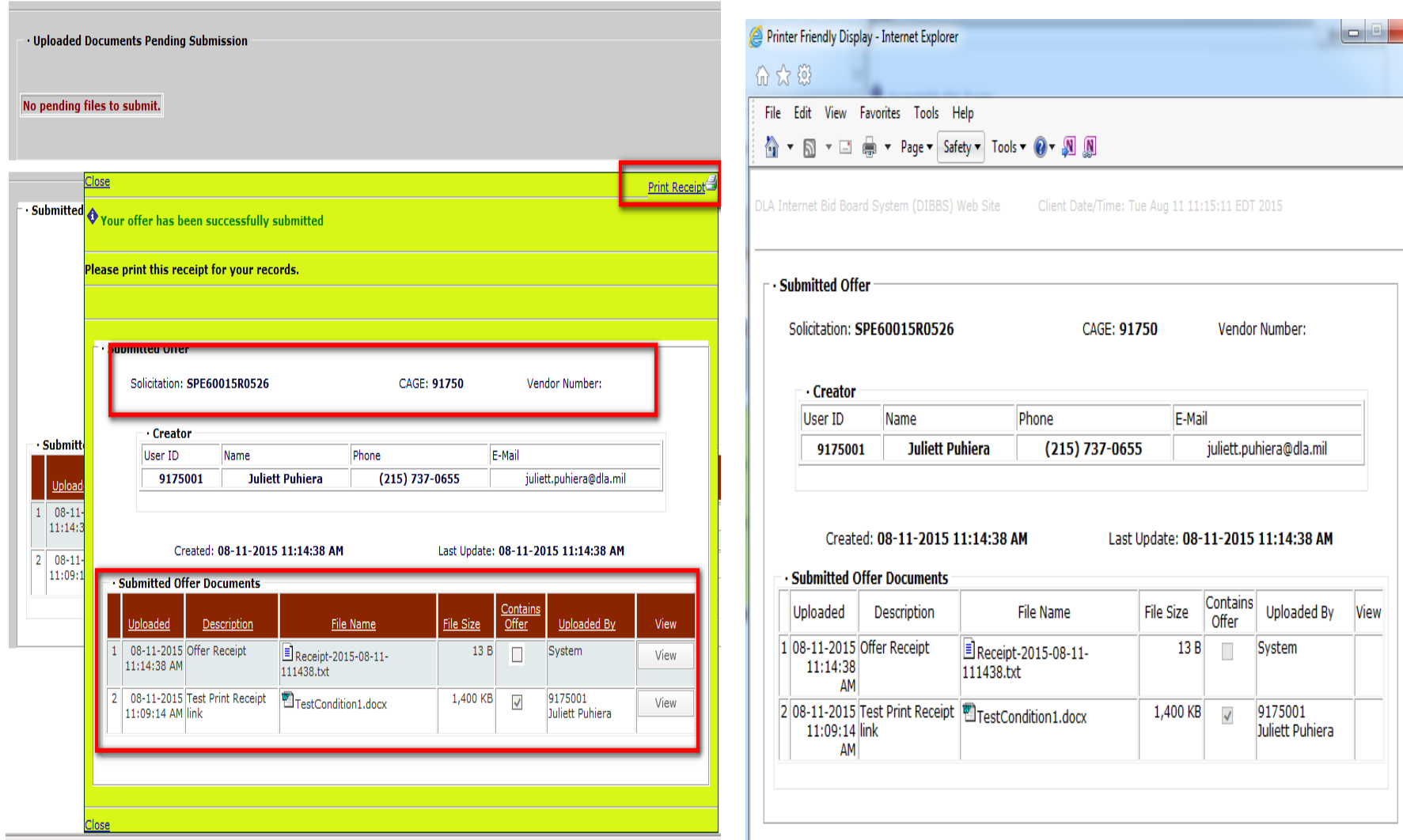

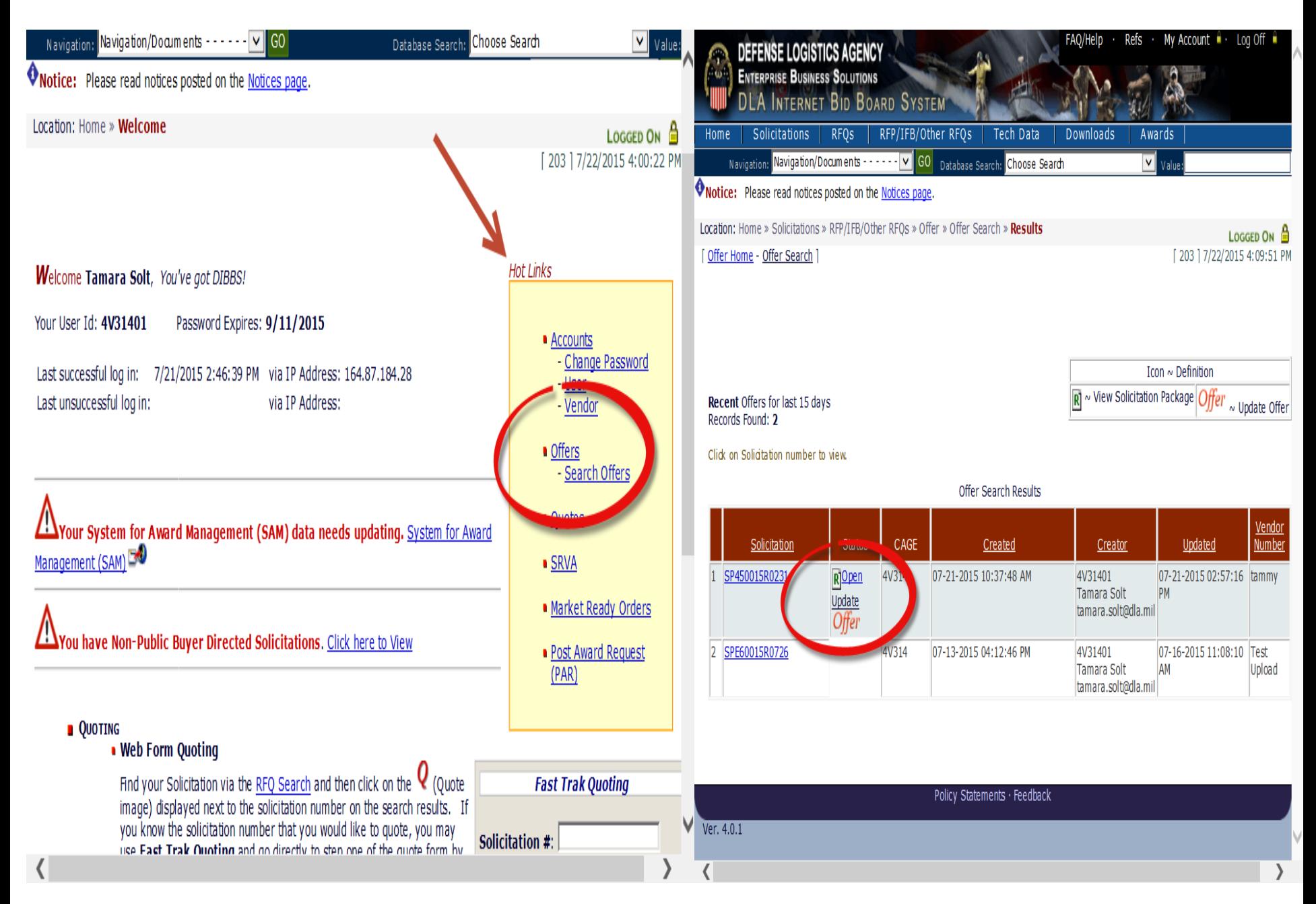

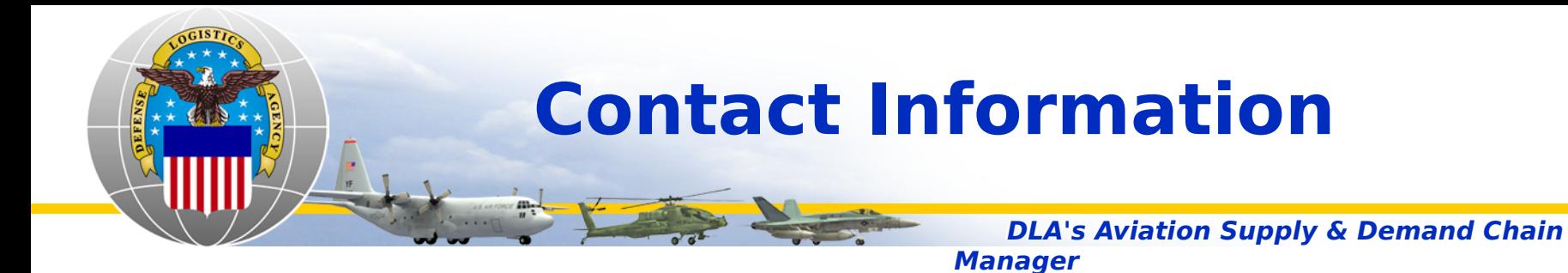

- •Matt Wood Matthew.Wood@dla.mil
- •Jamie Miles– Jamie.BanksMiles@dla.mil
- •Shannon Andrews- Shannon.Andrews@dla.mil
- •James Lisciandri– James.Lisciandri@dla.mil